# **Digital Indicators K3HB**

# **Communications User's Manual**

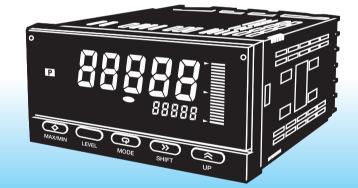

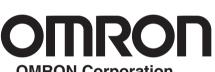

**OMRON** Corporation Industrial Automation Company

Industrial Devices and Components Division H.Q. Measuring Components Department Shiokoji Horikawa, Shimogyo-ku, Kyoto, 600-8530 Japan Tel: (81)75-344-7080/Fax: (81)75-344-7189

## Regional Headquarters

OMRON EUROPE B.V. Wegalaan 67-69, NL-2132 JD Hoofddorp The Netherlands Tel: (31)2356-81-300/Fax: (31)2356-81-388

OMRON ELECTRONICS LLC 1 East Commerce Drive, Schaumburg, IL 60173 U.S.A.

Tel: (1)847-843-7900/Fax: (1)847-843-8568

OMRON ASIA PACIFIC PTE. LTD. 83 Clemenceau Avenue, #11-01, UE Square, 239920 Singapore Tel: (65)6835-3011/Fax: (65)6835-2711

OMRON CHINA CO., LTD. BEIJING OFFICE Room 1028, Office Building, Beijing Capital Times Square, No. 88 West Chang'an Road, Beijing, 100031 China Tel: (86)10-8391-3005/Fax: (86)10-8391-3688

**Authorized Distributor:** 

K3HB Digital Indicators Communications User's Manual Cat. No. N129-E1-02

Cat. No. N129-E1-02

# OMRON

## Cat. No. N129-E1-02

| Compoway/F | CompoWay/F<br>Communications                                                                                                    |
|------------|----------------------------------------------------------------------------------------------------|
| oway/F     | List of<br>Settings                                                                                                    |
| -          | Overview                                                                                                    |
|            | Operating<br>Procedures                                                                                                    |
|            | Parts, Installa-<br>tion, and Wiring                                                                                                    |
| DeviceNet  | Remote I/O Com-<br>munications                                                                                                    |
| eNet       | Explicit Message<br>Communications                                                                                                    |
|            | Communications<br>Performance                                                                                                    |
|            | Troubleshooting ,<br>and Maintenance                                                                                                    |
|            | Overview         Operating<br>Procedures         Parts, Installa-<br>tion, and Wiring         Remote I/O Com-<br>munications         Explicit Message         Communications         Troubleshooting         Additional Informa-<br>tion for DeviceNet         BCD           Overview         Procedures         tion, and Wiring         munications         Communications         Performance         and Maintenance         tion for DeviceNet         Communications |
| BCD Output | BCD<br>Communications                                                                                                    |

# **K3HB Digital Indicators**

## **Communications User's Manual**

Revised October 2004

## Preface

OMRON products are manufactured for use according to proper procedures by a qualified operator and only for the purposes described in this manual.

This manual describes the functions, performance, and application methods needed for optimum use of the K3HB.

Please observe the following items when using the K3HB.

- This product is designed for use by qualified personnel with a knowledge of electrical systems.
- Read this manual carefully and make sure you understand it well to ensure that you are using the K3HB correctly.
- Keep this manual in a safe location so that it is available for reference when required.

## Visual Aids

The following headings appear in the left column of the manual to help you locate different types of information.

- **Note** Indicates information of particular interest for efficient and convenient operation of the product.
- 1,2,3... 1. Indicates lists of one sort or another, such as procedures, checklists, etc.

## Trademarks

- DeviceNet is a registered trademark of the Open DeviceNet Vendors Association, Inc.
- Other product names and company names that appear in this manual are the trademarks or registered trademarks of the respective companies.

#### © OMRON, 2004

All rights reserved. No part of this publication may be reproduced, stored in a retrieval system, or transmitted, in any form, or by any means, mechanical, electronic, photocopying, recording, or otherwise, without the prior written permission of OMRON.

No patent liability is assumed with respect to the use of the information contained herein. Moreover, because OMRON is constantly striving to improve its high-quality products, the information contained in this manual is subject to change without notice. Every precaution has been taken in the preparation of this manual. Nevertheless, OMRON assumes no responsibility for errors or omissions. Neither is any liability assumed for damages resulting from the use of the information contained in this publication.

## **Read and Understand this Manual**

Please read and understand this manual before using the product. Please consult your OMRON representative if you have any questions or comments.

## Warranty and Limitations of Liability

#### WARRANTY

OMRON's exclusive warranty is that the products are free from defects in materials and workmanship for a period of one year (or other period if specified) from date of sale by OMRON.

OMRON MAKES NO WARRANTY OR REPRESENTATION, EXPRESS OR IMPLIED, REGARDING NON-INFRINGEMENT, MERCHANTABILITY, OR FITNESS FOR PARTICULAR PURPOSE OF THE PRODUCTS. ANY BUYER OR USER ACKNOWLEDGES THAT THE BUYER OR USER ALONE HAS DETERMINED THAT THE PRODUCTS WILL SUITABLY MEET THE REQUIREMENTS OF THEIR INTENDED USE. OMRON DISCLAIMS ALL OTHER WARRANTIES, EXPRESS OR IMPLIED.

#### LIMITATIONS OF LIABILITY

OMRON SHALL NOT BE RESPONSIBLE FOR SPECIAL, INDIRECT, OR CONSEQUENTIAL DAMAGES, LOSS OF PROFITS OR COMMERCIAL LOSS IN ANY WAY CONNECTED WITH THE PRODUCTS, WHETHER SUCH CLAIM IS BASED ON CONTRACT, WARRANTY, NEGLIGENCE, OR STRICT LIABILITY.

In no event shall the responsibility of OMRON for any act exceed the individual price of the product on which liability is asserted.

IN NO EVENT SHALL OMRON BE RESPONSIBLE FOR WARRANTY, REPAIR, OR OTHER CLAIMS REGARDING THE PRODUCTS UNLESS OMRON'S ANALYSIS CONFIRMS THAT THE PRODUCTS WERE PROPERLY HANDLED, STORED, INSTALLED, AND MAINTAINED AND NOT SUBJECT TO CONTAMINATION, ABUSE, MISUSE, OR INAPPROPRIATE MODIFICATION OR REPAIR.

## **Application Considerations**

#### SUITABILITY FOR USE

OMRON shall not be responsible for conformity with any standards, codes, or regulations that apply to the combination of products in the customer's application or use of the products.

At the customer's request, OMRON will provide applicable third party certification documents identifying ratings and limitations of use that apply to the products. This information by itself is not sufficient for a complete determination of the suitability of the products in combination with the end product, machine, system, or other application or use.

The following are some examples of applications for which particular attention must be given. This is not intended to be an exhaustive list of all possible uses of the products, nor is it intended to imply that the uses listed may be suitable for the products.

- Outdoor use, uses involving potential chemical contamination or electrical interference, or conditions or uses not described in this manual.
- Nuclear energy control systems, combustion systems, railroad systems, aviation systems, medical equipment, amusement machines, vehicles, safety equipment, and installations subject to separate industry or government regulations.
- Systems, machines, and equipment that could present a risk to life or property.

Please know and observe all prohibitions of use applicable to the products.

NEVER USE THE PRODUCTS FOR AN APPLICATION INVOLVING SERIOUS RISK TO LIFE OR PROPERTY WITHOUT ENSURING THAT THE SYSTEM AS A WHOLE HAS BEEN DESIGNED TO ADDRESS THE RISKS, AND THAT THE OMRON PRODUCTS ARE PROPERLY RATED AND INSTALLED FOR THE INTENDED USE WITHIN THE OVERALL EQUIPMENT OR SYSTEM.

#### **PROGRAMMABLE PRODUCTS**

OMRON shall not be responsible for the user's programming of a programmable product, or any consequence thereof.

## Disclaimers

#### CHANGE IN SPECIFICATIONS

Product specifications and accessories may be changed at any time based on improvements and other reasons.

It is our practice to change model numbers when published ratings or features are changed, or when significant construction changes are made. However, some specifications of the products may be changed without any notice. When in doubt, special model numbers may be assigned to fix or establish key specifications for your application on your request. Please consult with your OMRON representative at any time to confirm actual specifications of purchased products.

#### **DIMENSIONS AND WEIGHTS**

Dimensions and weights are nominal and are not to be used for manufacturing purposes, even when tolerances are shown.

#### **PERFORMANCE DATA**

Performance data given in this manual is provided as a guide for the user in determining suitability and does not constitute a warranty. It may represent the result of OMRON's test conditions, and the users must correlate it to actual application requirements. Actual performance is subject to the OMRON Warranty and Limitations of Liability.

#### **ERRORS AND OMISSIONS**

The information in this document has been carefully checked and is believed to be accurate; however, no responsibility is assumed for clerical, typographical, or proofreading errors, or omissions.

## **Safety Precautions**

## Definition of Precautionary Information

The following notation is used in this manual to provide precautions required to ensure safe usage of the product.

The safety precautions that are provided are extremely important to safety. Always read and heed the information provided in all safety precautions.

The following notation is used.

| A WARNING | Indicates a potentially hazardous situation which, if not<br>avoided, will result in minor or moderate injury, or may<br>result in serious injury or death. Additionally there may<br>be significant property damage. |
|-----------|----------------------------------------------------------------------------------------------------|
|           | Indicates a potentially hazardous situation which, if not avoided, may result in minor or moderate injury or in property damage.                                                                                      |

## Symbols

| Symbol               |           | Meaning                                                                                           |  |
|----------------------|-----------|---------------------------------------------------------------------------------------------------|--|
| Caution              |           | General Caution<br>Indicates non-specific general cautions, warnings,<br>and dangers.             |  |
| Caution              |           | Electrical Shock Caution<br>Indicates possibility of electric shock under specific<br>conditions. |  |
| Prohibition          | $\oslash$ | General Prohibition<br>Indicates non-specific general prohibitions.                               |  |
| Mandatory<br>Caution | 0         | General Caution<br>Indicates non-specific general cautions, warnings,<br>and dangers.             |  |

## Precautions

| Do not touch the terminals while power is being supplied. Doing<br>so may possibly result in electric shock. Make sure that the<br>terminal cover is installed before using the product.                                                                                                    |            |
|----------------------------------------------------------------------------------------------------|------------|
| Always provide protective circuits in the network. Without<br>protective circuits, malfunctions may possibly result in accidents<br>that cause serious injury or significant property damage.<br>Provide double or triple safety measures in external control<br>circuits, such as emergency stop circuits, interlock circuits, or limit<br>circuits, to ensure safety in the system if an abnormality occurs<br>due to malfunction of the product or another external factor<br>affecting the product's operation. | 0          |
|                                                                                                    |            |
| Do not allow pieces of metal, wire clippings, or fine metallic<br>shavings or filings from installation to enter the product. Doing so<br>may occasionally result in electric shock, fire, or malfunction.                                                                                                    |            |
| Do not use the product in locations where flammable or explosive<br>gases are present. Doing so may occasionally result in minor or<br>moderate explosion, causing minor or moderate injury, or property<br>damage.                                                                                                    | $\Diamond$ |
| Do not attempt to disassemble, repair, or modify the product.<br>Doing so may occasionally result in minor or moderate injury due<br>to electric shock.                                                                                                    |            |
| Do not use the equipment for measurements within Measurement<br>Categories III and IV for K3HB-X and II, III, and IV for K3HB-S,<br>K3HB-V, K3HB-H, K3HB-R, K3HB-P, and K3HB-C (according to<br>IEC61010-1). Doing so may occasionally cause unexpected<br>operation, resulting in minor or moderate injury, or damage to the<br>equipment. Use the equipment for measurements only within the<br>Measurement Category for which the product is designed.                                                           |            |
| Perform correct setting of the product according to the application.<br>Failure to do so may occasionally cause unexpected operation,<br>resulting in minor or moderate injury, or damage to the equipment.                                                                                                    |            |
| Ensure safety in the event of product failure by taking safety<br>measures, such as installing a separate monitoring system.<br>Product failure may occasionally prevent operation of comparative<br>outputs, resulting in damage to the connected facilities and<br>equipment.                                                                                                    | Ų          |
| Tighten the screws on the terminal block and the connector<br>locking screws securely using a tightening torque within the<br>following ranges. Loose screws may occasionally cause fire,<br>resulting in minor or moderate injury, or damage to the equipment.<br>Terminal block screws: 0.43 to 0.58 N·m<br>Connector locking screws: 0.18 to 0.22 N·m                                                                                                    |            |

## 

Make sure that the product will not be adversely affected if the DeviceNet cycle time is lengthened as a result of changing the program with online editing. Extending the cycle time may cause unexpected operation, occasionally resulting in minor or moderate injury, or damage to the equipment.

Before transferring programs to other nodes or changing I/O memory of other nodes, check the nodes to confirm safety. Changing the program or I/O memory of other nodes may occasionally cause unexpected operation, resulting in minor or moderate injury, or damage to the equipment.

## **Precautions for Safe Use**

- (1) Do not use the product in the following locations.
  - Locations subject to direct radiant heat from heating equipment
  - Locations where the product may come into contact with water or oil
  - · Locations subject to direct sunlight
  - Locations where dust or corrosive gases (in particular, sulfuric or ammonia gas) are present
  - · Locations subject to extreme temperature changes
  - · Locations where icing or condensation may occur
  - · Locations subject to excessive shocks or vibration
- (2) Do not use the product in locations subject to temperatures or humidity levels outside the specified ranges or in locations prone to condensation. If the product is installed in a panel, ensure that the temperature around the product (not the temperature around the panel) does not go outside the specified range.
- (3) Provide sufficient space around the product for heat dissipation.
- (4) Use and store the product within the specified temperature and humidity ranges. If several products are mounted side-by-side or arranged in a vertical line, the heat dissipation will cause the internal temperature of the products to rise, shortening the service life. If necessary, cool the products using a fan or other cooling method.
- (5) The service life of the output relays depends on the switching capacity and switching conditions. Consider the actual application conditions and use the product within the rated load and electrical service life. Using the product beyond its service life may result in contact welding or burning.
- (6) Install the product horizontally.
- (7) Mount to a panel between 1 and 8-mm thick.
- (8) Use the specified size of crimp terminals (M3, width: 5.8 mm max.) for wiring. To connect bare wires, use AWG22 (cross section: 0.326 mm<sup>2</sup>) to AWG14 (cross section: 2.081 mm<sup>2</sup>) to wire the power supply terminals and AWG28 (cross section: 0.081 mm<sup>2</sup>) to AWG16 (cross section: 1.309 mm<sup>2</sup>) for other terminals. (Length of exposed wire: 6 to 8 mm)
- (9) In order to prevent inductive noise, wire the lines connected to the product separately from power lines carrying high voltages or currents. Do not wire in parallel with or in the same cable as power lines. Other measures for reducing noise include running lines along separate ducts and using shield lines.
- (10) Ensure that the rated voltage is achieved no longer than 2 s after turning the power ON.
- (11) Allow the product to operate without load for at least 15 minutes after the power is turned ON.
- (12) Do not install the product near devices generating strong high-frequency waves or surges. When using a noise filter, check the voltage and current and install it as close to the product as possible.
- (13) Do not use thinner to clean the product. Use commercially available alcohol.
- (14) Be sure to confirm the name and polarity for each terminal before wiring the

terminal block and connectors.

- (15) Use the product within the noted supply voltage and rated load.
- (16) Do not connect anything to unused terminals.
- (17) Output turns OFF when the mode is changed or settings are initialized. Take this into consideration when setting up the control system.
- (18) Install an external switch or circuit breaker that complies with applicable IEC60947-1 and IEC60947-3 requirements and label them clearly so that the operator can quickly turn OFF the power.
- (19) Use the specified cables for the communications lines and stay within the specified DeviceNet communications distances. Refer to the User's Manual (Cat. No. N129) for information on communications distances and cables.
- (20) Do not pull the DeviceNet communications cables with excessive force or bend them past their natural bending radius.
- (21) Do not connect or remove connectors while the DeviceNet power is being supplied. Doing so will cause product failure or malfunction.
- (22) Use cables with a heat resistance specification of 70°C min.

## **EC Directives**

#### • EMC Directives

## Concepts

#### **EMC Directives**

OMRON devices that comply with EC Directives also conform to the related EMC standards so that they can be more easily built into other devices or the overall machine. The actual products have been checked for conformity to EMC standards. Whether the products conform to the standards in the system used by the customer, however, must be checked by the customer.

EMC-related performance of the OMRON devices that comply with EC Directives will vary depending on the configuration, wiring, and other conditions of the equipment or control panel on which the OMRON devices are installed. The customer must, therefore, perform the final check to confirm that devices and the overall machine conform to EMC standards.

## **Conformance to EC Directives**

The K3HB Digital Indicators comply with EC Directives. To ensure that the machine or device in which the Unit is used complies with EC Directives, the Unit must be installed as follows:

- 1,2,3...1. You must use reinforced insulation or double insulation for the DC power supplies used for the communications power supply, internal power supply, and I/O power supplies.
  - Units complying with EC Directives also conform to the Common Emission Standard (EN61326). Radiated emission characteristics (10-m regulations) may vary depending on the configuration of the control panel used, other devices connected to the control panel, wiring, and other conditions. You must therefore confirm that the overall machine or equipment complies with EC Directives.

The following example shows one means of reducing noise.

1,2,3...1. Noise from the communications cable can be reduced by installing a ferrite core on the communications cable within 10 cm of the DeviceNet Master Unit.

Ferrite Core (Data Line Filter): 0443-164151 (manufactured by Fair-Rite Products Co., Ltd.)

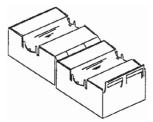

| Impedance specifications |       |
|--------------------------|-------|
| 25 MHz                   | 105 Ω |
| 100 MHz                  | 190 Ω |

- 2. Wire the control panel with as thick and short electric lines as possible and ground to 100  $\Omega$  min.
- 3. Keep DeviceNet communications cables as short as possible and ground to 100  $\Omega$  min.

## **Complying with Safety Standards**

For the DeviceNet power supply, always use a power supply with reinforced or double insulation, that complies with EN/IEC standards.

Conformance to the standards is for indoor applications only.

# XV

## **Related Manuals**

The following manuals are also related to the K3HB Digital Indicator. Refer to these manuals when using the K3HB.

#### K3HB Digital Indicators Communications User's Manual

(This manual)

Describes the models, communications functions, specifications, and application methods of K3HB Digital Indicators with communications.

|               | (N128) |
|---------------|--------|
| User's Manual |        |

Describes the models, functions, specifications, and application methods of K3HB-S/-X/-V/-H Digital Indicators. Refer to this manual for information on specifications and functions other than DeviceNet.

|               | _      |
|---------------|--------|
|               | (N136) |
| User's Manual |        |

Describes the models, functions, specifications, and application methods of K3HB-R/-P/-C Digital Indicators. Refer to this manual for information on specifications and functions other than DeviceNet.

#### DeviceNet Operation Manual

Describes the configuration and connection forms for a DeviceNet network. Also describes connection methods and specifications for devices used to connect to the network, such as cables and connectors, as well as methods for supplying communications power. When using DeviceNet, obtain this manual in advance and be sure you understand its contents.

(W267)

| CVM1-DRM21-V1/C200HW-DRM21-V1           | (W379) |
|-----------------------------------------|--------|
| DeviceNet Master Units Operation Manual | . ,    |

Describes the specifications, functions, and application methods for the DeviceNet Master Units for CVM1/CV-series, C200HS, and C200HX/HG/HE PLCs.

### SYSMAC CS/CJ Series (W380) DeviceNet Units Operation Manual

Describes the specifications, functions, and application methods for the DeviceNet Units for CS/CJ-series PLCs. (A CS/CJ-series DeviceNet Unit can function simultaneously as both a DeviceNet master and slave.)

DeviceNet Configurator Version 2 (W382) Operation Manual

Describes the application methods of the DeviceNet Configurator. The DeviceNet Configurator is used to build, set, and manage DeviceNet networks on graphic displays. Refer to this manual as required.

(10/270)

## **TABLE OF CONTENTS**

# Part 1: CompoWay/F

| <b>SEC</b> | TION 1                                             |      |
|------------|----------------------------------------------------|------|
| Com        | poWay/F Communications                             | 1-1  |
| 1-1        | Communications Method                              | 1-2  |
| 1-2        | Frames (CompoWay/F Communications)                 | 1-5  |
| 1-3        | FINS-mini Text                                     | 1-6  |
| 1-4        | Variable Areas                                     | 1-8  |
| 1-5        | Reading the Variable Area                          | 1-9  |
| 1-6        | Writing to the Variable Area                       | 1-10 |
| 1-7        | Operation Commands (CompoWay/F Communications)     | 1-11 |
| 1-8        | Setting Areas                                      | 1-12 |
| 1-9        | Commands and Responses (CompoWay/F Communications) | 1-13 |
| 1-10       | Program Example                                    | 1-23 |

| SECTION 2        |           |     |
|------------------|-----------|-----|
| List of Settings | <br>,<br> | 2-1 |

## Part 2: DeviceNet

## **SECTION 1**

| Ove             | rview                                    | 3-1 |
|-----------------|------------------------------------------|-----|
| 1-1             | Features                                 | 3-2 |
| 1-2             | Specifications                           | 3-5 |
| SEC             | CTION 2                                  |     |
| Ope             | rating Procedures                        | 4-1 |
| <b>1</b><br>2-1 | Introduction                             | 4-2 |
| 2-2             | Functions Supported Only by the K3HB-DRT | 4-4 |
| SEC             | CTION 3                                  |     |
|                 | ts, Installation, and Wiring             | 5-1 |
| 3-1             | Part Names and Functions                 | 5-2 |
| 3-2             | DeviceNet Communications Cables Wiring   | 5-4 |
| SEC             | CTION 4                                  |     |
|                 | note I/O Communications                  | 6-1 |
| 4-1             | Overview                                 | 6-2 |
| 4-2             | I/O Allocation                           | 6-2 |
| 4-3             | Ladder Programming Examples              | 6-7 |

## **TABLE OF CONTENTS**

| SEC | CTION 5                                                               |       |
|-----|-----------------------------------------------------------------------|-------|
| Exp | licit Message Communications                                          | 7-1   |
| 5-1 | Overview of Explicit Message Communications                           | 7-2   |
| 5-2 | Sending CompoWay/F Commands to the Digital Indicator                  | 7-4   |
| 5-3 | Explicit Messages Specific to DeviceNet-compatible Digital Indicators | 7-6   |
| SEC | CTION 6                                                               |       |
| Con | munications Performance                                               | 8-1   |
| 6-1 | Remote I/O Communications Performance                                 | 8-2   |
| 6-2 | Message Communications Performance                                    | 8-6   |
| SEC | CTION 7                                                               |       |
| Tro | ubleshooting and Maintenance                                          | 9-1   |
| 7-1 | Indicators and Error Processing.                                      | 9-2   |
| 7-2 | Maintenance                                                           | 9-3   |
| SEC | CTION 8                                                               |       |
| Add | itional Information for DeviceNet                                     | 10-1  |
| 8-1 | Detailed DeviceNet Specifications                                     | 10-2  |
| 8-2 | Mounted Objects                                                       | 10-3  |
| 8-3 | DeviceNet Connection Hardware                                         | 10-7  |
| 8-4 | Glossary                                                              | 10-10 |
|     |                                                                       |       |

# Part 3: BCD Output

**SECTION 1** BCD Communications ..... 11-1 1-1 Features ..... 11 - 21-2 Specifications..... 11-3 Accessories 1-3 11-6 Precautions for BCD Programming. 1-4 11-7 1-5 Programming Example 1: Connecting to a PLC ..... 11-7 Programming Example 2: Connecting to a PLC ..... 1-6 11-10 Index ..... **I-1** Revision History ..... R-1

## About this Manual:

This manual describes communications for the K3HB Digital Indicators and includes the sections described below divided into two parts according to the type of communications.

Please read this manual carefully and be sure you understand the information provided before attempting to setup or operate communications for a K3HB Digital Indicator.

## Part 1: CompoWay/F

Section 1 describes CompoWay/F communications.

Section 2 provides a list of K3HB settings.

## Part 2: DeviceNet

Section 1 introduces the features and specifications of K3HB-DRT Digital Indicators.

Section 2 outlines the basic operating procedures for the K3HB-DRT Digital Indicators.

Section 3 describes the methods used to install and wire K3HB-DRT Digital Indicators.

**Section 4** describes the input (IN) areas and output (OUT) areas that K3HB-DRT Digital Indicators can use for remote I/O communications. The methods to allocate data for master communications are also described using sample programming.

*Section 5* describes how to send explicit messages to the K3HB-DRT Digital Indicator, including how to send CompoWay/F commands using explicit messages.

*Section 6* provides information on the time required for a complete communications cycle, for an output response to be made to an input, to start the system, and to send messages.

**Section 7** describes error processing, periodic maintenance operations, and troubleshooting procedures needed to keep the DeviceNet Network operating properly. Details on resetting replaced Digital Indicators are also provided. Read through the error processing procedures in both this manual and the operation manual for the DeviceNet master being used before operation so that operating errors can be identified and corrected more quickly.

Section 8 provides DeviceNet specifications, tables of mounted objects, and tables of DeviceNet connection hardware.

## Part 3: BCD Output

Section 1 describes BCD communications using K3HB Digital Indicators.

**WARNING** Failure to read and understand the information provided in this manual may result in personal injury or death, damage to the product, or product failure. Please read each section in its entirety and be sure you understand the information provided in the section and related sections before attempting any of the procedures or operations given.

# Part 1: CompoWay/F

| SEC  | TION 1 CompoWay/F Communications                   |
|------|----------------------------------------------------|
| 1-1  | Communications Method                              |
| 1-2  | Frames (CompoWay/F Communications).                |
| 1-3  | FINS-mini Text                                     |
| 1-4  | Variable Areas                                     |
| 1-5  | Reading the Variable Area                          |
| 1-6  | Writing to the Variable Area                       |
| 1-7  | Operation Commands (CompoWay/F Communications)     |
| 1-8  | Setting Areas                                      |
| 1-9  | Commands and Responses (CompoWay/F Communications) |
| 1-10 | Program Example                                    |

## Part 1: CompoWay/F

## SECTION 1 CompoWay/F Communications

This section describes communications using CompoWay/F.

| 1-1  | Communications Method |                                                                          |  |  |  |  |  |  |
|------|-----------------------|--------------------------------------------------------------------------|--|--|--|--|--|--|
|      | 1-1-1                 | CompoWay/F Communications Protocol                                       |  |  |  |  |  |  |
|      | 1-1-2                 | Communications Specifications                                            |  |  |  |  |  |  |
|      | 1-1-3                 | Transfer Protocol (CompoWay/F Communications)                            |  |  |  |  |  |  |
|      | 1-1-4                 | Cable Connections                                                        |  |  |  |  |  |  |
| 1-2  | Frames                | (CompoWay/F Communications).                                             |  |  |  |  |  |  |
|      | 1-2-1                 | Command Frame                                                            |  |  |  |  |  |  |
|      | 1-2-2                 | Response Frame                                                           |  |  |  |  |  |  |
| 1-3  | FINS-m                | iini Text                                                                |  |  |  |  |  |  |
| 1-4  | Variable              | e Areas                                                                  |  |  |  |  |  |  |
| 1-5  | Reading               | g the Variable Area                                                      |  |  |  |  |  |  |
| 1-6  | Writing               | to the Variable Area                                                     |  |  |  |  |  |  |
| 1-7  | Operati               | on Commands (CompoWay/F Communications)                                  |  |  |  |  |  |  |
| 1-8  | Setting               | Areas                                                                    |  |  |  |  |  |  |
| 1-9  | Comma                 | nds and Responses (CompoWay/F Communications)                            |  |  |  |  |  |  |
|      | 1-9-1                 | Monitor Value Read (CompoWay/F Communications)                           |  |  |  |  |  |  |
|      | 1-9-2                 | Setting Data Read (CompoWay/F Communications)                            |  |  |  |  |  |  |
|      | 1-9-3                 | 0-3 Monitor Value/Setting Data Compound Read (CompoWay/F Communications) |  |  |  |  |  |  |
|      | 1-9-4                 | 9-4 Protect Level Setting Data Write                                     |  |  |  |  |  |  |
|      | 1-9-5                 | Setting Data Write (CompoWay/F Communications)                           |  |  |  |  |  |  |
|      | 1-9-6                 | Setting Data Compound Write (CompoWay/F Communications)                  |  |  |  |  |  |  |
|      | 1-9-7                 | Monitor Value/Setting Data Compound Read Store (Write)                   |  |  |  |  |  |  |
|      | 1-9-8                 | Monitor Value/Setting Data Compound Read Store Check (Read)              |  |  |  |  |  |  |
|      | 1-9-9                 | Monitor Value/Setting Data Compound Store Read                           |  |  |  |  |  |  |
|      | 1-9-10                | Write via Communications                                                 |  |  |  |  |  |  |
|      | 1-9-11                | Reset                                                                    |  |  |  |  |  |  |
|      | 1-9-12                | Bank Selection                                                           |  |  |  |  |  |  |
|      | 1-9-13                | Zero Execute/Cancel                                                      |  |  |  |  |  |  |
|      | 1-9-14                | Software Reset                                                           |  |  |  |  |  |  |
|      | 1-9-15                | .9-15 Move to Setting Area 1                                             |  |  |  |  |  |  |
|      | 1-9-16                | 1-9-16 Move to Protect Level.                                            |  |  |  |  |  |  |
|      | 1-9-17                | -9-17 Initialize Settings                                                |  |  |  |  |  |  |
|      | 1-9-18                | Read Machine Attributes                                                  |  |  |  |  |  |  |
|      | 1-9-19                | Controller Status Read (CompoWay/F Communications)                       |  |  |  |  |  |  |
|      | 1-9-20                | Echo Back Test                                                           |  |  |  |  |  |  |
| 1-10 | Program               | n Example                                                                |  |  |  |  |  |  |

## 1-1 Communications Method

## 1-1-1 CompoWay/F Communications Protocol

CompoWay/F is OMRON's unified protocol for general purpose serial communications. Featuring a unified frame format and commands that are compliant with FINS, which has a record of successful use with OMRON programmable controllers, CompoWay/F makes communications easy between multiple components and a computer.

### FINS (Factory Interface Network Service)

This is a protocol for message communications between controllers on an OMRON factory automation network.

Supplement The communications function is used by creating a program on the host computer. As such, the explanations in this chapter are from the perspective of the host computer.

For example, "Read/Write" refers to the host computer reading or writing to the K3HB.

## 1-1-2 Communications Specifications

| Transfer connection:    | Multi-point                                                                                                    |
|-------------------------|----------------------------------------------------------------------------------------------------|
| Communications method:  | RS-485 or RS-232C (half duplex)                                                                                   |
| Synchronization method: | Start-stop                                                                                                    |
| Baud rate:              | 9.6k, 19.2k, 38.4k bit/s                                                                                          |
| Send code:              | ASCII                                                                                                    |
| Data length:            | 7 or 8 bits                                                                                                    |
| Stop bit length:        | 1 or 2 bits                                                                                                    |
| Error detection:        | Vertical parity (none, even, or odd)<br>BCC (Block Check Character)<br>Start-stop synchronized data configuration |
| Flow control:           | None                                                                                                    |
| Interface:              | RS-485 or RS-232C                                                                                                 |
| Retry function:         | None                                                                                                    |

**Note** Initial settings are shaded.

## 1-1-3 Transfer Protocol (CompoWay/F Communications)

The host computer sends a command frame, and the K3HB sends a response frame based on the content of the command frame. One response frame is sent in response to one command frame.

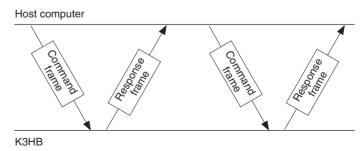

The exchange between the command frame and response frame is explained below.

After a receiving a response from the Digital Indicator, have the host computer wait at least 50 ms before sending the next command.

When writing multiple sets of setting data in a row, such as when writing to the variable area or performing a compound write, controllability may be affected. Pay attention to the following points:

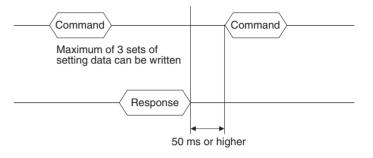

## 1-1-4 Cable Connections

**RS-485** 

|   | А | В      | С | D | Е |   |
|---|---|--------|---|---|---|---|
| 1 |   | DO 405 |   |   |   | 1 |
| 2 |   | RS-485 |   |   |   | 2 |
| 3 |   | RS-485 |   |   |   | 3 |
| 4 |   | N3-405 |   |   |   | 4 |
| 5 |   |        |   |   |   | 5 |
| 6 |   |        |   |   |   | 6 |

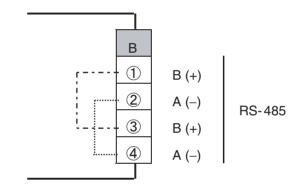

- Use terminals B1 through B4 to communicate with the host. The terminal layout is designed for cross-over wiring and thus the B1-B3 and B2-B4 terminals are connected internally.
- Wiring is configured either 1:1 or 1:N. A maximum of 32 Units, including the host computer can be connected with a 1:N configuration.
- The maximum total cable length is 500 m.
- Use shielded, twisted-pair wires of at least AWG28 to AWG16 for all cables.

#### Cable Diagram (Reference)

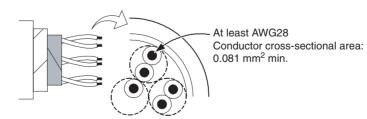

- Attach a terminator to each end of the transmission path, including the host computer. Use a 100- to 125- $\Omega$  (1/2 W) resistor for the terminator.
- Use an RS-232C/RS-485 Converter to connect RS-232C devices, such as personal computers.

### **Communications Method**

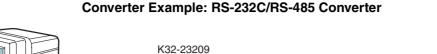

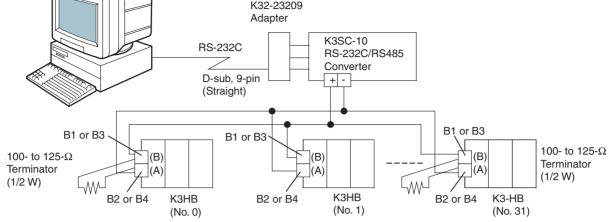

#### RS-232C

|   | А | В       | С | D | Е |   |
|---|---|---------|---|---|---|---|
| 1 |   |         |   |   |   | 1 |
| 2 |   | RS-232C |   |   |   | 2 |
| 3 |   |         |   |   |   | 3 |
| 4 |   |         |   |   |   | 4 |
| 5 |   |         |   |   |   | 5 |
| 6 |   |         |   |   |   | 6 |

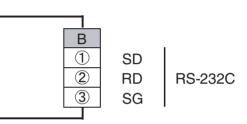

- Use terminals B1 through B3 to communicate with the host.
- Wiring is configured 1:1.
- The maximum cable length is 15 m. Use OMRON's Z3RN RS-232C Optical Interface to extend the wiring path.
- Use shielded, twisted-pair wires of at least AWG28 to AWG16 for all cables. (Same wire used for RS-485 cable.)

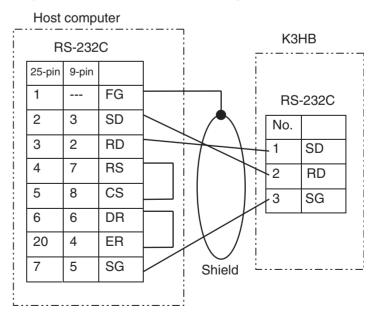

## 1-2 Frames (CompoWay/F Communications)

Node

Sub-

FINS-mini

Based on CompoWay/F protocol, commands from the host computer and responses from the K3HB take the form of frames.

The data comprising command frames and response frames are explained below.

In the following explanation, an "H" following a numeric value (for example 02H) indicates that the value is a hexadecimal number. A number or letters enclosed in quotation marks (for example "00") is an ASCII character.

## 1-2-1 Command Frame

| STX No. address SID       | command text ETX BCC                                                                 |  |  |
|---------------------------|--------------------------------------------------------------------------------------|--|--|
| 02H "00" "0"              | 03H                                                                                  |  |  |
| 1 2 2 1                   | 1 1 byte                                                                             |  |  |
| BCC calcula               | ation range                                                                          |  |  |
| STX                       | Code that indicates the beginning of the communications frame (02H).                 |  |  |
|                           | Be sure to set this code in the leading byte.                                        |  |  |
| Node No.                  | This number specifies the destination.                                               |  |  |
|                           | Specify the Unit No. of the K3HB.                                                    |  |  |
|                           | When broadcasting to all units, specify "XX". Responses are not sent to a broadcast. |  |  |
| Sub-address               | Not used on the K3HB. Be sure to set to "00".                                        |  |  |
| SID (Service ID)          | Not used on the K3HB. Be sure to set to "0".                                         |  |  |
| FINS-mini<br>Command text | The text of the command.                                                             |  |  |
| ETX                       | Code that indicates the end of the text (03H).                                       |  |  |
| BCC                       | Block Check Character.                                                               |  |  |
|                           | This stores the result of the BCC calculation from Node No. to EXT.                  |  |  |

Node Sub- FINS-mini STX No. address SID command text ETX BCC

02H 30H 30H 30H 30H 30H 30H 35H 30H 30H 03H 36H

BCC =  $30H \oplus 30H \oplus 30H \oplus 30H \oplus 30H \oplus 30H \oplus 30H \oplus 35H ⊕ 30H \oplus 03H = 36H ⊕ XOR (exclusive OR) operation$ 

## 1-2-2 Response Frame

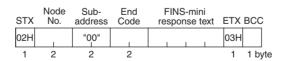

#### Supplement

A response is not sent to command frames that do not end with ETX.BCC characters.

| STX         | Code that indicates the beginning of the communications frame (02H).<br>Be sure to set this code in the leading byte. |
|-------------|----------------------------------------------------------------------------------------------------|
| Node No.    | The number that was specified in the command frame is repeated here.<br>This is the Unit No. of the responding K3HB.  |
| Sub-address | Not used on the K3HB. Set to "00".                                                                                    |

| End code                   | Returns the result of the command executed as instructed by the command frame.             |
|----------------------------|--------------------------------------------------------------------------------------------|
| FINS-mini<br>Response text | Text of the response                                                                       |
| ETX                        | Code that indicates the end of the text (03H)                                              |
| BCC                        | Block Check Character<br>Stores the result of the BCC calculation from Node No. to<br>EXT. |

#### End Codes (CompoWay/F Communications)

| End code | Name               | Description                                                                                                    | Error detection<br>order of<br>priority |
|----------|--------------------|----------------------------------------------------------------------------------------------------|-----------------------------------------|
| "0F"     | FINS command error | Could not execute the specified FINS command                                                                                                    | 8                                       |
| "10"     | Parity error       | Sum of bits that are "1" in received data does not agree with the set communications parity value.                                                              | 2                                       |
| "11"     | Framing error      | Stop bit of command frame characters is "0".                                                                                                    | 1                                       |
| "12"     | Overrun error      | Attempted to transfer new data because received data buffer is already full.                                                                                    | 3                                       |
| "13"     | BCC error          | Calculated BCC different from received BCC.                                                                                                    | 5                                       |
| "14"     | Format error       | Characters other than "0" to "9" or "A" to "F" in FINS-mini com-<br>mand text. In the case of an echo-back test, when data other<br>than the test data is sent. | 7                                       |
|          |                    | No SID and FINS-mini command text, or no FINS-mini com-<br>mand text.                                                                                           |                                         |
|          |                    | "MRC/SRC" not correct in FINS-mini command text.                                                                                                    |                                         |
| "16"     | Sub-address error  | dress error No sub-address, SID, or FINS-mini command text; or sub-<br>address less than 2 characters and no SID and FINS-mini<br>command text.                 |                                         |
| "18"     | Frame length error | The received frame exceeds the required number of bytes.                                                                                                    | 4                                       |
| "00"     | Normal end         | Command was executed normally without error.                                                                                                    | None                                    |

## 1-3 FINS-mini Text

The FINS-mini command text and FINS-mini response text form the body of command/response communications.

FINS-mini command text and FINS-mini response text are configured as follows.

**Command Text** 

FINS-mini command text consists of an MRC (main request code) and an SRC (sub request code), followed by the required data.

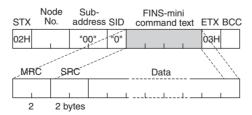

#### **Response text**

FINS-mini response text consists of the MRC and SRC, followed by an MRES (main response code) and SRES (sub response code), and then the required data.

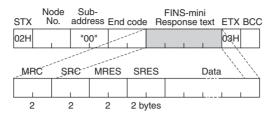

If the specified FINS-mini command was not successfully executed, the response will only contain the MRC, SRC, MRES and SRES.

| MRC  | SRC  | Service name                                                     | Description                                                                                                    |
|------|------|------------------------------------------------------------------|----------------------------------------------------------------------------------------------------|
| "01" | "01" | Monitor value/setting data read                                  | Reads monitor values/setting data.                                                                               |
| "01" | "02" | Monitor value/setting data write                                 | Writes monitor values/setting data.                                                                              |
| "01" | "04" | Monitor value/setting data com-<br>pound read                    | Performs multiple reads of moni-<br>tor values/setting data.                                                     |
| "01" | "13" | Monitor value/setting data com-<br>pound write                   | Performs multiple writes of mon-<br>itor values/setting data.                                                    |
| "01" | "10" | Monitor value/setting data com-<br>pound stored read             | Sequentially reads contents of<br>addresses specified in "monitor<br>value/setting data compound<br>read store." |
| "01" | "11" | Monitor value/setting data com-<br>pound read store (write)      | Specifies addresses to be read<br>using "monitor value/setting data<br>compound stored read."                    |
| "01" | "12" | Monitor value/setting data com-<br>pound read store check (read) | Reads the contents stored using<br>"variable area compound read<br>store."                                       |
| "05" | "03" | Machine attribute read                                           | Reads the model and other attributes.                                                                            |
| "06" | "01" | Controller status read                                           | Reads the operation status.                                                                                      |
| "08" | "01" | Echo-back test                                                   | Performs an echo-back test.                                                                                      |
| "30" | "05" | Operation command                                                | Commands such as Run/Stop,<br>AT Execute/Cancel, and "Move<br>to setting area 1".                                |

Section 1-3

Area

## 1-4 Variable Areas

CompoWay/F

The area used for data exchange when communicating with the K3HB is called the "variable area." The PV is read and various setting data are read and written using the variable area of the K3HB.

Operation commands and reading of machine attributes do not use the variable area.

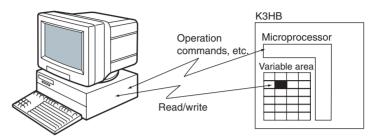

A variable area is accessed by specifying the position of a variable within the variable area using the variable type and address.

Description

|                    | variable type                                                                                                    | Description                                                                                                    | Alea               |
|--------------------|----------------------------------------------------------------------------------------------------|----------------------------------------------------------------------------------------------------|--------------------|
|                    | C0                                                                                                    | Read-only parameters                                                                                                    | Setting area 0     |
|                    | C1                                                                                                    | Protect level                                                                                                    | (during operation) |
|                    | C2                                                                                                    | RUN level                                                                                                    |                    |
|                    | C4                                                                                                    | Initial setting level                                                                                                    | Setting area 1     |
|                    | C5                                                                                                    | Input adjustment level                                                                                                    | (during stop)      |
|                    | C6                                                                                                    | Display adjustment level                                                                                                    |                    |
|                    | C7                                                                                                    | Scaling level                                                                                                    |                    |
|                    | C8                                                                                                    | Comparative set value level                                                                                                    |                    |
|                    | C9                                                                                                    | Linear output level                                                                                                    |                    |
|                    | CA                                                                                                    | Communications setting level                                                                                                    |                    |
|                    | СВ                                                                                                    | Advanced function setting level                                                                                                    |                    |
| Communications)    | 0 0 0 0 0                                                                                                    | ddresses are assigned according to units<br>Address (2 bytes)<br>0 # # 0 $A_6 A_5 A_4 A_3 A_2 A_1 A_0$<br>nation on addresses, refer to <i>List of Settin</i> |                    |
| Number of Elements | The number of elements is expressed as a 2-byte hexadecimal number. The specification range for the number of elements varies depending on the com mand. See <i>1-9 Commands and Responses (CompoWay/F Communications</i> (page 1-13) for more information.<br>For example, if the number of elements is 0010, the first 16 elements of data (H'10) from the address are specified. |                                                                                                    |                    |
| Set Values         | Values read and written to the variable area ar<br>and disregard the decimal point position (negative<br>two's complement).<br>Example: D'105.0 $\rightarrow$ H'0000041A                                                                                                    |                                                                                                    |                    |
|                    | · · · ·                                                                                                    |                                                                                                    |                    |

Variable types in variable areas are as follows:

Variable type

The variable is an 8-digit number in hexadecimal. Negative values are expressed as a two's complement. The decimal is disregarded.

Variable Types

For example, if the PV of the K3HB is 105.0, it will be read as H'0000041A (105.0  $\rightarrow$  1050  $\rightarrow$  H'0000041A).

## 1-5 Reading the Variable Area

The data area is read by setting the required data in the following FINS-mini command text format.

Command

#### **FINS-mini Command Text**

| MRC  | SRC  | Variable<br>type | Read start<br>address | Bit position | Number of elements |
|------|------|------------------|-----------------------|--------------|--------------------|
| "01" | "01" |                  |                       | "00"         | "0001" to "0019"   |
| 2    | 2    | 2                | 4                     | 2            | 4                  |

| Data name             | Explanation                                                                                    |
|-----------------------|------------------------------------------------------------------------------------------------|
| MRC/SRC               | Specifies the FINS-mini monitor value/setting data read command.                               |
| Variable type         | Specify a variable type.                                                                       |
| First address of read | Specify the address for the beginning of the read.                                             |
| Bit position          | Not used on the K3HB. Specify "00".                                                            |
| Number of elements    | Specifies the number of variables to read (max. of 25 (H'19)). Not needed for a compound read. |

#### Response

#### **FINS-mini Response Text**

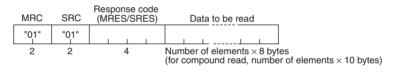

| Data name     | Explanation                              |
|---------------|------------------------------------------|
| MRC/SRC       | The FINS-mini command text appears here. |
| Response code | Result of execution of the command.      |
| Read data     | Values for variables that were read.     |

#### **Response Codes**

| Response<br>code | Error name                 | Explanation                                                                     |
|------------------|----------------------------|---------------------------------------------------------------------------------|
| "1001"           | Command length too<br>long | The command is too long.                                                        |
| "1002"           | Command length too short   | The command is too short.                                                       |
| "1101"           | Area type error            | Incorrect variable type.                                                        |
| "110B"           | Response length too long   | Number of elements > 25 (H'0019).                                               |
| "1100"           | Parameter error            | Specified bit position is other than "00".                                      |
| "2203"           | Operation error            | Unit error, unit change, display unit error, internal non-volatile memory error |
| "0000"           | Normal end                 |                                                                                 |

## 1-6 Writing to the Variable Area

Write to the data area by setting the required data in the following FINS-mini command text format.

Command

#### **FINS-mini Command Text**

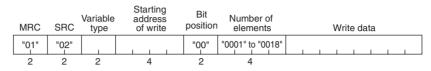

| Data name              | Explanation                                                                                           |
|------------------------|----------------------------------------------------------------------------------------------------|
| MRC/SRC                | Specifies the FINS-mini monitor value/setting data write command.                                     |
| Variable type          | Specify a variable type.                                                                              |
| First address of write | Specify the address for the beginning of the write.                                                   |
| Bit position           | Not used on the K3HB. Specify "00".                                                                   |
| Number of elements     | Specifies the number of variables to be written (max. of 24 (H'18)). Not needed for a compound write. |
| Write data             | Enter data to be written.                                                                             |

#### Response

#### **FINS-mini Response Text**

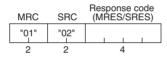

| Data name     | Explanation                          |  |
|---------------|--------------------------------------|--|
| MRC/SRC       | FINS-mini command text appears here. |  |
| Response code | Result of execution of the command.  |  |

#### **Response Codes**

| Response<br>code | Error name                                  | Explanation                                                                              |
|------------------|---------------------------------------------|------------------------------------------------------------------------------------------|
| "1002"           | Command length too short                    | The command is too short.                                                                |
| "1101"           | Area type error                             | Incorrect variable type.                                                                 |
| "1003"           | Number of elements/Data number do not agree | The specified number of elements does not agree with the actual number of data elements. |
| "1100"           | Parameter error                             | Bit position specification other than "00".                                              |
|                  |                                             | Written data was outside of setting range.                                               |
| "2203"           | Operation error                             | Write via communications is disabled.                                                    |
|                  |                                             | Write to setting area 1 was attempted from setting area 0.                               |
|                  |                                             | Write to setting data of protect level was attempted from other than protect level.      |
|                  |                                             | Calibration level in progress.                                                           |
|                  |                                             | Unit error, unit change, display unit error, internal non-volatile memory error.         |
| "0000"           | Normal end                                  |                                                                                          |

1-11

## **1-7 Operation Commands (CompoWay/F Communications)**

Operation commands are sent using the following FINS-mini command text format.

#### Command

#### **FINS-mini Command Text**

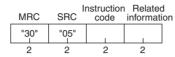

| Data name           | Explanation                                 |
|---------------------|---------------------------------------------|
| MRC/SRC             | Specify the FINS-mini operation command.    |
| Operation code      | Specify an operation code.                  |
| Related information | Specify information related to the command. |

Operation commands for the K3HB are shown in the following table.

| Operation code | Description              | Related information   |
|----------------|--------------------------|-----------------------|
| 00             | Write via communications | 00: OFF (Disabled)    |
|                |                          | 01: ON (Enabled)      |
| 01             | Reset                    | 00                    |
| 02             | Bank selection           | 00 to 07: Bank 0 to 7 |
| 03             | Zero execute/cancel      | 00: Zero cancel       |
|                |                          | 01: Zero execute      |
| 06             | Software reset           | 00                    |
| 07             | Move to setting area 1   | 00                    |
| 08             | Move to protect level    | 00                    |
| 0B             | Initialize settings      | 00                    |

Note

te A software reset will not respond (no service PDU response).

Response

#### **FINS-mini Response Text**

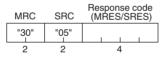

| Data name     | Explanation                          |
|---------------|--------------------------------------|
| MRC/SRC       | FINS-mini command text appears here. |
| Response code | Result of execution of the command.  |

#### **Response Codes**

| Response<br>code | Error name                 | Explanation                                           |
|------------------|----------------------------|-------------------------------------------------------|
| "1001"           | Command length too<br>long | The command is too long.                              |
| "1002"           | Command length too short   | The command is too short.                             |
| "1100"           | Parameter error            | Operation code or related information is not correct. |

| Response<br>code | Error name      | Explanation                                                                                                    |
|------------------|-----------------|----------------------------------------------------------------------------------------------------|
| "2203"           | Operation error | Unable to execute because write via com-<br>munications is disabled.                                                                                                    |
|                  |                 | Unable to execute operation command. For<br>more information, see corresponding opera-<br>tion command explanation in <i>1-9 Com-</i><br>mands and Responses (CompoWay/F<br>Communications). |
|                  |                 | Unit error, unit change, display unit error, internal non-volatile memory error                                                                                                    |
| "0000"           | Normal end      |                                                                                                    |

## 1-8 Setting Areas

The K3HB has two setting areas for communications: Setting area 0 and setting area 1.

In setting area 0, control continues.

As such, setting area 0 makes it possible to perform operations that require control to be in progress, such as reading the PV, writing an SP, and run/stop, as well as operations that do not interfere with control. On the other hand, operations that may change control such as writing initial setting data cannot be performed. (Note that setting data that cannot be written can still be read.)

In setting area 1, control is stopped.

This makes it possible to perform operations such as writing initial setting data which are not possible in setting area 0.

When the power is turned on, setting area 0 is selected. To access setting area 1, use the "Move to setting area 1" operation command. To return to setting area 0 from setting area 1, turn off the power or use the "Software reset" operation command.

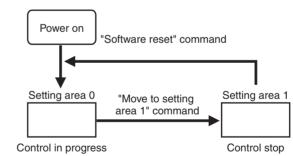

| Variable type | Description                     | Area                            |
|---------------|---------------------------------|---------------------------------|
| C0            | Read-only parameters            | Setting area 0 (during control) |
| C1            | Protect level                   |                                 |
| C2            | RUN level                       |                                 |
| C4            | Initial setting level           | Setting area 1 (during stop)    |
| C5            | Input adjustment level          |                                 |
| C6            | Display adjustment level        |                                 |
| C7            | Scaling level                   |                                 |
| C8            | Comparative set value level     |                                 |
| C9            | Linear output level             |                                 |
| CA            | Communications setting level    |                                 |
| СВ            | Advanced function setting level |                                 |

#### Commands and Responses (CompoWay/F 1-9 **Communications**)

The K3HB provides a set of applied commands that make use of variable area read/write commands, operation commands, and other services provided by the CompoWay/F communications protocol.

K3HB applied commands are explained below.

#### 1-9-1 Monitor Value Read (CompoWay/F Communications)

## Command

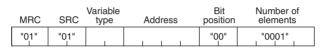

| Variable type | Address | Monitor value (data name) |
|---------------|---------|---------------------------|
| "C0"          | "0000"  | Version                   |
|               | "0001"  | Status                    |
|               | "0002"  | Measurement value         |
|               | "0003"  | Maximum value             |
|               | "0004"  | Minimum value             |

This command is used to read the PV, status, and other monitor values. The number of elements can be set from 0002 to 0019 to allow reading of monitor values in contiguous addresses.

#### Response

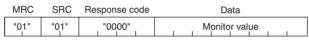

Response codes: The above indicates a normal end. For the response codes, see 1-5 Reading the Variable Area (page 1-9).

#### Setting Data Read (CompoWay/F Communications) 1-9-2

#### Command

| MRC  | SRC     | Variable<br>type | Address      | Bit<br>position | Number of elements              |
|------|---------|------------------|--------------|-----------------|---------------------------------|
| "01" | "01"    | 1                |              | "00"            | "0001"                          |
| Vari | iable t | уре              | Addre        | ess             | Setting data (explanation)      |
| "C1" |         |                  | "0000" to "0 | 004"            | Setting data of setting area 0  |
| "C2" |         |                  |              |                 | Protect level                   |
|      |         |                  |              |                 | RUN level                       |
|      |         |                  | "0000" to "0 | 027"            | Setting data of setting area 1  |
| "C4" |         |                  |              |                 | Initial setting level           |
| "C5" |         |                  |              |                 | Input adjustment level          |
| "C6" |         |                  |              |                 | Display adjustment level        |
| "C7" |         |                  |              |                 | Scaling level                   |
| "C8" |         |                  |              |                 | Comparison setting              |
| "C9" |         |                  |              |                 | Linear output setting level     |
| "CA" |         |                  |              |                 | Communications setting level    |
| "CB" |         |                  |              |                 | Advanced function setting level |

This command is used to read setting data. The number of elements can be set from 0002 to 0019 to allow successive reading of 2 to 25 items of setting data in contiguous addresses.

To specify the variable type or address, see *SECTION 2 List of Settings* (page 2-1). The upper limit of an address will vary depending on the variable type.

This command can be used in both setting area 0 and setting area 1.

Response

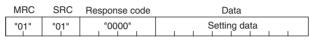

Response codes: The above indicates a normal end. For the response codes, see *1-5 Reading the Variable Area* (page 1-9).

# 1-9-3 Monitor Value/Setting Data Compound Read (CompoWay/F Communications)

#### Command

| MRC       | SRC  | Variable<br>type | Address | Variable<br>Bit position type | Bit position |
|-----------|------|------------------|---------|-------------------------------|--------------|
| "01"<br>' | "04" |                  |         | "00"                          | "00"         |

Variable type Address Bit position

| Variable type | Address          | Setting data (explanation)     |
|---------------|------------------|--------------------------------|
| "C0"          | "0000" to "0004" | Monitor values                 |
| "C1" to "C2"  | "0000" to "0004" | Setting data of setting area 0 |
| "C4" to "CB"  | "0000" to "0027" | Setting data of setting area 1 |

Multiple monitor values or setting data can be read by sending a single command. Up to 20 items can be read even if the addresses are not contiguous.

To specify the variable type or address, see *SECTION 2 List of Settings* (page 2-1). The upper limit of an address will vary depending on the variable type.

This command can be used in both setting area 0 and setting area 1.

If an area type error or a setting data error occurs in any of the data being read, no data will be read.

#### Response

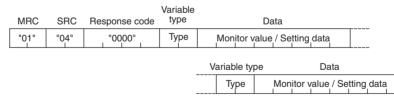

Response codes: The above indicates a normal end. For the response codes, see *1-5 Reading the Variable Area* (page 1-9).

## 1-9-4 Protect Level Setting Data Write

#### Command

| MRC    | SRC       | Variable<br>type | Addre | ess                          | Bit positior | Number of elements | Data                       |  |  |  |  |
|--------|-----------|------------------|-------|------------------------------|--------------|--------------------|----------------------------|--|--|--|--|
| "01"   | "02"<br>I | "C5"             |       | I                            | "00"         | "0001"             | Protect level setting data |  |  |  |  |
|        | Add       | ress             |       |                              | Setting data |                    |                            |  |  |  |  |
| "0000" | 1         |                  |       | Operation adjustment protect |              |                    |                            |  |  |  |  |
| "0001' |           |                  |       | Setting level protect        |              |                    |                            |  |  |  |  |
| "0002" |           |                  |       | Setting change protect       |              |                    |                            |  |  |  |  |
| "0003" |           |                  |       | Forced zero protect          |              |                    |                            |  |  |  |  |
| "0004" |           |                  |       | MAX/MIN protect              |              |                    |                            |  |  |  |  |

This command writes protect level setting data.

This command is used in setting area 0. An error will result if used in setting area 1.

To use this command, use the "Write via communications" operation command to enable "Write via communications," and then use the "Move to protect level" operation command to move to "Protect level."

#### Response

| MRC  | SRC  | Response code |
|------|------|---------------|
| "01" | "02" | "0000"        |

Response codes: The above indicates a normal end. For the response codes, see *1-6 Writing to the Variable Area* (page 1-10).

## **1-9-5** Setting Data Write (CompoWay/F Communications)

#### Command

| MRC  | SRC  | Variable<br>type |   | ddre | SS | В | it positio | Number of<br>elements Data |     |     |   |  |   |    |       |      |     |   |  |
|------|------|------------------|---|------|----|---|------------|----------------------------|-----|-----|---|--|---|----|-------|------|-----|---|--|
| "01" | "02" |                  | 1 | 1    | 1  |   | "00"       |                            | "00 | 01" | 1 |  | 1 | Se | ettin | g da | ata | 1 |  |

| Variable type | Address          | Setting data (explanation)      |
|---------------|------------------|---------------------------------|
| "C1"          | "0000" to "0004" | Setting data of setting area 0  |
| "C2"          |                  | Protect level                   |
|               |                  | RUN level                       |
| "C4"          | "0000" to "0027" | Setting data of setting area 1  |
| "C5"          |                  | Initial setting level           |
| "C6"          |                  | Input adjustment level          |
| "C7"          |                  | Scaling level                   |
| "C8"          |                  | Display adjustment level        |
| "C9"          |                  | Comparison setting              |
| "CA"          |                  | Linear output setting level     |
| "CB"          |                  | Communications setting level    |
|               |                  | Advanced function setting level |

The above setting data is written. The number of elements can be set from 2 to 24 to write setting data of contiguous addresses.

To specify an address, see SECTION 2 List of Settings (page 2-1).

Setting data of setting area 1 can be written in setting area 1. An error will result if written in setting area 0.

To use this command, "Write via communications" must be enabled using the "Write via communications" operation command.

#### Response

 MRC
 SRC
 Response code

 "01"
 "02"
 "0000"

 I
 I
 I

Response codes: The above indicates a normal end. For the response codes, see *1-6 Writing to the Variable Area* (page 1-10).

# **1-9-6** Setting Data Compound Write (CompoWay/F Communications)

#### Command

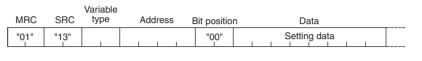

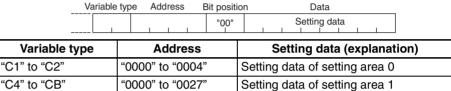

Multiple setting data items can be written by sending a single command. Up to 12 items can be written even if the addresses are not contiguous.

To specify the variable type or address, see *SECTION 2 List of Settings* (page 2-1).

Setting data of setting area 1 is written in setting area 1. An error will result if written in setting area 0.

To use this command, "Write via communications" must be enabled using the "Write via communications" operation command.

#### Response

| MRC  | SRC  | Response code |
|------|------|---------------|
| "01" | "13" | "0000"        |

Response codes: The above indicates a normal end. For the response codes, see *1-6 Writing to the Variable Area* (page 1-10).

# 1-9-7 Monitor Value/Setting Data Compound Read Store (Write)

"C4" to "CB"

#### Command

| MRC     | SRC     | Variable<br>type | Read a           | ddress   | Bit posit | riable<br>ype    | Re   | ad a  | ddre | ss [  | Bit po | ositio   | n       |
|---------|---------|------------------|------------------|----------|-----------|------------------|------|-------|------|-------|--------|----------|---------|
| "01"    | "11"    |                  |                  |          | "00"      | 1                |      |       |      |       | "0     | 0"       |         |
|         |         |                  |                  |          |           | <br>Varia<br>typ |      | Re    | ad a | addre | ess    | <u> </u> | osition |
|         |         |                  |                  |          |           | <br>_            |      |       |      |       |        | "0       | 0       |
| Var     | iable t | уре              |                  | Add      | ress      |                  | Se   | ettir | ng d | data  | a (e:  | xpla     | nation  |
| "C0"    |         |                  | "0000            | )" to "( | 0004"     | Mon              | itor | valu  | Jes  |       |        |          |         |
| "C1" to | "C2"    |                  | "0000" to "0004" |          | Setti     | ing (            | data | a of  | set  | ting  | are    | a 0      |         |

"0000" to "0027"

This command is used to store the addresses of multiple monitor values or setting data that you wish to read.

Setting data of setting area 1

The stored monitor values or setting data can be read by sending a single "Monitor value/setting data compound store read" command. Up to 20 items can be stored, even if the addresses are not continuous.

Section 1-9

To specify the variable type or address, see *SECTION 2 List of Settings* (page 2-1). The upper limit of an address will vary depending on the variable type.

This command can be used in both setting area 0 and setting area 1.

Response

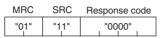

Response codes: The above indicates a normal end. For the response codes, see *1-5 Reading the Variable Area* (page 1-9).

# **1-9-8** Monitor Value/Setting Data Compound Read Store Check (Read)

#### Command

MRC SRC

This is used to check the contents that were stored using "Monitor value/setting data compound read store."

Response

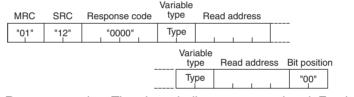

Response codes: The above indicates a normal end. For the response codes, see *1-5 Reading the Variable Area* (page 1-9).

# 1-9-9 Monitor Value/Setting Data Compound Store Read

#### Command

MRC SRC

This is used to read by a single command the multiple monitor values or setting data items that were stored using "Monitor value/setting data compound read store (write)."

This command can be used in both setting area 0 and setting area 1.

If an area type error or a setting data error occurs in any of the data being read, no data will be read.

#### Response

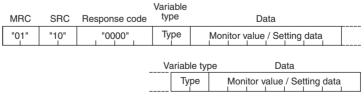

Response codes: The above indicates a normal end. For the response codes, see *1-5 Reading the Variable Area* (page 1-9).

# **1-9-10 Write via Communications**

#### Command

| MRC  | SRC C |           | d Related information |
|------|-------|-----------|-----------------------|
| "30" | "05"  | "00"<br>I |                       |

| Related information Description |                                   |
|---------------------------------|-----------------------------------|
| "00"                            | Write via communications disabled |
| "01"                            | Write via communications enabled  |

This command is used to enable or disable "Write via communications." When sent, it changes the set value of "Write via communications."

When write via communications is disabled, communications cannot be used to write setting data or send operation commands.

The initial setting is "disabled."

This command can be used in both setting area 0 and setting area 1.

#### Response

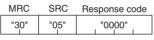

Response codes: The above indicates a normal end. For the response codes, see 1-7 Operation Commands (CompoWay/F Communications) (page 1-11).

# 1-9-11 Reset

#### Command

| Command Related |      |                    |             |  |  |
|-----------------|------|--------------------|-------------|--|--|
| MRC             | SRC  | code               | information |  |  |
| "30"            | "05" | "0 <sub>,</sub> 1" |             |  |  |

| Related information | Description |
|---------------------|-------------|
| "00"                | Reset       |

This command resets the system to no-measurement status. It can only be used in setting area 0.

#### Response

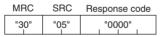

Response codes: The above indicates a normal end. For the response codes, see 1-7 Operation Commands (CompoWay/F Communications) (page 1-11).

# 1-9-12 Bank Selection

#### Command

| MRC  | SRC  |          | d Related<br>information |
|------|------|----------|--------------------------|
| "30" | "05" | "02"<br> |                          |

| Related information | Bank No. selected |
|---------------------|-------------------|
| "00" to "07"        | 0 to 7            |

This command can be used only when "Bank Selection" is set to "Key."

This command is used to change between comparative set values preset in banks. There are 8 banks numbered 0 to 7.

This command can be used in both setting area 0 and setting area 1.

#### Response

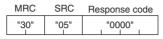

Response codes: The above indicates a normal end. For the response codes, see *1-7 Operation Commands (CompoWay/F Communications)* (page 1-11).

# 1-9-13 Zero Execute/Cancel

#### Command

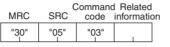

| Related information | Description  |
|---------------------|--------------|
| "00"                | Zero cancel  |
| "01"                | Zero execute |

This command is used to execute/cancel the forced zero and tare zero functions. The results of the command will depend on the status of the tare zero setting, as shown below.

| Tare | Commands executed in order left to right. |                |                 |                 |  |  |  |
|------|-------------------------------------------|----------------|-----------------|-----------------|--|--|--|
| zero | Zero execute                              | Zero execute   | Zero cancel     | Zero cancel     |  |  |  |
| OFF  | Forced zero ON                            | Forced zero ON | Forced zero OFF | Forced zero OFF |  |  |  |
| ON   | Forced zero ON                            | Tare zero ON   | Tare zero OFF   | Forced zero OFF |  |  |  |

This command can be used only in setting area 0. An operation error will occur in the following situations.

- When there is no-measurement status, there is an input error, or a measurement is outside the display range (but zero cancel is possible.)
- When a RESET or HOLD input is ON
- When the command is used in setting area 1

#### Response

| MRC  | SRC  | Response code |
|------|------|---------------|
| "30" | "05" | "0000"        |

Response codes: The above indicates a normal end. For the response codes, see 1-7 Operation Commands (CompoWay/F Communications) (page 1-11).

# 1-9-14 Software Reset

Command

| MRC  | SRC C |      | Related information |
|------|-------|------|---------------------|
| "30" | "05"  | "06" | "00"                |

(No response)

A software reset causes the same operation as turning the power off and on.

This command can be used in both setting area 0 and setting area 1.

To use this command, "Write via communications" must be enabled using the "Write via communications" operation command.

#### Response

A response is not returned to this operation command.

#### Section 1-9

# 1-9-15 Move to Setting Area 1

#### Command

| MRC  | SRC C |      | Related information |
|------|-------|------|---------------------|
| "30" | "05"  | "07" | "00"                |

Use this command to move to setting area 1.

The command is used in setting area 0. Nothing happens if the command is used in setting area 1.

If the command is used when "Initial setting protect" is set to 2 (Disable move to input initial setting level), an operation error will result.

To use this command, "Write via communications" must be enabled using the "Write via communications" operation command.

Response

| MRC  | SRC  | Response code |
|------|------|---------------|
| "30" | "05" | "0000"        |

Response codes: The above indicates a normal end. For the response codes, see 1-7 Operation Commands (CompoWay/F Communications) (page 1-11).

# 1-9-16 Move to Protect Level

#### Command

| MRC  | SRC  |      | Related information |  |
|------|------|------|---------------------|--|
| "30" | "05" | "08" | "00"                |  |

Use this command to move to protect level.

This command is used in setting area 0. If used in setting area 1, an operation error will result.

To use this command, "Write via communications" must be enabled using the "Write via communications" operation command.

#### Response

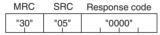

Response codes: The above indicates a normal end. For the response codes, see 1-7 Operation Commands (CompoWay/F Communications) (page 1-11).

# 1-9-17 Initialize Settings

#### Command

| MRC  | SRC  |      | Related |  |
|------|------|------|---------|--|
| "30" | "05" | "0B" | "00"    |  |

This returns all settings to the initial settings.

This command is used in setting area 1. If used in setting area 0, an operation error will result.

To use this command, "Write via communications" must be enabled using the "Write via communications" operation command.

#### Response

 MRC
 SRC
 Response code

 "30"
 "05"
 "0000"

Response codes: The above indicates a normal end. For the response codes, see *1-7 Operation Commands (CompoWay/F Communications)* (page 1-11).

# 1-9-18 Read Machine Attributes

#### Command

MRC SRC "05" "03"

This command reads the K3HB model and communications buffer size. The command can be used in any state of the K3HB.

#### Response

| MRC  | SRC Response code |        | Format | Buffer size |
|------|-------------------|--------|--------|-------------|
| "05" | "03"              | "0000" |        | "00D9"      |

Response codes: The above indicates a normal end. For the response codes, see 1-7 Operation Commands (CompoWay/F Communications) (page 1-11).

#### Model

|  | K | 3 | Н | В | - | 1 | 2 | 3 |  |  |
|--|---|---|---|---|---|---|---|---|--|--|
|--|---|---|---|---|---|---|---|---|--|--|

\*Bytes 8 and 9 are blank

|               | (1)                    |        | 2                       |
|---------------|------------------------|--------|-------------------------|
| Symbol Series |                        | Symbol | Input                   |
| Х             | Analog input           | VD     | DC voltage              |
|               |                        | AD     | AC voltage              |
|               |                        | VA     | DC current              |
|               |                        |        | AC current              |
| V             | mV input               | LC     | mV                      |
| S             | Linear Sensor input    | SD     | Linear Sensor           |
| Н             | Temperature input      | ТА     | Temperature             |
| R             | Rotary pulse input     | NB     | NPN/voltage pulse input |
|               |                        | PB     | PNP input               |
| Р             | Time interval input    | NB     | NPN/voltage pulse input |
|               |                        | PB     | PNP input               |
| С             | Up/Down counting pulse | NB     | NPN/voltage pulse input |
|               | input                  | PB     | PNP input               |

# 1-9-19 Controller Status Read (CompoWay/F Communications)

#### Command

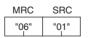

This command reads the operation state of the K3HB. The command can be used in any state of the K3HB.

#### Response

| MRC  | SRC  | Response code | Operation<br>state | n<br>Rela | ted | inforr | nati | ion |  |
|------|------|---------------|--------------------|-----------|-----|--------|------|-----|--|
| "06" | "01" | "0000"        | -                  | 1         | I   | I      | I    | I   |  |

Section 1-9

# CompoWay/F ommunication

Response codes: The above indicates a normal end. For the response codes, see 1-7 Operation Commands (CompoWay/F Communications) (page 1-11).

#### **Operation State**

| Operation state | Description                                       |
|-----------------|---------------------------------------------------|
| 00              | Operating (no errors in setting area 0, see note) |
| 01              | Stopped (all other situations)                    |

**Note** Measurements outside the display range and no-measurement status do not generate errors and thus may be possible even for an operation state of 00.

#### **Related Information**

| Bit position | Sta                                   | itus          |
|--------------|---------------------------------------|---------------|
| 7            | Not used                              |               |
| 6            | Not used                              |               |
| 5            | Not used                              |               |
| 4            | Not used                              |               |
| 3            | Input error B                         | Present value |
| 2            | Input error A                         |               |
| 1            | Measurement outside the display range |               |
| 0            | No-measurement status                 |               |

Note

- (1) The bit will be ON (1) or when an error occurs and otherwise will be OFF (0).
  - (2) Information is in the same order as status information.

## 1-9-20 Echo Back Test

#### Command

| MRC  | SRC  | Test data      |
|------|------|----------------|
| "08" | "01" | 0 to 200 bytes |

This command is used to perform an echo back test.

The command can be used in any state of the K3HB.

Keep the test data within the following ranges depending on the communications data length.

| Communications data<br>length | Description                             |
|-------------------------------|-----------------------------------------|
| 7 bits                        | ASCII code H'20 to H'7E                 |
| 8 bits                        | ASCII code H'20 to H'7E or H'A1 to H'FE |

#### Response

 MRC
 SRC
 Response code
 Test data

 "08"
 "01"
 "0000"
 0 to 200 bytes

Response codes: The above indicates a normal end. For the response codes, see 1-7 Operation Commands (CompoWay/F Communications) (page 1-11).

# 1-10 Program Example

## N88Basic

This program displays the response from the K3HB on the screen when command data is entered from the keyboard.

Command data from the unit number to the number of elements must be entered.

The program was created in N88BASIC.

| 1000         |                                                                                                    |
|--------------|----------------------------------------------------------------------------------------------------|
| 1010         | 'PROGRAM: E5AR/ER Communication Sample Program(CompoWay/F)                                              |
| 1020         | 'VERSION:1.00                                                                                           |
| 1030         | (c)Copyright OMRON Corporation 2003                                                                     |
| 1040         | All Rights Reserved                                                                                     |
| 1050         |                                                                                                    |
| 1060         |                                                                                                    |
| 1070         | '=====Communication port (PARITY=EVEN, DATA=7, STOP=2) ======"                                          |
| 1080         |                                                                                                    |
| 1090         | OPEN "COM:E73" AS #1                                                                                    |
| 1100         |                                                                                                    |
| 1110         | *SENDDATA                                                                                               |
| 1120         |                                                                                                    |
| 1130         | ======= Communication routine====================================                                       |
| 1140         | Communication data insut                                                                                |
| 1150         | Communication data input                                                                                |
| 1160         | INPUT "SEND DATA:",SEND\$                                                                               |
| 1170<br>1180 | If no input jump to and routing                                                                         |
| 1190         | If no input, jump to end routine<br>IF SEND\$ = " " THEN *EXITSEND                                      |
| 1200         |                                                                                                    |
| 1200         | BCC calulation                                                                                          |
| 1220         | BCC = 0                                                                                                 |
| 1220         | SEND\$ = SEND\$+CHR\$(3)                                                                                |
| 1240         | FOR I=1 TO LEN(SEND\$)                                                                                  |
| 1250         | BCC = BCC XOR ASC(MID\$(SEND\$, I, 1))                                                                  |
| 1260         | NEXT I                                                                                                  |
| 1270         | BCC\$ = CHR\$(BCC)                                                                                      |
| 1280         |                                                                                                    |
| 1290         | Send                                                                                                    |
| 1300         | SDATA\$ = CHR\$(2)+SEND\$+BCC\$                                                                         |
| 1310         | PRINT #1, SDATA\$;                                                                                      |
| 1320         |                                                                                                    |
| 1330         | ======= Receive routine ========                                                                        |
| 1340         |                                                                                                    |
| 1350         | RDATA\$ = " "                                                                                           |
| 1360         | TIMEOUT = 0                                                                                             |
| 1370         | *RCVLOOP                                                                                                |
| 1380         | No response detection                                                                                   |
| 1390         |                                                                                                    |
| 1400         | IF TIMEOUT > 2000 THEN RESP\$ = "No Response":GOTO *RCVEND                                              |
| 1410         | IF LOC(1) = 0 THEN *RCVLOOP                                                                             |
| 1420         | Check for and character (if no and character continue reading)                                          |
| 1430         | Check for end character (if no end character, continue reading)<br>RDATA\$ = RDATA\$+INPUT\$(LOC(1),#1) |
| 1440<br>1450 | IF LEN(RDATA\$) <2 THEN *RCVLOOP                                                                        |
| 1450         | IF MID\$(RDATA\$) <2 THEN *RCVLOOP                                                                      |
| 1470         | RESP\$ = MID\$(RDATA\$,2,LEN(RDATA\$)-2)                                                                |
| 1480         | *RCVEND                                                                                                 |
| 1490         | I I I I I I I I I I I I I I I I I I I                                                                   |
| 1500         | Display received data                                                                                   |
| 1510         | PRINT "RESPONSE:";RESP\$                                                                                |
| 1520         | GOTO *SENDDATA                                                                                          |
| 1530         | 1                                                                                                    |
| 1540         | *EXITSEND                                                                                               |
| 1550         | =====End routine=======                                                                                 |
| 1560         | CLOSE #1                                                                                                |
| 1570         | END                                                                                                    |
|              |                                                                                                    |

# CompoWay/F Communications

#### **Operation Example**

#### Reading the present value of Unit No.01.

RUN SEND DATA:010000101C00002000001 RESPONSE:01000001010000000014F

SEND DATA: [STX] 01 00 0 0101 C0 0002 00 0001 [ETX] [BCC]

| 00 0 0101 C | 0002 00 0001 [ETX] [BCC] |                                                                                                    |
|-------------|--------------------------|----------------------------------------------------------------------------------------------------|
|             |                          | Number of elements<br>Bit position<br>Read start address<br>Variable type<br>MRC/SRC<br>SID<br>Sub-address<br>Node No. |
|             |                          |                                                                                                    |

#### RESPONSE: [STX] 01 00 00 0101 0000 0000014F [ETX] [BCC]

| MRC/SRC<br>End code<br>Sub-address<br>Node No. |  | Data to be read<br>Response code |
|------------------------------------------------|--|----------------------------------|
| Sub-address                                    |  | •                                |
|                                                |  |                                  |
|                                                |  |                                  |

# SECTION 2 List of Settings

This list of settings shows addresses for CompoWay/F communications. Refer to the address for the communications protocol that is used.

#### Status (K3HB)

| Output MAX value MIN value Present value                                                                                                    |                                                                                                    |                                                                    |                                                                                                    |
|----------------------------------------------------------------------------------------------------|----------------------------------------------------------------------------------------------------|--------------------------------------------------------------------|----------------------------------------------------------------------------------------------------|
| 16 15 14 13 12 11 10 9 8 7 6 5 4 3 2 1 0                                                                                                    | Bit position                                                                                                    |                                                                    |                                                                                                    |
| ┉╨╤╧╤╧╤┸┲╧╤╧┲┸╤╧╤╧┲┸╤╧╤╧┲┚                                                                                                    |                                                                                                    |                                                                    |                                                                                                    |
|                                                                                                    | Statua                                                                                                    | 0 (OFF)                                                            | 1 (ON)                                                                                                   |
|                                                                                                    | Status<br>No measurement status                                                                                                    | No Error                                                           | Error                                                                                                    |
|                                                                                                    | Measurement outside the display range                                                                                                    | No Error                                                           | Error                                                                                                    |
|                                                                                                    | Input error A                                                                                                    | No Error                                                           | Error                                                                                                    |
|                                                                                                    | Input error B                                                                                                    | No Error                                                           | Error                                                                                                    |
|                                                                                                    | No measurement status                                                                                                    | No Error                                                           | Error                                                                                                    |
|                                                                                                    | Measurement outside the display range                                                                                                    | No Error                                                           | Error                                                                                                    |
|                                                                                                    | Input error A                                                                                                    | No Error                                                           | Error                                                                                                    |
|                                                                                                    | Input error B                                                                                                    | No Error                                                           | Error                                                                                                    |
|                                                                                                    | No measurement status                                                                                                    | No Error                                                           | Error                                                                                                    |
|                                                                                                    | Measurement outside the                                                                                                    | No Error                                                           | Error                                                                                                    |
|                                                                                                    | display range<br>Input error A                                                                                                    | No Error                                                           | Error                                                                                                    |
|                                                                                                    | Input error B                                                                                                    | No Error                                                           | Error                                                                                                    |
|                                                                                                    | Comparative set value LL (1)                                                                                                    | OFF                                                                | ON                                                                                                    |
|                                                                                                    | Comparative set value L (1)                                                                                                    | OFF                                                                | ON                                                                                                    |
|                                                                                                    | Comparative set value PASS (3)                                                                                                    | OFF                                                                | ON                                                                                                    |
|                                                                                                    | Comparative set value H (4)                                                                                                    | OFF                                                                | ON                                                                                                    |
| Decration status         Control inputs         Control inputs         Outputs           1         30         29         28         27         26         25         24         23         22         21         20         19         18         17         16         15 | Bit position                                                                                                    |                                                                    |                                                                                                    |
|                                                                                                    | Bit position                                                                                                    |                                                                    | <u> </u>                                                                                                 |
| 30 29 28 27 26 25 24 23 22 21 20 19 18 17 16 15                                                                                                    | Bit position<br>Status                                                                                                    | 0 (OFF)                                                            | 1                                                                                                    |
| 30 29 28 27 26 25 24 23 22 21 20 19 18 17 16 15                                                                                                    |                                                                                                    | <b>0 (OFF)</b><br>OFF                                              | 1 (ON)                                                                                                   |
| 30 29 28 27 26 25 24 23 22 21 20 19 18 17 16 15                                                                                                    | Status                                                                                                    |                                                                    | 1 (ON)                                                                                                   |
| I 30 29 28 27 26 25 24 23 22 21 20 19 18 17 16 15                                                                                                    | Status<br>Comparative set value HH (5)                                                                                                    | OFF<br>OFF                                                         | 1 (ON)<br>ON                                                                                             |
| 30 29 28 27 26 25 24 23 22 21 20 19 18 17 16 15                                                                                                    | Status<br>Comparative set value HH (5)<br>Error output                                                                                                    | OFF<br>OFF<br>OFF                                                  | 1 (ON)<br>ON<br>ON                                                                                       |
| 30 29 28 27 26 25 24 23 22 21 20 19 18 17 16 15                                                                                                    | Status<br>Comparative set value HH (5)<br>Error output<br>Not used<br>Not used                                                                                                    | OFF<br>OFF<br>OFF<br>OFF                                           | 1 (ON)<br>ON<br><br>                                                                                     |
| 30 29 28 27 26 25 24 23 22 21 20 19 18 17 16 15                                                                                                    | Status<br>Comparative set value HH (5)<br>Error output<br>Not used<br>Not used<br>TIMING                                                                                              | OFF<br>OFF<br>OFF<br>OFF<br>OFF                                    | 1 (ON)<br>ON<br>ON<br><br>ON                                                                             |
| 30 29 28 27 26 25 24 23 22 21 20 19 18 17 16 15                                                                                                    | Status<br>Comparative set value HH (5)<br>Error output<br>Not used<br>Not used<br>TIMING<br>BANK 1                                                                                    | OFF<br>OFF<br>OFF<br>OFF<br>OFF                                    | 1 (ON)<br>ON<br>ON<br><br>ON<br>ON                                                                       |
| 30 29 28 27 26 25 24 23 22 21 20 19 18 17 16 15                                                                                                    | Status<br>Comparative set value HH (5)<br>Error output<br>Not used<br>Not used<br>TIMING<br>BANK 1<br>BANK 2                                                                          | OFF<br>OFF<br>OFF<br>OFF<br>OFF<br>OFF                             | 1 (ON)<br>ON<br>ON<br><br>ON<br>ON<br>ON                                                                 |
| 30 29 28 27 26 25 24 23 22 21 20 19 18 17 16 15                                                                                                    | Status<br>Comparative set value HH (5)<br>Error output<br>Not used<br>Not used<br>TIMING<br>BANK 1<br>BANK 2<br>BANK 4                                                                | OFF<br>OFF<br>OFF<br>OFF<br>OFF<br>OFF<br>OFF                      | 1 (ON)<br>ON<br>ON<br><br>ON<br>ON<br>ON<br>ON                                                           |
| 30 29 28 27 26 25 24 23 22 21 20 19 18 17 16 15                                                                                                    | Status<br>Comparative set value HH (5)<br>Error output<br>Not used<br>Not used<br>TIMING<br>BANK 1<br>BANK 2<br>BANK 4<br>ZERO/COMPENSATION                                           | OFF<br>OFF<br>OFF<br>OFF<br>OFF<br>OFF<br>OFF<br>OFF               | 1 (ON)<br>ON<br>ON<br><br>ON<br>ON<br>ON<br>ON<br>ON                                                     |
| 30 29 28 27 26 25 24 23 22 21 20 19 18 17 16 15                                                                                                    | Status<br>Comparative set value HH (5)<br>Error output<br>Not used<br>Not used<br>TIMING<br>BANK 1<br>BANK 2<br>BANK 4<br>ZERO/COMPENSATION<br>RESET                                  | OFF<br>OFF<br>OFF<br>OFF<br>OFF<br>OFF<br>OFF<br>OFF               | 1 (ON)<br>ON<br>ON<br><br>ON<br>ON<br>ON<br>ON<br>ON<br>ON<br>ON                                         |
| 30 29 28 27 26 25 24 23 22 21 20 19 18 17 16 15                                                                                                    | Status<br>Comparative set value HH (5)<br>Error output<br>Not used<br>Not used<br>TIMING<br>BANK 1<br>BANK 2<br>BANK 4<br>ZERO/COMPENSATION<br>RESET<br>HOLD                          | OFF<br>OFF<br>OFF<br>OFF<br>OFF<br>OFF<br>OFF<br>OFF<br>OFF        | 1 (ON)<br>ON<br>ON<br><br>ON<br>ON<br>ON<br>ON<br>ON<br>ON<br>ON<br>ON                                   |
| 30 29 28 27 26 25 24 23 22 21 20 19 18 17 16 15                                                                                                    | Status<br>Comparative set value HH (5)<br>Error output<br>Not used<br>Not used<br>TIMING<br>BANK 1<br>BANK 2<br>BANK 4<br>ZERO/COMPENSATION<br>RESET<br>HOLD<br>S-TMR                 | OFF<br>OFF<br>OFF<br>OFF<br>OFF<br>OFF<br>OFF<br>OFF<br>OFF<br>OFF | 1 (ON)<br>ON<br>ON<br><br>ON<br>ON<br>ON<br>ON<br>ON<br>ON<br>ON<br>ON                                   |
| I 30 29 28 27 26 25 24 23 22 21 20 19 18 17 16 15                                                                                                    | Status<br>Comparative set value HH (5)<br>Error output<br>Not used<br>Not used<br>TIMING<br>BANK 1<br>BANK 2<br>BANK 4<br>ZERO/COMPENSATION<br>RESET<br>HOLD<br>S-TMR<br>Setting area | OFF<br>OFF<br>OFF<br>OFF<br>OFF<br>OFF<br>OFF<br>OFF<br>OFF<br>OFF | 1 (ON)<br>ON<br>ON<br>ON<br>ON<br>ON<br>ON<br>ON<br>ON<br>ON<br>ON<br>ON<br>ON<br>ON                     |
| 30 29 28 27 26 25 24 23 22 21 20 19 18 17 16 15                                                                                                    | Status<br>Comparative set value HH (5)<br>Error output<br>Not used<br>Not used<br>TIMING<br>BANK 1<br>BANK 2<br>BANK 4<br>ZERO/COMPENSATION<br>RESET<br>HOLD<br>S-TMR                 | OFF<br>OFF<br>OFF<br>OFF<br>OFF<br>OFF<br>OFF<br>OFF<br>OFF<br>OFF | 1 (ON)<br>ON<br>ON<br><br>ON<br>ON<br>ON<br>ON<br>ON<br>ON<br>ON<br>ON<br>ON<br>ON<br>ON<br>Setting Area |
| 30 29 28 27 26 25 24 23 22 21 20 19 18 17 16 15                                                                                                    | Status<br>Comparative set value HH (5)<br>Error output<br>Not used<br>Not used<br>TIMING<br>BANK 1<br>BANK 2<br>BANK 4<br>ZERO/COMPENSATION<br>RESET<br>HOLD<br>S-TMR<br>Setting area | OFF<br>OFF<br>OFF<br>OFF<br>OFF<br>OFF<br>OFF<br>OFF<br>OFF<br>OFF | 1 (ON)<br>ON<br>ON<br><br>ON<br>ON<br>ON<br>ON<br>ON<br>ON<br>ON<br>ON                                   |

**Note** The output status turns ON and OFF whether or not an Output Unit is mounted. The output status is undefined if there is no output terminal when Unit 3 outputs a two-relay comparative output pattern. If the output is a two-relay plus one-relay comparative output pattern, LL turns ON when PASS turns ON (output and display colors are not changed in communications status). A 5-output judgement is performed internally regardless of the number of output points. The LL output is always ON in the above configuration so the PASS output does not turn ON. To avoid this situation, the HH/LL status is ignored when Unit 3 uses a two-relay output pattern. The PASS judgement is performed with just H and L for operations like that described.

#### **Communications Monitoring Settings**

| Variable | Address | Setting data      | Character | Monitor/Setting range                              | Character | Default | Decimal | Unit | Mode |   | del |   |
|----------|---------|-------------------|-----------|----------------------------------------------------|-----------|---------|---------|------|------|---|-----|---|
| type     |         |                   |           |                                                    |           | setting | point   |      | Х    | ۷ | S   | Н |
| C0       | 0000    | Version           |           |                                                    |           |         |         |      |      |   |     |   |
|          | 0001    | Status            |           |                                                    |           |         |         |      |      |   |     |   |
|          | 0002    | Measurement value |           | H'FFFFB1E1 to<br>H'0001869F<br>(-19,999 to 99,999) |           |         |         | EU   |      |   |     |   |
|          | 0003    | MAX value         |           | H'FFFFB1E1 to<br>H'0001869F<br>(-19,999 to 99,999) |           |         |         | EU   |      |   |     |   |
|          | 0004    | MIN value         |           | H'FFFFB1E1 to<br>H'0001869F<br>(-19,999 to 99,999) |           |         |         | EU   |      |   |     |   |

**Note** The values beginning with H' in the *Monitor/Setting range* column are used when setting or monitoring data via communications.

#### **Protect Level**

| Variable | Address | Parameter                   | Character     | Monitor/Setting range                   | Character | Default | Decimal | Unit |   | Мо | del |   |
|----------|---------|-----------------------------|---------------|-----------------------------------------|-----------|---------|---------|------|---|----|-----|---|
| type     |         | name                        |               |                                         |           | setting | point   |      | Х | ۷  | s   | н |
| C1       | 0000    | RUN/Adjust-<br>ment protect | r Un.Pt       | H'00000000 to<br>H'00000002: (0 to 2)   | ₿ to ₽    | 0       |         |      |   |    |     |   |
|          | 0001    | Setting level<br>protect    | SEE.PE        | H'00000000 to<br>H'00000002: (0 to 2)   | 0 to 2    | 1       |         |      |   |    |     |   |
|          | 0002    | Setting change<br>protect   | 95 <i>9</i> 5 | H'00000000: OFF(0)<br>H'00000001: ON(1) | öFF, ön   | öff     |         |      |   |    |     |   |
|          | 0003    | Forced zero<br>protect      | Er.Pt         | H'00000000: OFF(0)<br>H'00000001: ON(1) | ōFF, ān   | ōFF     |         |      |   |    |     | x |
|          | 0004    | MAX/MIN pro-<br>tect        | ññ.PE         | H'00000000 to<br>H'00000002: (0 to 2)   | ₿ to ₽    | 0       |         |      |   |    |     |   |

**Note** The values beginning with H' in the *Monitor/Setting range* column are used when setting or monitoring data via communications.

#### **RUN Level**

| Variable | Address | Parameter                   | Character | Monitor/Setting range                           | Character                | Default | Decimal                                              | Unit |   | Мо | del |   |
|----------|---------|-----------------------------|-----------|-------------------------------------------------|--------------------------|---------|------------------------------------------------------|------|---|----|-----|---|
| type     |         | name                        |           |                                                 |                          | setting | point                                                |      | х | v  | s   | Н |
| C2       | 0000    | Comparative<br>set value HH |           | H'FFFFB1E1 to H'0001869F<br>(-19,999 to 99,999) | 49999 to<br>99999        | 99999   | According to<br>the decimal<br>position set-<br>ting | EU   |   |    |     |   |
|          | 0001    | Comparative<br>set value H  |           | H'FFFFB1E1 to H'0001869F<br>(-19,999 to 99,999) | <b>√9999</b> to<br>99999 | 39999   | According to<br>the decimal<br>position set-<br>ting | EU   |   |    |     |   |
|          | 0002    | Comparative set value L     |           | H'FFFFB1E1 to H'0001869F<br>(-19,999 to 99,999) | 49999 to<br>99999        | 19999   | According to<br>the decimal<br>position set-<br>ting | EU   |   |    |     |   |
|          | 0003    | Comparative set value LL    |           | H'FFFFB1E1 to H'0001869F<br>(-19,999 to 99,999) | √9999 to<br>99999        | 19999   | According to<br>the decimal<br>position set-<br>ting | EU   |   |    |     |   |

**Note** The values beginning with H' in the *Monitor/Setting range* column are used when setting or monitoring data via communications.

#### List of Settings

#### Initial Setting Level

| Variable | Address |                                  | Char-   | Monitor/Setting range                                                                                                    | Character                                                                                                    | Default                                                                                          | Decimal                             | Unit                                      | Unit Mod |   | del |   |
|----------|---------|----------------------------------|---------|----------------------------------------------------------------------------------------------------|----------------------------------------------------------------------------------------------------|--------------------------------------------------------------------------------------------------|-------------------------------------|-------------------------------------------|----------|---|-----|---|
| type     |         | name                             | acter   |                                                                                                    |                                                                                                    | setting                                                                                          | point                               |                                           | Х        | v | S   | Н |
| C4       | 0000    | Calculation                      | E AL    | H'0000000: A(0), H'0000001:B(1),<br>H'0000002:K-A(2), H'0000003:<br>A+B(3),<br>H'00000004: A-B(4), H'00000005: K-<br>(A+B)(5), H'0000000: B/A×10000(6),<br>H'0000007: (B/A-1) × 10000(7)                                                                                                    | 0, 1,2,3,4,<br>5,6,7                                                                                                    | 0                                                                                                |                                     |                                           | x        | x |     | x |
|          | 0001    | Input type A                     | in-tR   | $\begin{array}{l} \textbf{X}(VD):\\ \textbf{X}(VD):\\ \textbf{X}(VD):\\ \textbf{H}'00000001: \pm 19.999 V(0),\\ \textbf{H}'000000001: \pm 19.999 V(2),\\ \textbf{H}'000000003: \pm 1.9999 V(2),\\ \textbf{H}'000000001: \pm 199.99 mA(0),\\ \textbf{H}'000000001: \pm 19.999 mA(0),\\ \textbf{H}'000000001: \pm 19.999 mA(1),\\ \textbf{H}'000000001: \pm 19.999 mA(2),\\ \textbf{H}'000000003: 4.000 to 20.000 mA(3) \\ \textbf{X}(AD):\\ \textbf{H}'000000001: 0.0 to 400.0 V(0),\\ \textbf{H}'000000001: 0.00 to 199.99 V(1),\\ \textbf{H}'000000001: 0.000 to 19.999 V(2),\\ \textbf{H}'000000001: 0.000 to 19.999 V(2),\\ \textbf{H}'000000001: 0.000 to 19.999 V(3) \\ \textbf{X}(AA):\\ \textbf{H}'000000001: 0.000 to 19.999 V(3) \\ \textbf{X}(AA):\\ \textbf{H}'000000001: 0.000 to 19.999 mA(2),\\ \textbf{H}'000000001: 0.000 to 19.999 mA(2),\\ \textbf{H}'000000001: 0.000 to 19.999 mA(2),\\ \textbf{H}'000000001: 0.000 to 19.999 mA(2),\\ \textbf{H}'000000001: 0.000 to 19.999 mV(0),\\ \textbf{H}'000000001: 0.000 to 19.999 mV(0),\\ \textbf{H}'000000001: 0.000 to 19.999 mV(0),\\ \textbf{H}'000000001: 0.000 to 19.999 mV(1),\\ \textbf{H}'000000001: 0.000 to 19.999 mV(1),\\ \textbf{H}'000000001: 0.000 to 19.999 mV(1),\\ \textbf{H}'000000001: 0.000 to 19.999 mV(1),\\ \textbf{H}'000000001: 0.000 to 19.999 mV(1),\\ \textbf{H}'000000001: 0.000 to 19.999 mV(1),\\ \textbf{H}'000000001: 0.000 to 19.999 mV(1),\\ \textbf{H}'000000001: 0.000 to 19.999 mV(1),\\ \textbf{H}'000000001: 0.000 to 19.999 mV(1),\\ \textbf{H}'000000001: 0.000 to 19.999 mV(1),\\ \textbf{H}'000000001: 0.000 to 19.999 mV(1),\\ \textbf{H}'000000001: 0.000 to 19.999 mV(2),\\ \textbf{H}'000000001: 0.000 to 19.999 mV(2),\\ \textbf{H}'000000001: 0.000 to 19.999 mV(2),\\ \textbf{H}'000000001: 0.000 to 19.999 mV(2),\\ \textbf{H}'000000001: 0.000 to 19.999 mV(2),\\ \textbf{H}'000000001: 0.000 to 19.999 mV(2),\\ \textbf{H}'000000001: 0.000 to 19.999 mV(2),\\ \textbf{H}'000000001: 0.000 to 19.999 mV(2),\\ \textbf{H}'000000001: 0.000 to 19.999 mV(2),\\ \textbf{H}'000000001: 0.0000001: 0.0000000000000000$ | X(VD):<br>X(VD):<br>X(AD):<br>X(AD):<br>R 7d, b Rd,<br>C X(VA):<br>R 7d, b Rd,<br>C X(VA):<br>R 0R, b RR,<br>C X(VA):<br>R 0R, b RR,<br>C X(AA):<br>R RR, b RR,<br>C X(AA):<br>R RR, b RR,<br>C , b LC,<br>C - 20, 1-5, 5,<br>10<br>C - 21, 5, 13-<br>b, 14-2<br>b, 14-2<br>b, | X(VD): R ud<br>X(AD): R Rd<br>X(VA): R uR<br>X(AA): R R<br>V: R LE<br>S: 4 to 20<br>H: 2-4       |                                     |                                           |          |   |     |   |
|          | 0002    | Power sup-<br>ply fre-<br>quency | FrE     | H'00000000: 50(0), H'00000001: 60(1)                                                                                                    | 50, 60                                                                                                    | 50                                                                                               |                                     | Hz                                        |          |   | x   |   |
|          | 0003    | Scaling<br>input value<br>A1     | EnP.81  | H'FFFB1E1 to H'0001869F<br>(-19,999 to 99,999)                                                                                                    | √9999 to<br>99999                                                                                                    | X (VD):<br>+99.99<br>X (AD):<br>+99.99<br>X (VA): 0.0<br>X (AA):<br>0.000<br>V: 0.00<br>S: 4.000 | Accord-<br>ing to the<br>input type | Accord-<br>ing to<br>the<br>input<br>type |          |   |     | x |
|          | 0004    | Scaling dis-<br>play value<br>A1 | dSP.R I | H'FFFB1E1 to H'0001869F<br>(–19,999 to 99,999)                                                                                                    | 19999 to<br>99999                                                                                                    | X (VD):<br>19999<br>X (AD):<br>19999<br>X (VA): 0<br>X (AA): 0<br>V: 0<br>S: 4000                |                                     | EU                                        |          |   |     | x |

### List of Settings

## Section 2

| Variable | Address | Parameter                          | Char-   | Monitor/Setting range                                                                                                    | Character                                      | Default                                                                                                    | Decimal                             | Unit                                      |   | Мо | del |   |
|----------|---------|------------------------------------|---------|----------------------------------------------------------------------------------------------------|------------------------------------------------|----------------------------------------------------------------------------------------------------|-------------------------------------|-------------------------------------------|---|----|-----|---|
| type     |         | name                               | acter   |                                                                                                    |                                                | setting                                                                                                    | point                               |                                           | х | v  | s   | н |
| C4       | 0005    | Scaling<br>input value<br>A2       | inP.82  | H'FFFB1E1 to H'0001869F (–19,999<br>to 99,999)                                                                                                    | 49999 to<br>99999                              | X (VD):<br>199.99<br>X (AD):<br>199.99<br>X (VA):<br>400.00<br>X (AA):<br>10.000<br>V: 199.99<br>S: 20.000                                                                                                    | Accord-<br>ing to the<br>input type | Accord-<br>ing to<br>the<br>input<br>type |   |    |     | x |
|          | 0006    | Scaling dis-<br>play value<br>A2   | d5P.82  | H'FFFB1E1 to H'0001869F (-19,999<br>to 99,999)                                                                                                    | 79999 to<br>99999                              | X (VD):<br>19999<br>X (AD):<br>19999<br>X (VA): 4000<br>X (AA):<br>10000<br>V: 19999<br>S: 20000                                                                                                    |                                     | EU                                        |   |    |     | x |
|          | 0007    | Input type B                       | in-tb   | $\begin{array}{l} H'00000000: 0 \mbox{ to } 20 \mbox{ mA}(0), \\ H'00000001: 4 \mbox{ to } 20 \mbox{ mA}(1), \\ H'00000002: 0 \mbox{ to } 5 \mbox{ V}(2), H'00000003: \\ 1 \mbox{ to } 5 \mbox{ V}(3), H'00000004: \pm 5 \mbox{ V}(4), \\ H'00000005: \pm 10(5) \end{array}$ | 0-20,4-20,<br>0-5,1-5,5,<br>10                 | 4-20                                                                                                    |                                     |                                           | x | x  |     | x |
|          | 0008    | Scaling<br>input value<br>B1       | inP.b l | H'FFFB1E1 to H'0001869F (-19,999<br>to 99,999)                                                                                                    | 19999 to<br>99999                              | 20.000                                                                                                    | Accord-<br>ing to the<br>input type | Accord-<br>ing to<br>the<br>input<br>type | x | x  |     | x |
|          | 0009    | Scaling dis-<br>play value<br>B1   | d5P.b l | H'FFFFB1E1 to H'0001869F (-19,999<br>to 99,999)                                                                                                    | <b>√9999</b> to<br>99999                       | 4000                                                                                                    |                                     | EU                                        | x | x  |     | x |
|          | 000A    | Scaling<br>input value<br>B2       | in9.62  | H'FFFFB1E1 to H'0001869F (-19,999<br>to 99,999)                                                                                                    | 19999 to<br>99999                              | 20.000                                                                                                    | Accord-<br>ing to the<br>input type | Accord-<br>ing to<br>the<br>input<br>type | x | x  |     | x |
|          | 000B    | Scaling dis-<br>play value<br>B2   | d5P.62  | H'FFFFB1E1 to H'0001869F (-19,999<br>to 99,999)                                                                                                    | <b>-19999</b> to<br>99999                      | 20000                                                                                                    |                                     | EU                                        | x | x  |     | x |
|          | 000C    | Constant K                         | ų       | H'FFFFB1E1 to H'0001869F (-19,999<br>to 99,999)                                                                                                    | -19999 to<br>99999                             | 0                                                                                                    |                                     | EU                                        | х | х  |     | x |
|          | 000D    | Decimal<br>point posi-<br>tion     | dР      | H'00000000 to<br>H'00000004: 0 to 4                                                                                                    | 00000,<br>00000,<br>00000,<br>00000,<br>0.0000 | X (VD):<br>acc.cc<br>X (AD):<br>acc.cc<br>X (VA):<br>acc.cc<br>X (VA):<br>ac.cc<br>X (AA):<br>ac.cc<br>X (AA):<br>ac.cc<br>X :<br>ac.cc<br>X :<br>acc.cc<br>X :<br>acc.cc<br>ACC<br>X :<br>acc.cc<br>ACC<br>ACC<br>ACC<br>ACC<br>ACC<br>ACC<br>ACC<br>A |                                     |                                           |   |    |     | x |
|          | 000F    | Tempera-<br>ture units             | d-U     | H'00000000 °C(0),<br>H'00000001: F(1)                                                                                                    | [, F                                           | ٤                                                                                                    |                                     |                                           | х | x  | x   |   |
|          | 000E    | Compara-<br>tive output<br>pattern | ŏU≿-P   | H'00000000: standard output(0),<br>H'00000001: zone output(1),<br>H'00000002: zone output(2)                                                                                                    | nönAL,<br>šonE,LEuEL                           | năňĦL                                                                                                    |                                     |                                           |   |    |     |   |

**Note** The values beginning with H' in the *Monitor/Setting range* column are used when setting or monitoring data via communications.

List of Settings

#### Input Adjustment Level

| Variable | Address | Parameter                      | Character     | Monitor/Setting                                                                                                    | Character                                             | Default  | Decimal                                              | Unit                       |   | mo | del | П |
|----------|---------|--------------------------------|---------------|----------------------------------------------------------------------------------------------------|-------------------------------------------------------|----------|------------------------------------------------------|----------------------------|---|----|-----|---|
| type     |         | name                           |               | range                                                                                                    |                                                       | setting  | point                                                |                            | Х | v  | S   | Н |
| C5       | 0000    | Timing hold                    | FUC-H         | H'0000000:<br>Normal(0),<br>H'0000001:<br>sampling(1),<br>H'0000002: peak(2),<br>H'0000003:<br>bottom(3),<br>H'0000004:<br>peak to peak(4)                                                                                                    | айяL, S-H,<br>Р-H, Ь-H,<br>Р-Р                        | กอักที่ไ |                                                      |                            |   |    |     |   |
|          | 0001    | ON timing delay                | õn-t          | H'00000000 to<br>H'00001387:<br>(0 to 4999)                                                                                                    | 0 to 4999                                             | 0        |                                                      | S: ms<br>Others:<br>100 ms |   |    |     |   |
|          | 0002    | OFF timing delay               | öFF-Ł         | H'00000000 to<br>H'00001387:<br>(0 to 4999)                                                                                                    | 0 to 4999                                             | 0        |                                                      | S: ms<br>Others:<br>100 ms |   |    |     |   |
|          | 0003    | Zero limit                     | E-126         | H'00000000: OFF(0)<br>H'00000001: ON(1)                                                                                                    | öFF, ön                                               | āff      |                                                      |                            |   |    |     |   |
|          | 0004    | Zero limit value               | Lĩn-P         | H'00000000 to<br>H'00000063: (0 to 99)                                                                                                    | 0 to 99                                               | 0        | According to<br>the decimal<br>position set-<br>ting | EU                         |   |    |     |   |
|          | 0005    | Step value                     | SEEP          | H'00000000: OFF(0),<br>H'0000001: 2(1),<br>H'0000002: 5(2),<br>H'0000003: 10(3)                                                                                                    | ŏFF,2,5, 10                                           | ōFF      |                                                      | digit                      |   |    |     |   |
|          | 0006    | Average type                   | RuG-E         | H'00000000: Simple<br>average(0),<br>H'00000001: move<br>average(1)                                                                                                    | SAPL, AGUE                                            | SAPL     |                                                      |                            |   |    |     |   |
|          | 0007    | Averaging<br>times             | <i>8</i> ⊿û-n | H'0000000:<br>1(0)/H'0000001: 2(1)/<br>H'0000002: 4(2)/<br>H'0000003: 8(3)/<br>H'0000004:16(4)/<br>H'0000006: 32(5)/<br>H'00000006: 64(6)/<br>H'00000007: 128(7)/<br>H'00000008: 256(8)/<br>H'00000009: 512(9)/<br>H'0000000A:<br>1024(10) times | 1, 2, 4, 8, 16,<br>32, 64, 128,<br>256, 5 12,<br>1024 | 1        |                                                      |                            |   |    |     |   |
|          | 0008    | Input shift input<br>1         | 252.1         | H'FFFFB1E1 to<br>H'0001869F<br>(-19,999 to 99,999)                                                                                                    | 49999 to<br>99999                                     | -200.0   | According to the input type                          | EU                         | х | х  | х   |   |
|          | 0009    | Input shift<br>value 1         | 255.1         | H'FFFFB1E1 to<br>H'0001869F<br>(-19,999 to 99,999)                                                                                                    | 499.99 to<br>999.99                                   | 0.00     | 2                                                    | EU                         | x | x  | x   |   |
|          | 000A    | Input shift input<br>2         | 252.2         | H'FFFFB1E1 to<br>H'0001869F<br>(-19,999 to 99,999)                                                                                                    | <b>√9999</b> to<br>99999                              | 1300.0   | According to the input type                          | EU                         | x | x  | x   |   |
|          | 000B    | Input shift<br>value 2         | 255.2         | H'FFFFB1E1 to<br>H'0001869F<br>(-199.99 to 99.999)                                                                                                    | 199.99 to<br>99.999                                   | 0.00     | 2                                                    | EU                         | x | x  | x   |   |
|          | 0010    | Power interrup-<br>tion memory | ňEňě          | H'00000000: OFF(0),<br>H'00000001: ON(1)                                                                                                    | öFF, ön                                               | āff      |                                                      |                            |   |    |     |   |

**Note** The values beginning with H' in the *Monitor/Setting range* column are used when setting or monitoring data via communications.

#### **Display Adjustment Level**

| Variable                                                                                                    | Address | Parameter<br>name                          | Character | Monitor/Setting range                                                                                                    | Character                         | Default                                                                                                    | Decimal                                              | Unit |   |   | del |   |
|----------------------------------------------------------------------------------------------------|---------|--------------------------------------------|-----------|----------------------------------------------------------------------------------------------------|-----------------------------------|----------------------------------------------------------------------------------------------------|------------------------------------------------------|------|---|---|-----|---|
| туре                                                                                                    |         | name                                       |           |                                                                                                    |                                   | setting                                                                                                    | point                                                |      | Х | ۷ | s   | Н |
| type         0           C6         0           0         0           0         0           0         0           0         0           0         0           0         0           0         0           0         0           0         0           0         0 | 0000    | Compara-<br>tive set<br>value dis-<br>play | Su.dSP    | H'00000000: OFF(0),<br>H'00000001: ON(1)                                                                                                    | ăFF, ăn                           | ăF₽                                                                                                    |                                                      |      |   |   |     |   |
|                                                                                                    | 0001    | Display<br>refresh<br>period               | dr&F      | H'0000000: OFF(0),<br>H'00000001: 0.5 s(1),<br>H'00000002: 1 s(2),<br>H'00000003: 2 s(3),<br>H'00000004: 4 s(4)                                                    | 8FF, 0.5, 1,<br>2, 4              | ōFF                                                                                                    |                                                      | S    |   |   |     |   |
|                                                                                                    | 0002    | Display<br>color selec-<br>tion            | [ðlör     | H'0000000: Green<br>(red)(0), H'00000001:<br>green(1), H'00000002:<br>red (green)(2),<br>H'00000003: red(3)                                                        | Grafr, Gra,<br>rEd-G, rEd         | Gener                                                                                                    |                                                      |      |   |   |     |   |
|                                                                                                    | 0003    | Display<br>value selec-<br>tion            | dčSP      | H'00000000: PV(0),<br>H'00000001: MAX(1),<br>H'00000002: MIN (2)                                                                                                   | Pu, ñRů, ňčn                      | P.,                                                                                                    |                                                      |      |   |   |     |   |
|                                                                                                    | 0004    | Automatic<br>display<br>return             | rEt       | H'00000000 to<br>H'00000063: (0 to 99)                                                                                                    | 0 to 99                           | 10                                                                                                    |                                                      | S    |   |   |     |   |
|                                                                                                    | 0005    | Position<br>meter type                     | Pā5-Ł     | H'0000000: OFF(0),<br>H'0000001: increase(1),<br>H'0000002: increase<br>(inverted)(2),<br>H'00000003: deviation<br>(3),<br>H'00000004: deviation,<br>(inverted)(4) | öff, ini,<br>ini-r, deu,<br>deu-r | ΣnE                                                                                                    |                                                      |      |   |   |     |   |
| _                                                                                                    | 0006    | Position<br>meter upper<br>limit           | Pas-H     | H'FFFB1E1 to<br>H'0001869F<br>(-19,999 to 99,999)                                                                                                    | 49999 to<br>99999                 | X (VD):<br>19999<br>X (AD):<br>19999<br>X (VA):<br>4000<br>X (VA):<br>10000<br>V: 19999<br>S: 99999<br>H: 1300.0 | According to<br>the decimal<br>position set-<br>ting | EU   |   |   |     |   |
|                                                                                                    | 0007    | Position<br>meter lower<br>limit           | PäS-L     | H'FFFB1E1 to<br>H'0001869F<br>(-19,999 to 99,999)                                                                                                    | 79999 to<br>99999                 | X (VD):<br>19999<br>X (AD):<br>19999<br>X (VA): 0<br>X (AA): 0<br>X (AA): 0<br>S: 19999<br>H: -200.0             | According to<br>the decimal<br>position set-<br>ting | EU   |   |   |     |   |
|                                                                                                    | 0008    | PV decimal point indica-<br>tion           | PudP      | H'00000000: OFF(0)<br>H'00000001: ON(1)                                                                                                    | ăFF, ăn                           | ŏn                                                                                                    |                                                      |      | x | x | x   |   |

**Note** The values beginning with H' in the *Monitor/Setting range* column are used when setting or monitoring data via communications.

#### **Comparative Set Value Level**

| Variable | Address | Parameter                          | Character | Monitor/Setting range                              | Character         | Default | Decimal                                              | Unit |   | Мо | del |   |
|----------|---------|------------------------------------|-----------|----------------------------------------------------|-------------------|---------|------------------------------------------------------|------|---|----|-----|---|
| type     |         | name                               |           |                                                    |                   | setting | point                                                |      | Х | ۷  | s   | Н |
| C8       | 0000    | Compara-<br>tive set<br>value 0 HH | 5.0.44    | H'FFFFB1E1 to<br>H'0001869F<br>(-19,999 to 99,999) | √9999 to<br>99999 | 39399   | According to<br>the decimal<br>position set-<br>ting | EU   |   |    |     |   |
|          | 0001    | Compara-<br>tive set<br>value 0 H  | 5.08      | H'FFFFB1E1 to<br>H'0001869F<br>(-19,999 to 99,999) | √9999 to<br>99999 | 39399   | According to<br>the decimal<br>position set-<br>ting | EU   |   |    |     |   |
|          | 0002    | Compara-<br>tive set<br>value 0 L  | 5.01      | H'FFFFB1E1 to<br>H'0001869F<br>(-19,999 to 99,999) | √9999 to<br>99999 | 19999   | According to<br>the decimal<br>position set-<br>ting | EU   |   |    |     |   |
|          | 0003    | Compara-<br>tive set<br>value 0 LL | 50011     | H'FFFFB1E1 to<br>H'0001869F<br>(-19,999 to 99,999) | 49999 to<br>99999 | 19999   | According to<br>the decimal<br>position set-<br>ting | EU   |   |    |     |   |

# List of Settings

| able | Address | Parameter                          | Character        | Monitor/Setting range                              | Character                | Default | Decimal                                              | Unit |   | Мо | del |   |
|------|---------|------------------------------------|------------------|----------------------------------------------------|--------------------------|---------|------------------------------------------------------|------|---|----|-----|---|
| ре   |         | name                               |                  |                                                    |                          | setting | point                                                |      | Х | ۷  | S   | н |
|      | 0004    | Compara-<br>tive set<br>value 1 HH | 5 <i>5 1.</i> HH | H'FFFFB1E1 to<br>H'0001869F<br>(-19,999 to 99,999) | 49999 to<br>99999        | 99999   | According to<br>the decimal<br>position set-<br>ting | EU   |   |    |     |   |
|      | 0005    | Compara-<br>tive set<br>value 1 H  | 5u (H            | H'FFFFB1E1 to<br>H'0001869F<br>(-19,999 to 99,999) | √9999 to<br>99999        | 99999   | According to<br>the decimal<br>position set-<br>ting | EU   |   |    |     |   |
|      | 0006    | Compara-<br>tive set<br>value 1 L  | 50 lL            | H'FFFFB1E1 to<br>H'0001869F<br>(-19,999 to 99,999) | √9999 to<br>99999        | 49999   | According to<br>the decimal<br>position set-<br>ting | EU   |   |    |     |   |
|      | 0007    | Compara-<br>tive set<br>value 1 LL | Su ILL           | H'FFFFB1E1 to<br>H'0001869F<br>(-19,999 to 99,999) | <b>√9999</b> to<br>99999 | 49999   | According to<br>the decimal<br>position set-<br>ting | EU   |   |    |     |   |
|      | 0008    | Compara-<br>tive set<br>value 2 HH | 52.44            | H'FFFFB1E1 to<br>H'0001869F<br>(-19,999 to 99,999) | √9999 to<br>99999        | 99999   | According to<br>the decimal<br>position set-<br>ting | EU   |   |    |     |   |
|      | 0009    | Compara-<br>tive set<br>value 2H   | 52X              | H'FFFFB1E1 to<br>H'0001869F<br>(-19,999 to 99,999) | √9999 to<br>99999        | 99999   | According to<br>the decimal<br>position set-<br>ting | EU   |   |    |     |   |
|      | 000A    | Compara-<br>tive set<br>value 2 L  | 5u2L             | H'FFFFB1E1 to<br>H'0001869F<br>(-19,999 to 99,999) | √9999 to<br>99999        | 49999   | According to<br>the decimal<br>position set-<br>ting | EU   |   |    |     |   |
|      | 000B    | Compara-<br>tive set<br>value 2 LL | SuZLL            | H'FFFFB1E1 to<br>H'0001869F<br>(-19,999 to 99,999) | 49999 to<br>99999        | 19999   | According to<br>the decimal<br>position set-<br>ting | EU   |   |    |     |   |
|      | 000C    | Compara-<br>tive set<br>value 3 HH | 5ЗНН             | H'FFFFB1E1 to<br>H'0001869F<br>(-19,999 to 99,999) | 49999 to<br>99999        | 99999   | According to<br>the decimal<br>position set-<br>ting | EU   |   |    |     |   |
|      | 000D    | Compara-<br>tive set<br>value 3 H  | 5 <i>3</i> H     | H'FFFFB1E1 to<br>H'0001869F<br>(-19,999 to 99,999) | 49999 to<br>99999        | 99999   | According to<br>the decimal<br>position set-<br>ting | EU   |   |    |     |   |
|      | 000E    | Compara-<br>tive set<br>value 3 L  | 5 <i>u3</i> L    | H'FFFFB1E1 to<br>H'0001869F<br>(-19,999 to 99,999) | 49999 to<br>99999        | 49999   | According to<br>the decimal<br>position set-<br>ting | EU   |   |    |     |   |
|      | 000F    | Compara-<br>tive set<br>value 3 LL | Su3LL            | H'FFFFB1E1 to<br>H'0001869F<br>(-19,999 to 99,999) | 49999 to<br>99999        | 19999   | According to<br>the decimal<br>position set-<br>ting | EU   |   |    |     |   |
|      | 0010    | Compara-<br>tive set<br>value 4 HH | รมฯ.ห            | H'FFFFB1E1 to<br>H'0001869F<br>(-19,999 to 99,999) | 49999 to<br>99999        | 99999   | According to<br>the decimal<br>position set-<br>ting | EU   |   |    |     |   |
|      | 0011    | Compara-<br>tive set<br>value 4 H  | ระฯห             | H'FFFFB1E1 to<br>H'0001869F<br>(-19,999 to 99,999) | 49999 to<br>99999        | 99999   | According to<br>the decimal<br>position set-<br>ting | EU   |   |    |     |   |
|      | 0012    | Compara-<br>tive set<br>value 4 L  | รมฯเ             | H'FFFFB1E1 to<br>H'0001869F<br>(-19,999 to 99,999) | <b>√9999</b> to<br>99999 | 19999   | According to<br>the decimal<br>position set-<br>ting | EU   |   |    |     |   |
|      | 0013    | Compara-<br>tive set<br>value 4 LL | Su4LL            | H'FFFFB1E1 to<br>H'0001869F<br>(-19,999 to 99,999) | <b>√9999</b> to<br>99999 | 19999   | According to<br>the decimal<br>position set-<br>ting | EU   |   |    |     |   |
|      | 0014    | Compara-<br>tive set<br>value 5 HH | 5 <u>5</u> .HH   | H'FFFFB1E1 to<br>H'0001869F<br>(-19,999 to 99,999) | <b>√9999</b> to<br>99999 | 99999   | According to<br>the decimal<br>position set-<br>ting | EU   |   |    |     |   |
|      | 0015    | Compara-<br>tive set<br>value 5 H  | 5u5H             | H'FFFFB1E1 to<br>H'0001869F<br>(-19,999 to 99,999) | 49999 to<br>99999        | 99999   | According to<br>the decimal<br>position set-<br>ting | EU   |   |    |     |   |

| Variable | Address | Parameter                          | Character       | Monitor/Setting range                              | Character                | Default      | Decimal                                              | Unit |   | Мо | del |   |
|----------|---------|------------------------------------|-----------------|----------------------------------------------------|--------------------------|--------------|------------------------------------------------------|------|---|----|-----|---|
| type     |         | name                               |                 |                                                    |                          | setting      | point                                                |      | Х | ۷  | S   | н |
| C8       | 0016    | Compara-<br>tive set<br>value 5 L  | 5052            | H'FFFFB1E1 to<br>H'0001869F<br>(-19,999 to 99,999) | 49999 to<br>99999        | 19999        | According to<br>the decimal<br>position set-<br>ting | EU   |   |    |     |   |
| 001      | 0017    | Compara-<br>tive set<br>value 5 LL | SuSLL           | H'FFFFB1E1 to<br>H'0001869F<br>(-19,999 to 99,999) | √9999 to<br>99999        | 49999        | According to<br>the decimal<br>position set-<br>ting | EU   |   |    |     |   |
|          | 0018    | Compara-<br>tive set<br>value 6 HH | 5 <u>5</u> 6.44 | H'FFFFB1E1 to<br>H'0001869F<br>(-19,999 to 99,999) | √9999 to<br>99999        | <u>99999</u> | According to<br>the decimal<br>position set-<br>ting | EU   |   |    |     |   |
|          | 0019    |                                    |                 | EU                                                 |                          |              |                                                      |      |   |    |     |   |
|          | 001A    | Compara-<br>tive set<br>value 6 L  | 5082            | H'FFFFB1E1 to<br>H'0001869F<br>(-19,999 to 99,999) | √9999 to<br>99999        | 49999        | According to<br>the decimal<br>position set-<br>ting | EU   |   |    |     |   |
|          | 001B    | Compara-<br>tive set<br>value 6 LL | Su&LL           | H'FFFFB1E1 to<br>H'0001869F<br>(-19,999 to 99,999) | <b>√9999</b> to<br>99999 | 49999        | According to<br>the decimal<br>position set-<br>ting | EU   |   |    |     |   |
|          | 001C    | Compara-<br>tive set<br>value 7 HH | รมาเหห          | H'FFFFB1E1 to<br>H'0001869F<br>(-19,999 to 99,999) | √9999 to<br>99999        | <u>99999</u> | According to<br>the decimal<br>position set-<br>ting | EU   |   |    |     |   |
|          | 001D    | Compara-<br>tive set<br>value 7 H  | รมาห            | H'FFFFB1E1 to<br>H'0001869F<br>(-19,999 to 99,999) | √9999 to<br>99999        | <u>99999</u> | According to<br>the decimal<br>position set-<br>ting | EU   |   |    |     |   |
|          | 001E    | Compara-<br>tive set<br>value 7 L  | รมาน            | H'FFFFB1E1 to<br>H'0001869F<br>(-19,999 to 99,999) | 49999 to<br>99999        | 19999        | According to<br>the decimal<br>position set-<br>ting | EU   |   |    |     |   |
|          | 001F    | Compara-<br>tive set<br>value 7 LL | รมาเบ           | H'FFFFB1E1 to<br>H'0001869F<br>(-19,999 to 99,999) | 49999 to<br>99999        | 19999        | According to<br>the decimal<br>position set-<br>ting | EU   |   |    |     |   |

**Note** The values beginning with H' in the *Monitor/Setting range* column are used when setting or monitoring data via communications.

#### Linear Output Level

| Variable | Address | Parameter                         | Character | Monitor/Setting range                                                            | Character          | Default                                                                                                    | Decimal                                              | Unit |   | Мо | del |   |
|----------|---------|-----------------------------------|-----------|----------------------------------------------------------------------------------|--------------------|----------------------------------------------------------------------------------------------------|------------------------------------------------------|------|---|----|-----|---|
| type     |         | name                              |           |                                                                                  |                    | setting                                                                                                    | point                                                |      | Х | ۷  | s   | Н |
| C9       | 0000    | Linear cur-<br>rent type          | LSEEL     | H'00000000: 0 to 20 mA(0),<br>H'00000001: 4 to 20 mA(1)                          | 0-20, 4-20         | 4-20                                                                                                    |                                                      |      |   |    |     |   |
|          | 0001    | Linear volt-<br>age type          | LSEEn     | H'00000000: 0 to 5 V(0),<br>H'00000001: 1 to 5 V(1),<br>H'00000002: 0 to 10 V(2) | 0-5, 1-5,<br>0-10  | 1-5                                                                                                    |                                                      |      |   |    |     |   |
|          | 0002    | Linear out-<br>put upper<br>limit | LSEEM     | H'FFFB1E1 to<br>H'0001869F (–19,999 to<br>99,999)                                | -19999 to<br>99999 | X (VD):<br>19393<br>X (AD):<br>19393<br>X (VA):<br>4000<br>X (AA):<br>10000<br>V: 19393<br>S: 93939<br>H: 1300.0 | According to<br>the decimal<br>position set-<br>ting | EU   |   |    |     |   |
|          | 0003    | Linear out-<br>put lower<br>limit | LSEEL     | H'FFFB1E1 to<br>H'0001869F (-19,999 to<br>99,999)                                | 49999 to<br>99999  | X (VD):<br>+9999<br>X (AD):<br>+9999<br>X (VA): 0<br>X (AA): 0<br>X (AA): 0<br>S: +9999<br>H: -200.0             | According to<br>the decimal<br>position set-<br>ting | EU   |   |    |     |   |

**Note** The values beginning with H' in the *Monitor/Setting range* column are used when setting or monitoring data via communications.

#### **Communications Setting Level**

| Variable | Address | Parameter          | Character | Monitor/Setting range                                                 | Character          | Default | Decimal | Unit |   | Мо | del |   |
|----------|---------|--------------------|-----------|-----------------------------------------------------------------------|--------------------|---------|---------|------|---|----|-----|---|
| type     |         | name               |           |                                                                       |                    | setting | point   |      | Х | ۷  | S   | Н |
| CA       | 0000    | Unit No.           | U-nă      | H'0000000 to<br>H'00000063: (0 to 99)<br>G to 99<br>I                 |                    |         |         |      | Π |    |     |   |
|          | 0001    | Baud rate          | 6PS       | H'00000000: 9.6(0),<br>H'00000001: 19.2(1),<br>H'00000002: 38.4(2)    | 9.6, 19.2,<br>38.4 | 9.6     |         | kbps |   |    |     |   |
|          | 0002    | Data length        | LEn       | H'00000000: 7(0),<br>H'00000001: 8(1)                                 | 7,8                | 7       |         | bit  |   |    |     | Π |
|          | 0003    | Stop bit<br>length | Sbit      | H'00000000: 1(0),<br>H'00000001: 2(1)                                 | 1,2                | 2       |         | bit  |   |    |     | Π |
|          | 0004    | Parity             | P-25      | H'00000000: None (0),<br>H'00000001: Even (1),<br>H'00000002: Odd (2) | nönE,EuEn,<br>ödd  | EuEn    |         |      |   |    |     |   |
|          | 0005    | Send wait time     | Sayt      | H'00000000 to<br>H'00000063 (0 to 99)                                 | 0 to 99            | 20      |         | ms   |   |    |     | Π |

**Note** The values beginning with H' in the *Monitor/Setting range* column are used when setting or monitoring data via communications.

#### **Advanced Function Setting Level**

| Variable | Address | Parameter                                    | Charac-       | Monitor/Setting range                                                                                                    | Character              | Default            | Decimal                                              | Unit                       |   | Мо | del |   |
|----------|---------|----------------------------------------------|---------------|----------------------------------------------------------------------------------------------------|------------------------|--------------------|------------------------------------------------------|----------------------------|---|----|-----|---|
| type     |         | name                                         | ter           |                                                                                                    |                        | setting            | point                                                |                            | Х | ۷  | s   | н |
| СВ       | 0000    | PASS-output<br>change                        | PR55          | H'00000000: LL(0), H'00000001:<br>L(1), H'00000002: PASS(2),<br>H'00000003: H(3), H'00000004:<br>HH(4), H'00000005: ERR(5) | LL,L,PR55,<br>H,HH,Err | PR55               |                                                      |                            |   |    |     |   |
|          | 0001    | H'0000270F: (0 to 9,999                      |               | H'00000000 to<br>H'0000270F: (0 to 9,999)                                                                                  | 0 to 9999              | 1                  | According to<br>the decimal<br>position set-<br>ting | EU                         |   |    |     |   |
|          | 0002    | Output OFF<br>delay                          | öff-d         | H'00000000 to<br>H'000007CF (0 to 1,999)                                                                                   | 0 to 1999              | ٥                  |                                                      | S: ms<br>Others:<br>100 ms |   |    |     |   |
|          | 0003    | Shot output                                  | SHåŁ          | H'00000000 to<br>H'000007CF (0 to 1,999)                                                                                   | 0 to 1999              | ٥                  |                                                      | S: ms<br>Others:<br>100 ms |   |    |     |   |
|          | 0004    | Output logic                                 | ā∐t-n         | H'00000000: Close in alarm(0),<br>H'00000001: Open in alarm(1)                                                             | n-ă, n-E               | n-0                |                                                      |                            |   |    |     |   |
|          | 0005    | Output<br>refresh stop                       | ō-5£P         | H'00000000: OFF(0), H'00000001:<br>OUT(1), H'00000002: ALL(2)                                                              | öff, öllt, ALL         | ōFF                |                                                      |                            |   |    |     |   |
|          | 0006    | Tare zero                                    | t-ir          | H'00000000: OFF(0)<br>H'00000001: ON(1)                                                                                    | öFF, ön                | ōFF                |                                                      |                            |   |    |     | x |
|          | 0007    | Zero trim-<br>ming                           | <u>3</u> -Erñ | H'00000000: OFF(0)<br>H'00000001: ON(1)                                                                                    | öFF, ön                | ōFF                |                                                      |                            |   |    |     | x |
|          | 0008    | Previous<br>average<br>value com-<br>parison | <u>ң</u> р-ғ  | H'00000000: OFF(0)<br>H'00000001: ON(1)                                                                                    | ōFF, ōn                | ăFF                |                                                      |                            |   |    |     |   |
|          | 0009    | Bank selec-<br>tion                          | bnY-[         | H'00000000: OFF(0), H'00000001:<br>KEY(1), H'00000002: EV(2)                                                               | öff, YEY, Eu           | GFF<br>(See note.) |                                                      |                            |   |    |     |   |
|          | 000A    | Startup com-<br>pensation<br>timer           | 5-bår         | H'00000000 to<br>H'0000270F: (0 to 99.9)                                                                                   | 0 . 0 to 99 . 9        | 0.0                | 1                                                    | s                          |   |    |     |   |
|          | 000B    | Input error<br>enable                        | 5.800         | H'00000000: Disable(0),<br>H'00000001: overflow(1),<br>H'00000002: input error(2)                                          | öFF, öuEr,<br>S.Err    | 5.800              |                                                      |                            |   |    |     |   |
|          | 000C    | Standby sequence                             | SEdby         | H'00000000: OFF(0)<br>H'00000001: ON(1)                                                                                    | öff, ön                | ōFF                |                                                      |                            |   |    |     |   |
|          | 000D    | Cold junction<br>compensat-<br>ing circuit   | 55            | H'00000000: OFF(0)<br>H'00000001: ON(1)                                                                                    | öFF, ön                | ŏn                 |                                                      |                            | x | x  | x   |   |

**Note** (1) If the event connector is provided as a standard feature or an event connector is added, use EV for the "bank selection" setting.

(2) The values beginning with H' in the *Monitor/Setting range* column are used when setting or monitoring data via communications.

List of Settings

#### K3HB-R/P

| Variable<br>type | Address | Parameter name                                | Characters      | Setting range                                                             | Characters                                      | Default value       |
|------------------|---------|-----------------------------------------------|-----------------|---------------------------------------------------------------------------|-------------------------------------------------|---------------------|
| CO               | 0000    | Version                                       |                 |                                                                           |                                                 |                     |
|                  | 0001    | Status                                        |                 |                                                                           |                                                 |                     |
|                  | 0002    | Measurement value                             |                 | -19999 to 99999                                                           |                                                 |                     |
|                  | 0003    | Max. value                                    |                 | -19999 to 99999                                                           |                                                 |                     |
|                  | 0004    | Min. value                                    |                 | -19999 to 99999                                                           |                                                 |                     |
| C1               | 0000    | RUN/adjustment protect                        | rUnPt           | 0 to 2                                                                    | 🛙 to 2                                          | 0                   |
|                  | 0001    | Setting level protect                         | 58 <i>2.P</i> 2 | 0 to 2                                                                    | 🛙 to 2                                          | 1                   |
|                  | 0002    | Setting change protect                        | 9E PE           | OFF, ON                                                                   | öff, ön                                         | OFF                 |
|                  | 0003    | Max/Min protect                               | ññPt            | 0 to 2                                                                    | C to 2                                          | 0                   |
| C2               | 0000    | Measurement value/comparative set value HH    |                 | Same as above                                                             | Same as above                                   | 99999               |
|                  | 0001    | Measurement<br>value/comparative set value H  |                 | Same as above                                                             | Same as above                                   | 99999               |
|                  | 0002    | Measurement<br>value/comparative set value L  |                 | Same as above                                                             | Same as above                                   | R: -19999<br>P: 0   |
|                  | 0003    | Measurement<br>value/comparative set value LL |                 | Same as above                                                             | Same as above                                   | Same as above       |
| C4               | 0010    | Function                                      | FUnE            | F1 to 6                                                                   | ۶ / to 5                                        | F1                  |
|                  | 0001    | Input type A                                  | in-t8           | No-contact (NO), no-contact (NC), contact (NO), contact (NC)              | 00, 0 1, 10, 1 1                                | No-contact<br>(NO)  |
|                  | 0007    | Input type B                                  | in-tb           | No-contact (NO), no-contact (NC), contact (NO), contact (NC)              | 00, 0 1, 10, 1 1                                | No-contact<br>(NO)  |
|                  | 0011    | Prescale AX                                   | PS. Rū          | 0.0000 to 9.9999                                                          | 0. 0000 to 9. 9999                              | 1.0000              |
|                  | 0012    | Prescale AY                                   | PS. RY          | -9 to 9                                                                   | -9 to 9                                         | 0                   |
|                  | 0013    | Prescale BX                                   | PS. 60          | 0.0000 to 9.9999                                                          | 0. 0000 to 9. 9999                              | 1.0000              |
|                  | 0014    | Prescale BY                                   | PS. 65          | -9 to 9                                                                   | -9 to 9                                         | 0                   |
|                  | 0015    | Time unit                                     | FIVE            | OFF, min, hour: s:, min, s: 100 ms                                        | ăFF, ăča, H. ăă. 55,<br>ăă. 55. d               | OFF                 |
|                  | 000D    | Decimal point position                        | dP              | 0 to 4                                                                    | 00000, 0000.0,<br>000.00, 00.000,<br>0.0000     | 0                   |
|                  | 000E    | Comparative output pattern                    | äU≿-P           | Standard outputs, zone outputs, level outputs                             | οδοδΑL,ΞδοΕ,LEuEL                               | Standard<br>outputs |
| C5               | 0006    | Averaging type                                | 846-2           | Simple average, moving average                                            | SñPL, ñauE                                      | Simple average      |
|                  | 0007    | Averaging times                               | 846-7           | 1/2/4/8/16/32/64/128/256/512/1024                                         | 1, 2, 4, 8, 16, 32, 64, 128,<br>256, 5 12, 1024 | 1                   |
|                  | 000C    | Auto-zero time A                              | RE. 38          | 0.0 to 2999.9                                                             | 0. 0 to 2999. 9                                 | 2999.9              |
|                  | 000D    | Auto-zero time B                              | ЯŁ.36           | 0.0 to 2999.9                                                             | 0. 0 to 2999. 9                                 | 2999.9              |
|                  | 0010    | Power supply memory                           | ñEñă            | OFF, ON                                                                   | äff, än                                         | OFF                 |
| C6               | 0000    | Comparative set value display                 | Su.dSP          | OFF, ON                                                                   | ăFF, ăn                                         | OFF                 |
|                  | 0001    | Display refresh period                        | drEf            | OFF, 0.5 s, 1 s, 2 s, 4 s                                                 | öff, 0.5, 1, 2, 4                               | OFF                 |
|                  | 0002    | Display color selection                       | [ālār           | Green (red), green, red (green), red                                      | Grann, Gra, rEd-G, rEd                          | Green (red)         |
|                  | 0003    | Display value selection                       | dCSP            | PV, max, min                                                              | Pu, 180, 101                                    | PV                  |
|                  | 0004    | Automatic display return                      | rEt             | 0 to 99                                                                   | C to 99                                         | 10                  |
|                  | 0005    | Position meter type                           | PãS-E           | OFF, incremental, incremental (reversed), deviation, deviation (reversed) | δFF, ζηΣ, ζηΣ-r, dEu, dEu-r                     | Incremental         |
|                  | 0006    | Position meter upper limit                    | Pas-H           | Same as measurment value                                                  | Same as measurenment value                      | 99999               |
|                  | 0007    | Position meter lower limit                    | PãS-L           | Same as above                                                             | Same as above                                   | R: -19999<br>P: 0   |
| C7               | 0000    | Prescale 0AX                                  | PSO. RJ         | 0.0000 to 9.9999                                                          | 0. 0000 to 9. 9999                              | 1.0000              |
|                  | 0001    | Prescale 0AY                                  | PSO. RY         | -9 to 9                                                                   | 10 -9 to 10 9                                   | 0                   |
|                  | 0002    | Prescale 0BX                                  | Р50. Ьй         | 0.0000 to 9.9999                                                          | 0. 0000 to 9. 9999                              | 1.0000              |
|                  | 0003    | Prescale 0BY                                  | Р50. ЬУ         | -9 to 9                                                                   | 10 -9 to 10 9                                   | 0                   |
|                  | 0004    | Decimal point position 0                      | dP0             | 0 to 4                                                                    | 00000, 0000.0,<br>000.00, 00.000,<br>0.0000     | 0                   |
|                  | 0005    | Prescale 1AX                                  | PS LRJ          | 0.0000 to 9.9999                                                          | 0.0000 to 9.9999                                | 1.0000              |
|                  | 0006    | Prescale 1AX                                  | PS 1.89         | -9 to 9                                                                   | 10 -9 to 10 9                                   | 0                   |
|                  | 0008    | Prescale 18X                                  | P5160           | 0.0000 to 9.9999                                                          | 0.0000 to 9.9999                                | 1.0000              |
|                  |         | Prescale 1BX<br>Prescale 1BY                  | P5165           |                                                                           | 10 -9 to 10 9                                   | 0                   |
|                  | 0008    | Decimal point position 1                      | dPl             | -9 to 9<br>0 to 4                                                         | 00000,0000.0,<br>000.00,000.00,<br>0.0000       | 0                   |
|                  | 000A    | Prescale 2AX                                  | P52.RJ          | 0.0000 to 9.9999                                                          | 0.0000 to 9.9999                                | 1.0000              |
|                  | 000B    | Prescale 2AY                                  | PS2.89          | -9 to 9                                                                   | 10 -9 to 10 9                                   | 0                   |
|                  |         |                                               |                 | ļ                                                                         |                                                 | -                   |

# List of Settings

| Variable<br>type | Address                                                                                                    | Parameter name                                                                                                    | Characters                                                                                                    | Setting range                                                                                                    | Characters                                                                                                    | Default value                                                                                                    |
|------------------|----------------------------------------------------------------------------------------------------|----------------------------------------------------------------------------------------------------|----------------------------------------------------------------------------------------------------|----------------------------------------------------------------------------------------------------|----------------------------------------------------------------------------------------------------|----------------------------------------------------------------------------------------------------|
|                  | 000D                                                                                                    | Prescale 2BY                                                                                                    | P52.69                                                                                                    | -9 to 9                                                                                                    | 10 -9 to 10 9                                                                                                    | 0                                                                                                    |
|                  | 000E                                                                                                    | Decimal point position 2                                                                                                    | dP2                                                                                                    | 0 to 4                                                                                                    | 00000,0000.0,<br>000.00,00.000,<br>0.0000                                                                                                    | 0                                                                                                    |
|                  | 000F                                                                                                    | Prescale 3AX                                                                                                    | P53.RJ                                                                                                    | 0.0000 to 9.9999                                                                                                    | 0.0000 to 9.9999                                                                                                    | 1.0000                                                                                                    |
|                  | 0010                                                                                                    | Prescale 3AY                                                                                                    | P53.89                                                                                                    | -9 to 9                                                                                                    | 10 -9 to 10 9                                                                                                    | 0                                                                                                    |
|                  | 0011                                                                                                    | Prescale 3BX                                                                                                    | P53.60                                                                                                    | 0.0000 to 9.9999                                                                                                    | 0.0000 to 9.9999                                                                                                    | 1.0000                                                                                                    |
|                  | 0012                                                                                                    | Prescale 3BY                                                                                                    | PS3.69                                                                                                    | -9 to 9                                                                                                    | 10 -9 to 10 9                                                                                                    | 0                                                                                                    |
|                  | 0013                                                                                                    | Decimal point position 3                                                                                                    | dP3                                                                                                    | 0 to 4                                                                                                    | 00000, 0000.0,<br>000.00, 00.000,<br>0.0000                                                                                                    | 0                                                                                                    |
|                  | 0014                                                                                                    | Prescale 4AX                                                                                                    | P54.85                                                                                                    | 0.0000 to 9.9999                                                                                                    | 0.0000 to 9.9999                                                                                                    | 1.0000                                                                                                    |
|                  | 0015                                                                                                    | Prescale 4AY                                                                                                    | P54.89                                                                                                    | -9 to 9                                                                                                    | 10 -9 to 10 9                                                                                                    | 0                                                                                                    |
|                  | 0016                                                                                                    | Prescale 4BX                                                                                                    | P54.60                                                                                                    | 0.0000 to 9.9999                                                                                                    | 0.0000 to 9.9999                                                                                                    | 1.0000                                                                                                    |
|                  | 0017                                                                                                    | Prescale 4BY                                                                                                    | P54.65                                                                                                    | -9 to 9                                                                                                    | 10 -9 to 10 9                                                                                                    | 0                                                                                                    |
|                  | 0018                                                                                                    | Decimal point position 4                                                                                                    | дрч                                                                                                    | 0 to 4                                                                                                    | 00000, 0000.0,<br>000.00, 00.000,<br>0.0000                                                                                                    | 0                                                                                                    |
|                  | 0019                                                                                                    | Prescale 5AX                                                                                                    | P55.80                                                                                                    | 0.0000 to 9.9999                                                                                                    | 0.0000 to 9.9999                                                                                                    | 1.0000                                                                                                    |
|                  | 001A                                                                                                    | Prescale 5AY                                                                                                    | P55. RY                                                                                                    | -9 to 9                                                                                                    | 10 -9 to 10 9                                                                                                    | 0                                                                                                    |
|                  | 001B                                                                                                    | Prescale 5BX                                                                                                    | P55.60                                                                                                    | 0.0000 to 9.9999                                                                                                    | 0. 0000 to 9. 9999                                                                                                    | 1.0000                                                                                                    |
|                  | 001C                                                                                                    | Prescale 5BY                                                                                                    | P55.69                                                                                                    | -9 to 9                                                                                                    | 10 -9 to 10 9                                                                                                    | 0                                                                                                    |
|                  | 001D                                                                                                    | Decimal point position 5                                                                                                    | dP5                                                                                                    | 0 to 4                                                                                                    | 00000, 0000.0,<br>000.00, 00.000,<br>0.0000                                                                                                    | 0                                                                                                    |
|                  | 001E                                                                                                    | Prescale 6AX                                                                                                    | P56.80                                                                                                    | 0.0000 to 9.9999                                                                                                    | 0.0000 to 9.9999                                                                                                    | 1.0000                                                                                                    |
|                  | 001E                                                                                                    | Prescale 6AY                                                                                                    | PS6.89                                                                                                    | -9 to 9                                                                                                    | 10 -9 to 10 9                                                                                                    | 0                                                                                                    |
|                  | 0020                                                                                                    | Prescale 6BX                                                                                                    | P56.60                                                                                                    | 0.0000 to 9.9999                                                                                                    | 0.0000 to 9.9999                                                                                                    | 1.0000                                                                                                    |
|                  | 0021                                                                                                    | Prescale 6BY                                                                                                    | P56.65                                                                                                    | -9 to 9                                                                                                    | 10 -9 to 10 9                                                                                                    | 0                                                                                                    |
|                  | 0022                                                                                                    | Decimal point position 6                                                                                                    | dP5                                                                                                    | 0 to 4                                                                                                    | 00000,0000.0,<br>000.00,00.000,<br>0.0000                                                                                                    | 0                                                                                                    |
|                  | 0023                                                                                                    | Prescale 7AX                                                                                                    | ครา คอ                                                                                                    | 0.0000 to 9.9999                                                                                                    | 0.0000 to 9.9999                                                                                                    | 1.0000                                                                                                    |
|                  | 0024                                                                                                    | Prescale 7AY                                                                                                    | PS7.89                                                                                                    | -9 to 9                                                                                                    | 10 -9 to 10 9                                                                                                    | 0                                                                                                    |
|                  | 0025                                                                                                    | Prescale 7BX                                                                                                    | P57.60                                                                                                    | 0.0000 to 9.9999                                                                                                    | 0.0000 to 9.9999                                                                                                    | 1.0000                                                                                                    |
|                  | 0026                                                                                                    | Prescale 7BY                                                                                                    | P57.65                                                                                                    | -9 to 9                                                                                                    | 10 -9 to 10 9                                                                                                    | 0                                                                                                    |
|                  | 0027                                                                                                    | Decimal point position 7                                                                                                    | dP1                                                                                                    | 0 to 4                                                                                                    | 00000, 0000.0,<br>000.00, 00.000,                                                                                                    | 0                                                                                                    |
| C8               |                                                                                                    | Comporativo ost valuo bank                                                                                                    | Subny                                                                                                    | 0 to 7                                                                                                    | 0.0000<br>0 to 7                                                                                                    | 0                                                                                                    |
| -0               | 0000                                                                                                    | Comparative set value bank<br>Comparative set value 05                                                                                                    | 50.047                                                                                                    | -19999 to 99999                                                                                                    | 19999 to 99999                                                                                                    | 99999                                                                                                    |
|                  |                                                                                                    | Comparative set value 05                                                                                                    | 300.03                                                                                                    | -19999 10 99999                                                                                                    | 13333 (0 33333                                                                                                    | 99999                                                                                                    |
|                  | 0001                                                                                                    | Componenting and value 04                                                                                                    | 6 054                                                                                                    | 10000 to 00000                                                                                                    | 10000 ** 00000                                                                                                    | 00000                                                                                                    |
|                  | 0000                                                                                                    | Comparative set value 04                                                                                                    | 50084                                                                                                    | -19999 to 99999                                                                                                    | 19999 to 99999                                                                                                    | 99999                                                                                                    |
|                  | 0020                                                                                                    | Comparative set value 03                                                                                                    | 50063                                                                                                    | -19999 to 99999                                                                                                    | -19999 to 99999                                                                                                    | 99999                                                                                                    |
|                  | 0002                                                                                                    | Comparative set value 03<br>Comparative set value 02                                                                                                    | 500ă3<br>500ă2                                                                                                    | -19999 to 99999<br>-19999 to 99999                                                                                                    | +9999 to 99999<br>+9999 to 99999                                                                                                    | 99999<br>99999                                                                                                    |
|                  | 0002<br>0003                                                                                                    | Comparative set value 03<br>Comparative set value 02<br>Comparative set value 01                                                                                                    | 50063<br>50062<br>5006 1                                                                                                    | -19999 to 99999<br>-19999 to 99999<br>-19999 to 99999                                                                                                    | 19999 to 99999<br>19999 to 99999<br>19999 to 99999                                                                                                    | 99999<br>99999<br>99999                                                                                                    |
|                  | 0002<br>0003<br>0004                                                                                                    | Comparative set value 03<br>Comparative set value 02<br>Comparative set value 01<br>Comparative set value 15                                                                                                    | 50083<br>50082<br>5008 (<br>50 65                                                                                                    | -19999 to 99999<br>-19999 to 99999<br>-19999 to 99999<br>-19999 to 99999                                                                                                    | +9999 to 99999<br>+9999 to 99999<br>+9999 to 99999<br>+9999 to 99999<br>+9999 to 99999                                                                                                    | 999999<br>999999<br>999999<br>999999<br>999999                                                                                                    |
|                  | 0002<br>0003<br>0004<br>0005                                                                                                    | Comparative set value 03<br>Comparative set value 02<br>Comparative set value 01<br>Comparative set value 15<br>Comparative set value 14                                                                                                    | 50083<br>50082<br>50081<br>50185<br>50185                                                                                                    | -19999 to 99999<br>-19999 to 99999<br>-19999 to 99999<br>-19999 to 99999<br>-19999 to 99999                                                                                                    | +9999 to 99999         +9999 to 99999         +9999 to 99999         +9999 to 99999         +9999 to 99999         +9999 to 99999         +9999 to 99999                                                                                                    | 99999<br>99999<br>99999<br>99999<br>99999<br>99999                                                                                                    |
|                  | 0002<br>0003<br>0004<br>0005<br>0021                                                                                                    | Comparative set value 03<br>Comparative set value 02<br>Comparative set value 01<br>Comparative set value 15<br>Comparative set value 14<br>Comparative set value 13                                                                                                    | Sullā3<br>Sullā2<br>Sullā I<br>Su lā5<br>Su lā4<br>Su lā3                                                                                                    | -19999 to 99999<br>-19999 to 99999<br>-19999 to 99999<br>-19999 to 99999<br>-19999 to 99999<br>-19999 to 99999<br>-19999 to 99999                                                                                                    | +9999 to 99999         +9999 to 99999         +9999 to 99999         +9999 to 99999         +9999 to 99999         +9999 to 99999         +9999 to 99999         +9999 to 99999                                                                                                    | 99999<br>99999<br>99999<br>99999<br>99999<br>99999<br>9999                                                                                                    |
|                  | 0002<br>0003<br>0004<br>0005<br>0021<br>0006                                                                                                    | Comparative set value 03<br>Comparative set value 02<br>Comparative set value 01<br>Comparative set value 15<br>Comparative set value 14<br>Comparative set value 13<br>Comparative set value 12                                                                                                    | Sullā3<br>Sullā2<br>Sullā I<br>Su lā5<br>Su lā4<br>Su lā3<br>Su lā2                                                                                                    | -19999 to 99999<br>-19999 to 99999<br>-19999 to 99999<br>-19999 to 99999<br>-19999 to 99999<br>-19999 to 99999<br>-19999 to 99999<br>-19999 to 99999                                                                                                    | 19999 to 99999         19999 to 99999         19999 to 99999         19999 to 99999         19999 to 99999         19999 to 99999         19999 to 99999         19999 to 99999         19999 to 99999         19999 to 99999         19999 to 99999         19999 to 99999                                                                                                    | 99999           99999           99999           99999           99999           99999           99999           99999           99999           99999           99999           99999           99999                                                                                                    |
|                  | 0002<br>0003<br>0004<br>0005<br>0021<br>0006<br>0007                                                                                                    | Comparative set value 03<br>Comparative set value 02<br>Comparative set value 01<br>Comparative set value 15<br>Comparative set value 14<br>Comparative set value 13<br>Comparative set value 12<br>Comparative set value 11                                                                                                    | Sullā3<br>Sullā2<br>Sullā I<br>Su lā5<br>Su lā4<br>Su lā3<br>Su lā2<br>Su lā1                                                                                                    | -19999 to 99999<br>-19999 to 99999<br>-19999 to 99999<br>-19999 to 99999<br>-19999 to 99999<br>-19999 to 99999<br>-19999 to 99999<br>-19999 to 99999<br>-19999 to 99999                                                                                                    | +9999 to 99999         +9999 to 99999         +9999 to 99999         +9999 to 99999         +9999 to 99999         +9999 to 99999         +9999 to 99999         +9999 to 99999         +9999 to 99999         +9999 to 99999         +9999 to 99999         +9999 to 99999         +9999 to 99999                                                                                                    | 99999           99999           99999           99999           99999           99999           99999           99999           99999           99999           99999           99999           99999           99999           99999           99999                                                                                                              |
|                  | 0002<br>0003<br>0004<br>0005<br>0021<br>0006<br>0007<br>0008                                                                                                    | Comparative set value 03<br>Comparative set value 02<br>Comparative set value 01<br>Comparative set value 15<br>Comparative set value 14<br>Comparative set value 13<br>Comparative set value 12<br>Comparative set value 11<br>Comparative set value 25                                                                                                    | Sullā3<br>Sullā2<br>Sullā I<br>Su lā5<br>Su lā4<br>Su lā3<br>Su lā2<br>Su lā I<br>Sulā I                                                                                                    | -19999 to 99999<br>-19999 to 99999<br>-19999 to 99999<br>-19999 to 99999<br>-19999 to 99999<br>-19999 to 99999<br>-19999 to 99999<br>-19999 to 99999<br>-19999 to 99999<br>-19999 to 99999                                                                                                    | 19393 to 39393         19393 to 39393                                                                                                    | 99999           99999           99999           99999           99999           99999           99999           99999           99999           99999           99999           99999           99999           99999           99999           99999           99999           99999                                                                                                              |
|                  | 0002<br>0003<br>0004<br>0005<br>0021<br>0006<br>0007<br>0008<br>0009                                                                                                    | Comparative set value 03<br>Comparative set value 02<br>Comparative set value 01<br>Comparative set value 15<br>Comparative set value 15<br>Comparative set value 14<br>Comparative set value 13<br>Comparative set value 12<br>Comparative set value 25<br>Comparative set value 24                                                                                                    | Sullā3<br>Sullā2<br>Sullā I<br>Sullā I<br>Sullā5<br>Sullā3<br>Sullā2<br>Sullā I<br>Sullā I<br>Sullā I<br>Sullā4                                                                                                    | -19999 to 99999<br>-19999 to 99999<br>-19999 to 99999<br>-19999 to 99999<br>-19999 to 99999<br>-19999 to 99999<br>-19999 to 99999<br>-19999 to 99999<br>-19999 to 99999<br>-19999 to 99999<br>-19999 to 99999                                                                                                    | 19393 to 39393         19393 to 39393                                                                                                    | 99999           99999           99999           99999           99999           99999           99999           99999           99999           99999           99999           99999           99999           99999           99999           99999           99999           99999           99999           99999                                                                                                              |
|                  | 0002<br>0003<br>0004<br>0005<br>0021<br>0006<br>0007<br>0008<br>0009<br>0022                                                                                                    | Comparative set value 03<br>Comparative set value 02<br>Comparative set value 01<br>Comparative set value 01<br>Comparative set value 15<br>Comparative set value 14<br>Comparative set value 13<br>Comparative set value 12<br>Comparative set value 25<br>Comparative set value 24<br>Comparative set value 23                                                                                                    | Sullā3<br>Sullā2<br>Sullā2<br>Sullā5<br>Sullā5<br>Sullā4<br>Sullā3<br>Sullā2<br>Sullā1<br>Sullā5<br>Sullā4<br>Sullā4<br>Sullā4<br>Sullā5<br>Sullā4<br>Sullā3                                                                                                    | -19999 to 99999<br>-19999 to 99999<br>-19999 to 99999<br>-19999 to 99999<br>-19999 to 99999<br>-19999 to 99999<br>-19999 to 99999<br>-19999 to 99999<br>-19999 to 99999<br>-19999 to 99999<br>-19999 to 99999<br>-19999 to 99999                                                                                                    | 19333 to 33333         19333 to 33333                                                                                                    | 99999           99999           99999           99999           99999           99999           99999           99999           99999           99999           99999           99999           99999           99999           99999           99999           99999           99999           99999           99999           99999                                                                                                              |
|                  | 0002<br>0003<br>0004<br>0005<br>0021<br>0006<br>0007<br>0008<br>0009<br>0022<br>000A                                                                                                    | Comparative set value 03<br>Comparative set value 02<br>Comparative set value 01<br>Comparative set value 01<br>Comparative set value 15<br>Comparative set value 14<br>Comparative set value 13<br>Comparative set value 12<br>Comparative set value 25<br>Comparative set value 24<br>Comparative set value 23<br>Comparative set value 22                                                                                                    | Sullā3<br>Sullā2<br>Sullā1<br>Sullā5<br>Sullā4<br>Sullā3<br>Sullā3<br>Sullā2<br>Sullā1<br>Sullā5<br>Sullā4<br>Sullā3<br>Sullā3<br>Sullā3<br>Sullā3<br>Sullā3<br>Sullā3<br>Sullā3<br>Sullā3                                                                                                    | -19999 to 99999<br>-19999 to 99999<br>-19999 to 99999<br>-19999 to 99999<br>-19999 to 99999<br>-19999 to 99999<br>-19999 to 99999<br>-19999 to 99999<br>-19999 to 99999<br>-19999 to 99999<br>-19999 to 99999<br>-19999 to 99999<br>-19999 to 99999                                                                                                    | 19333 to 33333         19333 to 33333                                                                                                    | 99999           99999           99999           99999           99999           99999           99999           99999           99999           99999           99999           99999           99999           99999           99999           99999           99999           99999           99999           99999           99999           99999                                                                                                              |
|                  | 0002<br>0003<br>0004<br>0005<br>0021<br>0006<br>0007<br>0008<br>0009<br>0022<br>000A<br>000B                                                                                                  | Comparative set value 03<br>Comparative set value 02<br>Comparative set value 01<br>Comparative set value 01<br>Comparative set value 15<br>Comparative set value 14<br>Comparative set value 13<br>Comparative set value 12<br>Comparative set value 25<br>Comparative set value 24<br>Comparative set value 23<br>Comparative set value 22<br>Comparative set value 22<br>Comparative set value 21                                                                                                    | Sullā3<br>Sullā2<br>Sullā1<br>Sullā5<br>Sullā4<br>Sullā3<br>Sullā3<br>Sullā2<br>Sullā1<br>Sullā5<br>Sullā5<br>Sullā4<br>Sullā3<br>Sullā5<br>Sullā3<br>Sullā3<br>Sullā3<br>Sullā3<br>Sullā3<br>Sullā3                                                                                                    | -19999 to 99999<br>-19999 to 99999<br>-19999 to 99999<br>-19999 to 99999<br>-19999 to 99999<br>-19999 to 99999<br>-19999 to 99999<br>-19999 to 99999<br>-19999 to 99999<br>-19999 to 99999<br>-19999 to 99999<br>-19999 to 99999<br>-19999 to 99999<br>-19999 to 99999                                                                                                    | 19333 to 33333         19333 to 33333         193333 to 33333         19333 | 99999           99999           99999           99999           99999           99999           99999           99999           99999           99999           99999           99999           99999           99999           99999           99999           99999           99999           99999           99999           99999           99999           99999           99999                                                                                                              |
|                  | 0002<br>0003<br>0004<br>0005<br>0021<br>0006<br>0007<br>0008<br>0009<br>0022<br>000A<br>000B<br>000C                                                                                          | Comparative set value 03<br>Comparative set value 02<br>Comparative set value 01<br>Comparative set value 01<br>Comparative set value 15<br>Comparative set value 14<br>Comparative set value 13<br>Comparative set value 12<br>Comparative set value 25<br>Comparative set value 24<br>Comparative set value 23<br>Comparative set value 22<br>Comparative set value 22<br>Comparative set value 21<br>Comparative set value 21<br>Comparative set value 25                                                                                                    | Sullā3<br>Sullā2<br>Sullā1<br>Sullā5<br>Sullā3<br>Sullā3<br>Sullā3<br>Sullā2<br>Sullā1<br>Sullā5<br>Sullā4<br>Sullā5<br>Sullā4<br>Sullā3<br>Sullā5<br>Sullā6<br>Sullā6<br>Sullā6<br>Sullā6                                                                                                    | -19999 to 99999<br>-19999 to 99999<br>-19999 to 99999<br>-19999 to 99999<br>-19999 to 99999<br>-19999 to 99999<br>-19999 to 99999<br>-19999 to 99999<br>-19999 to 99999<br>-19999 to 99999<br>-19999 to 99999<br>-19999 to 99999<br>-19999 to 99999<br>-19999 to 99999<br>-19999 to 99999<br>-19999 to 99999                                                                                                    | 19333 to 33333         19333 to 33333         193333 to 33333         19333 | 99999           99999           99999           99999           99999           99999           99999           99999           99999           99999           99999           99999           99999           99999           99999           99999           99999           99999           99999           99999           99999           99999           99999           99999           99999                                                                                                              |
|                  | 0002<br>0003<br>0004<br>0005<br>0021<br>0006<br>0007<br>0008<br>0009<br>0022<br>000A<br>0008<br>0008<br>0008<br>0000<br>0000                                                                  | Comparative set value 03<br>Comparative set value 02<br>Comparative set value 02<br>Comparative set value 01<br>Comparative set value 15<br>Comparative set value 14<br>Comparative set value 13<br>Comparative set value 12<br>Comparative set value 22<br>Comparative set value 24<br>Comparative set value 23<br>Comparative set value 22<br>Comparative set value 22<br>Comparative set value 21<br>Comparative set value 23<br>Comparative set value 23<br>Comparative set value 24                                                                                                    | Sullida           Sullida           Sullida <td< td=""><td>-19999 to 99999<br/>-19999 to 99999<br/>-19999 to 99999</td><td>19333 to 33333         19333 to 33333         193333 to 33333         19333</td><td>99999           99999           99999           99999           99999           99999           99999           99999           99999           99999           99999           99999           99999           99999           99999           99999           99999           99999           99999           99999           99999           99999           99999           99999           99999           99999</td></td<>                                                                                                    | -19999 to 99999<br>-19999 to 99999<br>-19999 to 99999                                                                                                    | 19333 to 33333         19333 to 33333         193333 to 33333         19333 | 99999           99999           99999           99999           99999           99999           99999           99999           99999           99999           99999           99999           99999           99999           99999           99999           99999           99999           99999           99999           99999           99999           99999           99999           99999           99999                                                                                                              |
|                  | 0002<br>0003<br>0004<br>0005<br>0021<br>0006<br>0007<br>0008<br>0009<br>0022<br>000A<br>0008<br>0002<br>000A<br>000B<br>000C<br>000D<br>0023                                                  | Comparative set value 03<br>Comparative set value 02<br>Comparative set value 02<br>Comparative set value 01<br>Comparative set value 15<br>Comparative set value 14<br>Comparative set value 13<br>Comparative set value 12<br>Comparative set value 22<br>Comparative set value 23<br>Comparative set value 23<br>Comparative set value 22<br>Comparative set value 22<br>Comparative set value 23<br>Comparative set value 23<br>Comparative set value 24<br>Comparative set value 23<br>Comparative set value 23<br>Comparative set value 34<br>Comparative set value 33                                                                                                    | Sullida           Sullida           Sullida <td< td=""><td>-19999 to 99999<br/>-19999 to 99999<br/>-19999 to 99999</td><td>19333 to 33333         19333 to 33333         19333 to 333333         19333</td><td>99999           99999           99999           99999           99999           99999           99999           99999           99999           99999           99999           99999           99999           99999           99999           99999           99999           99999           99999           99999           99999           99999           99999           99999           99999           99999</td></td<>                                                                                                    | -19999 to 99999<br>-19999 to 99999<br>-19999 to 99999                                                                                                    | 19333 to 33333         19333 to 33333         19333 to 333333         19333 | 99999           99999           99999           99999           99999           99999           99999           99999           99999           99999           99999           99999           99999           99999           99999           99999           99999           99999           99999           99999           99999           99999           99999           99999           99999           99999                                                                                                              |
|                  | 0002<br>0003<br>0004<br>0005<br>0021<br>0006<br>0007<br>0008<br>0009<br>0022<br>000A<br>0008<br>0008<br>0002<br>000A<br>000B<br>000C<br>000D<br>0023<br>000E                                  | Comparative set value 03<br>Comparative set value 02<br>Comparative set value 01<br>Comparative set value 01<br>Comparative set value 15<br>Comparative set value 14<br>Comparative set value 13<br>Comparative set value 12<br>Comparative set value 22<br>Comparative set value 24<br>Comparative set value 23<br>Comparative set value 22<br>Comparative set value 23<br>Comparative set value 23<br>Comparative set value 24<br>Comparative set value 23<br>Comparative set value 23<br>Comparative set value 23<br>Comparative set value 33<br>Comparative set value 33<br>Comparative set value 32                                                                                     | Sullida           Sullida           Sullida <td< td=""><td>-19999 to 99999         -19999 to 99999         -19999 to 99999</td><td>19333 to 33333         19333 to 33333         193333 to 33333         19333</td><td>99999           99999           99999           99999           99999           99999           99999           99999           99999           99999           99999           99999           99999           99999           99999           99999           99999           99999           99999           99999           99999           99999           99999           99999           99999           99999           99999           99999           99999           99999</td></td<>                                                                                         | -19999 to 99999         -19999 to 99999                                                                                                    | 19333 to 33333         19333 to 33333         193333 to 33333         19333 | 99999           99999           99999           99999           99999           99999           99999           99999           99999           99999           99999           99999           99999           99999           99999           99999           99999           99999           99999           99999           99999           99999           99999           99999           99999           99999           99999           99999           99999           99999                                                                                                              |
|                  | 0002<br>0003<br>0004<br>0005<br>0021<br>0006<br>0007<br>0008<br>0009<br>00022<br>000A<br>0008<br>0002<br>000A<br>000B<br>000C<br>000D<br>0023<br>000E<br>000F                                 | Comparative set value 03<br>Comparative set value 02<br>Comparative set value 02<br>Comparative set value 01<br>Comparative set value 15<br>Comparative set value 14<br>Comparative set value 13<br>Comparative set value 12<br>Comparative set value 12<br>Comparative set value 25<br>Comparative set value 24<br>Comparative set value 23<br>Comparative set value 23<br>Comparative set value 21<br>Comparative set value 23<br>Comparative set value 35<br>Comparative set value 34<br>Comparative set value 33<br>Comparative set value 32<br>Comparative set value 31                                                                                                    | Sullida           Sullida           Sullida <td< td=""><td>-19999 to 99999         -19999 to 99999         -19999 to 99999</td><td>19333 to 33333         19333 to 33333         19333 to 333333         19333</td><td>99999           99999           99999           99999           99999           99999           99999           99999           99999           99999           99999           99999           99999           99999           99999           99999           99999           99999           99999           99999           99999           99999           99999           99999           99999           99999           99999           99999           99999           99999           99999</td></td<> | -19999 to 99999         -19999 to 99999                                                                         | 19333 to 33333         19333 to 33333         19333 to 333333         19333 | 99999           99999           99999           99999           99999           99999           99999           99999           99999           99999           99999           99999           99999           99999           99999           99999           99999           99999           99999           99999           99999           99999           99999           99999           99999           99999           99999           99999           99999           99999           99999                                                                                                 |
|                  | 0002<br>0003<br>0004<br>0005<br>0021<br>0006<br>0007<br>0008<br>0009<br>00022<br>000A<br>0008<br>0002<br>000A<br>000B<br>000C<br>000D<br>0023<br>000C<br>000F<br>000F<br>0010                 | Comparative set value 03<br>Comparative set value 02<br>Comparative set value 01<br>Comparative set value 01<br>Comparative set value 15<br>Comparative set value 14<br>Comparative set value 13<br>Comparative set value 12<br>Comparative set value 22<br>Comparative set value 24<br>Comparative set value 23<br>Comparative set value 23<br>Comparative set value 23<br>Comparative set value 24<br>Comparative set value 23<br>Comparative set value 23<br>Comparative set value 23<br>Comparative set value 35<br>Comparative set value 34<br>Comparative set value 32<br>Comparative set value 31<br>Comparative set value 31<br>Comparative set value 45                             | Sullid           Sullid           Su                                                                                                    | -19999 to 99999         -19999 to 99999                                                                         | 19333 to 33393         19333 to 33393         19333 to 33333         19333 to 333333         19333 | 99999           99999           99999           99999           99999           99999           99999           99999           99999           99999           99999           99999           99999           99999           99999           99999           99999           99999           99999           99999           99999           99999           99999           99999           99999           99999           99999           99999           99999           99999           99999           99999                                                                                 |
|                  | 0002<br>0003<br>0004<br>0005<br>0021<br>0006<br>0007<br>0008<br>0009<br>00022<br>000A<br>000B<br>0002<br>000D<br>000D<br>0023<br>000C<br>000D<br>0023<br>000F<br>000F<br>0010<br>0011         | Comparative set value 03<br>Comparative set value 02<br>Comparative set value 01<br>Comparative set value 01<br>Comparative set value 15<br>Comparative set value 14<br>Comparative set value 13<br>Comparative set value 12<br>Comparative set value 12<br>Comparative set value 25<br>Comparative set value 24<br>Comparative set value 23<br>Comparative set value 23<br>Comparative set value 24<br>Comparative set value 23<br>Comparative set value 23<br>Comparative set value 35<br>Comparative set value 34<br>Comparative set value 33<br>Comparative set value 32<br>Comparative set value 34<br>Comparative set value 31<br>Comparative set value 45<br>Comparative set value 44 | Sullid           Sullid           Su                                                                                                    | -19999 to 99999         -19999 to 99999                                                 | 19333 to 33393         19333 to 33393         19333 to 33333         19333 to 333333         19333 | 99999           99999           99999           99999           99999           99999           99999           99999           99999           99999           99999           99999           99999           99999           99999           99999           99999           99999           99999           99999           99999           99999           99999           99999           99999           99999           99999           99999           99999           99999           99999           99999           99999           99999           99999                                 |
|                  | 0002<br>0003<br>0004<br>0005<br>0021<br>0006<br>0007<br>0008<br>0009<br>00022<br>000A<br>000B<br>0002<br>000D<br>000D<br>000D<br>0023<br>000C<br>000D<br>000F<br>000F<br>0010<br>0011<br>0024 | Comparative set value 03<br>Comparative set value 02<br>Comparative set value 01<br>Comparative set value 01<br>Comparative set value 15<br>Comparative set value 14<br>Comparative set value 13<br>Comparative set value 12<br>Comparative set value 12<br>Comparative set value 25<br>Comparative set value 24<br>Comparative set value 23<br>Comparative set value 23<br>Comparative set value 23<br>Comparative set value 23<br>Comparative set value 23<br>Comparative set value 33<br>Comparative set value 34<br>Comparative set value 32<br>Comparative set value 32<br>Comparative set value 32<br>Comparative set value 31<br>Comparative set value 45<br>Comparative set value 43 | Sullia           Sullia                                                                                                    | -19999 to 99999         -19999 to 99999         -19999 to 99999 | 19333 to 33333         19333 to 33333         19333 to 333333         19333 | 99999           99999           99999           99999           99999           99999           99999           99999           99999           99999           99999           99999           99999           99999           99999           99999           99999           99999           99999           99999           99999           99999           99999           99999           99999           99999           99999           99999           99999           99999           99999           99999           99999           99999           99999           99999           99999 |
|                  | 0002<br>0003<br>0004<br>0005<br>0021<br>0006<br>0007<br>0008<br>0009<br>00022<br>000A<br>000B<br>0002<br>000D<br>000D<br>0023<br>000C<br>000D<br>0023<br>000F<br>000F<br>0010<br>0011         | Comparative set value 03<br>Comparative set value 02<br>Comparative set value 01<br>Comparative set value 01<br>Comparative set value 15<br>Comparative set value 14<br>Comparative set value 13<br>Comparative set value 12<br>Comparative set value 12<br>Comparative set value 25<br>Comparative set value 24<br>Comparative set value 23<br>Comparative set value 23<br>Comparative set value 24<br>Comparative set value 23<br>Comparative set value 23<br>Comparative set value 35<br>Comparative set value 34<br>Comparative set value 33<br>Comparative set value 32<br>Comparative set value 34<br>Comparative set value 31<br>Comparative set value 45<br>Comparative set value 44 | Sullid           Sullid           Su                                                                                                    | -19999 to 99999         -19999 to 99999                                                 | 19333 to 33393         19333 to 33393         19333 to 33333         19333 to 333333         19333 | 99999           99999           99999           99999           99999           99999           99999           99999           99999           99999           99999           99999           99999           99999           99999           99999           99999           99999           99999           99999           99999           99999           99999           99999           99999           99999           99999           99999           99999           99999           99999           99999                                                                                 |

| Variable<br>type | Address | Parameter name             | Characters   | Setting range                                                                                                    | Characters                                            | Default value     |
|------------------|---------|----------------------------|--------------|----------------------------------------------------------------------------------------------------|-------------------------------------------------------|-------------------|
|                  | 0015    | Comparative set value 54   | SuSay        | -19999 to 99999                                                                                                    | 49999 to 99999                                        | 99999             |
|                  | 0025    | Comparative set value 53   | SuSã3        | -19999 to 99999                                                                                                    | 49999 to 99999                                        | 99999             |
|                  | 0016    | Comparative set value 52   | SuSã2        | -19999 to 99999                                                                                                    | 49999 to 99999                                        | 99999             |
|                  | 0017    | Comparative set value 51   | 5u5ā l       | -19999 to 99999                                                                                                    | 49999 to 99999                                        | 99999             |
|                  | 0018    | Comparative set value 65   | 50685        | -19999 to 99999                                                                                                    | 49999 to 99999                                        | 99999             |
|                  | 0019    | Comparative set value 64   | 50664        | -19999 to 99999                                                                                                    | 49999 to 99999                                        | 99999             |
|                  | 0026    | Comparative set value 63   | 50603        | -19999 to 99999                                                                                                    | 49999 to 99999                                        | 99999             |
|                  | 001A    | Comparative set value 62   | 50602        | -19999 to 99999                                                                                                    | 49999 to 99999                                        | 99999             |
|                  | 001B    | Comparative set value 61   | 5u6ō l       | -19999 to 99999                                                                                                    | 49999 to 99999                                        | 99999             |
|                  | 001C    | Comparative set value 75   | Sullas       | -19999 to 99999                                                                                                    | 49999 to 99999                                        | 99999             |
|                  | 001D    | Comparative set value 74   | Sunay        | -19999 to 99999                                                                                                    | 49999 to 99999                                        | 99999             |
|                  | 0027    | Comparative set value 73   | Suna3        | -19999 to 99999                                                                                                    | 49999 to 99999                                        | 99999             |
|                  | 001E    | Comparative set value 72   | Suffaz       | -19999 to 99999                                                                                                    | 49999 to 99999                                        | 99999             |
|                  | 001F    | Comparative set value 71   | Suftă I      | -19999 to 99999                                                                                                    | 49999 to 99999                                        | 99999             |
| C9               | 0000    | Linear current type        | LSEE.C       | 0-20 mA, 4-20 mA                                                                                                    | 0-20, 4-20                                            | 4-20 mA           |
|                  | 0001    | Linear voltage type        | LSEE.u       | 0-5 V, 1-5 V, 0-10 V                                                                                                    | 0-5, 1-5,0-10                                         | 1-5 V             |
|                  | 0002    | Linear output upper limit  | LSEE.H       | Same as measurement value                                                                                                    | Same as measurement value                             | 99999             |
|                  | 0003    | Linear output lower limit  | LSEE.L       | Same as above                                                                                                    | Same as above                                         | R: -19999<br>P: 0 |
| CA               | 0000    | Communications unit number | U-në         | 0 to 99                                                                                                    | 0 to 99                                               | 1                 |
|                  | 0001    | Baud rate                  | 6 <i>P</i> 5 | 9.6, 19.2, 38.4                                                                                                    | 9.6, 19.2.38.4                                        | 9.6               |
|                  | 0002    | Communications data length | LEn          | 7, 8                                                                                                    | 7,8                                                   | 7                 |
|                  | 0003    | Communications stop bits   | Shit         | 1, 2                                                                                                    | 1,2                                                   | 2                 |
|                  | 0004    | Communications parity      | Pres         | None, even, odd                                                                                                    | nănE, EuEn, ădd                                       | Even              |
|                  | 0005    | Send wait time             | SdYE         | 0 to 99                                                                                                    | 0 to 99                                               | 20                |
| СВ               | 0000    | PASS output change         | PR55         | LL, L, PASS, H, and HH                                                                                                    | LL, L, PRSS, H, HH                                    | PASS              |
|                  | 0001    | Hysteresis                 | нуs          | 0 to 9999 (when time limit is OFF. Lower limit of P is<br>0)<br>0.00.00 to 0.59.59 (when the time unit is hr: min: s)<br>00.00.0 to 09.59.9 (when the time unit is min: s: ms) | 0 to 9399<br>0.00.00 to 0.59.59<br>00.00.0 to 09.59.9 | 1                 |
|                  | 0002    | Output OFF delay           | öff-d        | 0 to 1999                                                                                                    | 0 to 1999                                             | 0                 |
|                  | 0003    | Shot output                | SHāŁ         | 0 to 1999                                                                                                    | <i>G</i> to <i>1</i> 999                              | 0                 |
|                  | 0004    | Output logic               | ăUt-n        | Close in alarm, open in alarm                                                                                                    | n-ă, n-E                                              | Close in alarm    |
|                  | 0005    | Output refresh stop        | ō-5£P        | OFF, OUT, ALL                                                                                                    | öff, öllt, RLL                                        | OFF               |
|                  | 0009    | Bank selection             | bnY-[        | OFF, KEY, EV                                                                                                    | öff, YEY, Eu                                          | OFF*              |
|                  | 000A    | Startup compensation timer | S-Eñr        | 0.0 to 99.9                                                                                                    | 0.0 to 99.9                                           | 0.0               |
|                  | 000C    | Standby sequence           | Sedby        | OFF, ON                                                                                                    | ăFF, ăn                                               | OFF               |

## КЗНВ-С

| Variable<br>type | Address | Parameter name                               | Characters      | Setting range                                                      | Characters         | Default value        |
|------------------|---------|----------------------------------------------|-----------------|--------------------------------------------------------------------|--------------------|----------------------|
| C0               | 0001    | Status                                       |                 |                                                                    |                    |                      |
|                  | 0002    | Measurement value                            |                 | -19999 to 99999                                                    |                    |                      |
|                  | 0003    | Max. value                                   |                 | -19999 to 99999                                                    |                    |                      |
|                  | 0004    | Min. value                                   |                 | -19999 to 99999                                                    |                    |                      |
| C1               | 0000    | RUN/adjustment protect                       | rllnPt          | 0 to 2                                                             | 🛙 to 2             | 0                    |
|                  | 0001    | Setting level protect                        | 58 <i>2.P</i> 2 | 0 to 2                                                             | 🛙 to 2             | 1                    |
|                  | 0002    | Setting change protect                       | 95 PE           | OFF, ON                                                            | öff, ön            | OFF                  |
|                  | 0003    | Max/Min protect                              | ññPE            | 0 to 2                                                             | 🛙 to 2             | 0                    |
| C2               | 0000    | Measurement value/comparative set value 5    |                 | -19999 to 99999                                                    | 49999 to 99999     | 99999                |
|                  | 0001    | Measurement<br>value/comparative set value 4 |                 | -19999 to 99999                                                    | 49999 to 99999     | 99999                |
|                  | 0004    | Measurement<br>value/comparative set value 3 |                 | -19999 to 99999                                                    | 49999 to 99999     | 99999                |
|                  | 0002    | Measurement<br>value/comparative set value 2 |                 | -19999 to 99999                                                    | 49999 to 99999     | 99999                |
|                  | 0003    | Measurement<br>value/comparative set value 1 |                 | -19999 to 99999                                                    | √3999 to 99999     | 99999                |
| C4               | 0010    | Function                                     | FUn[            | Individual inputs, phase differential inputs, pulse counting input | F 1, F2, F3        | Pulse counting input |
|                  | 0001    | Input type A                                 | in-ER           | No-contact (NO), no-contact (NC), contact (NO), contact (NC)       | 00, 0 1, 10, 11    | No-contact<br>(NO)   |
|                  | 0007    | Input type B                                 | in-tb           | No-contact (NO), no-contact (NC), contact (NO), contact (NC)       | 00, 0 1, 10, 1 1   | No-contact<br>(NO)   |
|                  | 0011    | Prescale X                                   | PS. Rū          | 0.0000 to 9.9999                                                   | 0. 0000 to 9. 9999 | 1.0000               |

## List of Settings

# Section 2

| Variable<br>type | Address | Parameter name                | Characters         | Setting range                                                             | Characters                                  | Default value |
|------------------|---------|-------------------------------|--------------------|---------------------------------------------------------------------------|---------------------------------------------|---------------|
|                  | 0012    | Prescale Y                    | PS. RY             | -9 to 9                                                                   | -9 to 9                                     | 0             |
|                  | 000D    | Decimal point position        | dP                 | 0 to 4                                                                    | 00000, 0000.0,<br>000.00, 00.000,<br>0.0000 | 0             |
|                  | 000E    | Comparative output pattern    | alle-P             | Zone outputs, level outputs                                               | IonE, LEUEL                                 | Level outputs |
| C5               | 000E    | Compensation value            | EanPn              | -19999 to 99999                                                           | 19999 to 99999                              | 0             |
|                  | 000F    | Compensation conditions       | Con-P              | None, When input is addition                                              | nănE, PLUS                                  | None          |
|                  | 0010    | Power supply memory           | ñEño               | OFF, ON                                                                   | ăFF, ăn                                     | OFF           |
| C6               | 0000    | Comparative set value display | Su.dSP             | OFF, ON                                                                   | ăFF, ăn                                     | OFF           |
|                  | 0001    | Display refresh period        | drEF               | OFF, 0.5 s, 1 s, 2 s, 4 s                                                 | öff, 0.5, 1, 2, 4                           | OFF           |
|                  | 0002    | Display color selection       | [ālār              | Green (red), green, red (green), red                                      | Grazr, Gra, rEdzū, rEd                      | Green (red)   |
|                  | 0003    | Display value selection       | dISP               | PV, max, min                                                              | Pu, ñRū, ñīn                                | PV            |
|                  | 0004    | Automatic display return      | r££                | 0 to 99                                                                   | 0 to 99                                     | 10            |
|                  | 0005    | Position meter type           | Pas-E              | OFF, incremental, incremental (reversed), deviation, deviation (reversed) | öFF, inE, inE-r, dEu, dEu-r                 | Incremental   |
|                  | 0006    | Position meter upper limit    | PäS-H              | -19999 to 99999                                                           | 19999 to 99999                              | 99999         |
|                  | 0007    | Position meter lower limit    | PäS-L              | -19999 to 99999                                                           | 19999 to 99999                              | -19999        |
| C7               | 0000    | Prescale 0X                   | PS0. RJ<br>250. RJ | 0.0000 to 9.9999                                                          | 0.0000 to 9.9999                            | 1.0000        |
|                  | 0001    | Prescale 0Y                   | PS0. RY<br>190     | -9 to 9                                                                   | 10 - 9 to 10 9                              | 0             |
|                  | 0004    | Decimal point position 0      | 8P0                | 0 to 4                                                                    | 00000, 0000.0,<br>000.00, 00.000,<br>0.0000 | 0             |
|                  | 0005    | Prescale 1X                   | PS LRJ             | 0.0000 to 9.9999                                                          | 0. 0000 to 9. 9999                          | 1.0000        |
|                  | 0006    | Prescale 1Y                   | PS L RY            | -9 to 9                                                                   | 10 -9 to 10 9                               | 0             |
|                  | 0009    | Decimal point position 1      | dP I               | 0 to 4                                                                    | 00000, 0000.0,<br>000.00, 00.000,<br>0.0000 | 0             |
|                  | 000A    | Prescale 2X                   | P52.Rü             | 0.0000 to 9.9999                                                          | 0. 0000 to 9. 9999                          | 1.0000        |
|                  | 000B    | Prescale 2Y                   | PS2.89             | -9 to 9                                                                   | 10 -9 to 10 9                               | 0             |
|                  | 000E    | Decimal point position 2      | 9b5                | 0 to 4                                                                    | 00000, 0000.0,<br>000.00, 00.000,<br>0.0000 | 0             |
|                  | 000F    | Prescale 3X                   | P53.Rü             | 0.0000 to 9.9999                                                          | 0. 0000 to 9. 9999                          | 1.0000        |
|                  | 0010    | Prescale 3Y                   | P53.89             | -9 to 9                                                                   | 10 -9 to 10 9                               | 0             |
|                  | 0013    | Decimal point position 3      | dP3                | 0 to 4                                                                    | 00000, 0000.0,<br>000.00, 00.000,<br>0.0000 | 0             |
|                  | 0014    | Prescale 4X                   | P54.83             | 0.0000 to 9.9999                                                          | 0. 0000 to 9. 9999                          | 1.0000        |
|                  | 0015    | Prescale 4Y                   | PS4. RY            | -9 to 9                                                                   | 10 -9 to 10 9                               | 0             |
|                  | 0018    | Decimal point position 4      | дрч                | 0 to 4                                                                    | 00000, 0000.0,<br>000.00, 00.000,<br>0.0000 | 0             |
|                  | 0019    | Prescale 5X                   | P55.83             | 0.0000 to 9.9999                                                          | 0. 0000 to 9. 9999                          | 1.0000        |
|                  | 001A    | Prescale 5Y                   | PSS. RY            | -9 to 9                                                                   | 10 -9 to 10 9                               | 0             |
|                  | 001D    | Decimal point position 5      | dPS                | 0 to 4                                                                    | 00000,0000.0,<br>000.00,00.000,<br>0.0000   | 0             |
|                  | 001E    | Prescale 6X                   | P56.83             | 0.0000 to 9.9999                                                          | 0.0000 to 9.9999                            | 1.0000        |
|                  | 001F    | Prescale 6Y                   | PS6. RY            | -9 to 9                                                                   | 10 -9 to 10 9                               | 0             |
|                  | 0022    | Decimal point position 6      | dP6                | 0 to 4                                                                    | 00000, 0000.0,<br>000.00, 00.000,<br>0.0000 | 0             |
|                  | 0023    | Prescale 7X                   | ครา คอ             | 0.0000 to 9.9999                                                          | 0. 0000 to 9. 9999                          | 1.0000        |
|                  | 0024    | Prescale 7Y                   | PS7. RY            | -9 to 9                                                                   | 10 -9 to 10 9                               | 0             |
|                  | 0027    | Decimal point position 7      | dpn                | 0 to 4                                                                    | 00000, 0000.0,<br>000.00, 00.000,<br>0.0000 | 0             |
| C8               | 0000    | Comparative set value 05      | Sullas             | -19999 to 99999                                                           | 19999 to 99999                              | 99999         |
|                  | 0001    | Comparative set value 04      | Sullay             | -19999 to 99999                                                           | 49999 to 99999                              | 99999         |
|                  | 0020    | Comparative set value 03      | Sullā3             | -19999 to 99999                                                           | +9999 to 99999                              | 99999         |
|                  | 0002    | Comparative set value 02      | Sullaz             | -19999 to 99999                                                           | 49999 to 99999                              | 99999         |
|                  | 0003    | Comparative set value 01      | 5u0a l             | -19999 to 99999                                                           | 19999 to 99999                              | 99999         |
|                  | 0004    | Comparative set value 15      | Su lõS             | -19999 to 99999                                                           | 19999 to 99999                              | 99999         |
|                  | 0005    | Comparative set value 14      | Su 184             | -19999 to 99999                                                           | 19999 to 99999                              | 99999         |
|                  | 0021    | Comparative set value 13      | Su lā3             | -19999 to 99999                                                           | 19999 to 99999                              | 99999         |
|                  | 0006    | Comparative set value 12      | Su lõ?             | -19999 to 99999                                                           | 19999 to 99999                              | 99999         |
|                  | 0007    | Comparative set value 11      | Su là I            | -19999 to 99999                                                           | 19999 to 99999                              | 99999         |
|                  | 0008    | Comparative set value 25      | 50285              | -19999 to 99999                                                           | 19999 to 99999                              | 99999         |

| Variable<br>type | Address | Parameter name             | Characters | Setting range                 | Characters      | Default value  |
|------------------|---------|----------------------------|------------|-------------------------------|-----------------|----------------|
|                  | 0009    | Comparative set value 24   | 502.64     | -19999 to 99999               | 49999 to 99999  | 99999          |
|                  | 0022    | Comparative set value 23   | 502.63     | -19999 to 99999               | -19999 to 99999 | 99999          |
|                  | 000A    | Comparative set value 22   | 50202      | -19999 to 99999               | -19999 to 99999 | 99999          |
|                  | 000B    | Comparative set value 21   | 5u2.6 l    | -19999 to 99999               | -19999 to 99999 | 99999          |
|                  | 000C    | Comparative set value 35   | 5u305      | -19999 to 99999               | -19999 to 99999 | 99999          |
|                  | 000D    | Comparative set value 34   | 50364      | -19999 to 99999               | 49999 to 99999  | 99999          |
|                  | 0023    | Comparative set value 33   | 50363      | -19999 to 99999               | 49999 to 99999  | 99999          |
|                  | 000E    | Comparative set value 32   | 50362      | -19999 to 99999               | 49999 to 99999  | 99999          |
|                  | 000F    | Comparative set value 31   | 5u30 l     | -19999 to 99999               | 49999 to 99999  | 99999          |
|                  | 0010    | Comparative set value 45   | Sutas      | -19999 to 99999               | 49999 to 99999  | 99999          |
|                  | 0011    | Comparative set value 44   | Sutat      | -19999 to 99999               | 49999 to 99999  | 99999          |
|                  | 0024    | Comparative set value 43   | Su463      | -19999 to 99999               | 49999 to 99999  | 99999          |
|                  | 0012    | Comparative set value 42   | Su462      | -19999 to 99999               | 49999 to 99999  | 99999          |
|                  | 0013    | Comparative set value 41   | Sulla I    | -19999 to 99999               | 49999 to 99999  | 99999          |
|                  | 0014    | Comparative set value 55   | 50505      | -19999 to 99999               | 49999 to 99999  | 99999          |
|                  | 0015    | Comparative set value 54   | 505.64     | -19999 to 99999               | 49999 to 99999  | 99999          |
|                  | 0025    | Comparative set value 53   | 505.63     | -19999 to 99999               | 49999 to 99999  | 99999          |
|                  | 0016    | Comparative set value 52   | 505.02     | -19999 to 99999               | -19999 to 99999 | 99999          |
|                  | 0017    | Comparative set value 51   | 5u5.ö l    | -19999 to 99999               | -19999 to 99999 | 99999          |
|                  | 0018    | Comparative set value 65   | 546.65     | -19999 to 99999               | -19999 to 99999 | 99999          |
|                  | 0019    | Comparative set value 64   | 505.04     | -19999 to 99999               | -19999 to 99999 | 99999          |
|                  | 0026    | Comparative set value 63   | 546.63     | -19999 to 99999               | -19999 to 99999 | 99999          |
|                  | 001A    | Comparative set value 62   | 505.02     | -19999 to 99999               | -19999 to 99999 | 99999          |
|                  | 001B    | Comparative set value 61   | 5u6.0 l    | -19999 to 99999               | -19999 to 99999 | 99999          |
|                  | 001C    | Comparative set value 75   | Suñas      | -19999 to 99999               | -19999 to 99999 | 99999          |
|                  | 001D    | Comparative set value 74   | Sunay      | -19999 to 99999               | -19999 to 99999 | 99999          |
|                  | 0027    | Comparative set value 73   | รมใช้สิ    | -19999 to 99999               | -19999 to 99999 | 99999          |
|                  | 001E    | Comparative set value 72   | Suñã2      | -19999 to 99999               | -19999 to 99999 | 99999          |
|                  | 001F    | Comparative set value 71   | Suñă I     | -19999 to 99999               | -19999 to 99999 | 99999          |
| C9               | 0000    | Linear current type        | LSEE.C     | 0-20 mA, 4-20 mA              | 0-20, 4-20      | 4-20 mA        |
|                  | 0001    | Linear voltage type        | LSEE.u     | 0-5 V, 1-5 V, 0-10 V          | 0-5, 1-5,0-10   | 1-5 V          |
|                  | 0002    | Linear output upper limit  | LSEE.H     | -19999 to 99999               | -19999 to 99999 | 99999          |
|                  | 0003    | Linear output lower limit  | LSEE.L     | -19999 to 99999               | -19999 to 99999 | -19999         |
| CA               | 0000    | Communications unit number | U-nö       | 0 to 99                       | 🛙 to 99         | 1              |
|                  | 0001    | Baud rate                  | 6P5        | 9.6, 19.2, 38.4               | 9.6, 19.2.38.4  | 9.6            |
|                  | 0002    | Communications data length | LEn        | 7, 8                          | 7,8             | 7              |
|                  | 0003    | Communications stop bits   | 5628       | 1, 2                          | 1,2             | 2              |
|                  | 0004    | Communications parity      | Ргеу       | None, even, odd               | nănE, EuEn, ădd | Even           |
|                  | 0005    | Send wait time             | SdYt       | 0 to 99                       | 0 to 99         | 20             |
| СВ               | 0000    | Output OFF delay           | 688-d      | 0 to 1999                     | 0 to 1999       | 0              |
|                  | 0001    | Shot output                | SKöt       | 0 to 1999                     | 0 to 1999       | 0              |
|                  | 0004    | Output logic               | allt-n     | Close in alarm, open in alarm | n-ă, n-E        | Close in alarm |
|                  | 0009    | Bank selection             | bnY-[      | OFF, KEY, EV                  | öff, YEY, Eu    | OFF*           |

Note When using eight event input points, set the "bank selection" setting to "EV".

# **Part 2: DeviceNet**

| SEC | TION 1 Overview                                                       | 3-1   |
|-----|-----------------------------------------------------------------------|-------|
| 1-1 | Features                                                              | 3-2   |
| 1-2 | Specifications                                                        | 3-5   |
| SEC | TION 2 Operating Procedures                                           | 4-1   |
| 2-1 | Introduction                                                          | 4-2   |
| 2-2 | Functions Supported Only by the K3HB-DRT                              | 4-4   |
| SEC | TION 3 Parts, Installation, and Wiring                                | 5-1   |
| 3-1 | Part Names and Functions.                                             | 5-2   |
| 3-2 | DeviceNet Communications Cables Wiring                                | 5-4   |
| SEC | TION 4 Remote I/O Communications                                      | 6-1   |
| 4-1 | Overview                                                              | 6-2   |
| 4-2 | I/O Allocation                                                        | 6-2   |
| 4-3 | Ladder Programming Examples                                           | 6-7   |
| SEC | TION 5 Explicit Message Communications                                | 7-1   |
| 5-1 | Overview of Explicit Message Communications                           | 7-2   |
| 5-2 | Sending CompoWay/F Commands to the Digital Indicator                  | 7-4   |
| 5-3 | Explicit Messages Specific to DeviceNet-compatible Digital Indicators | 7-6   |
| SEC | TION 6 Communications Performance                                     | 8-1   |
| 6-1 | Remote I/O Communications Performance                                 | 8-2   |
| 6-2 | Message Communications Performance                                    | 8-6   |
| SEC | TION 7 Troubleshooting and Maintenance                                | 9-1   |
| 7-1 | Indicators and Error Processing                                       | 9-2   |
| 7-2 | Maintenance                                                           | 9-3   |
| SEC | TION 8 Additional Information for DeviceNet                           | 10-1  |
| 8-1 | Detailed DeviceNet Specifications                                     | 10-2  |
| 8-2 | Mounted Objects                                                       | 10-3  |
| 8-3 | DeviceNet Connection Hardware                                         | 10-7  |
| 8-4 | Glossary                                                              | 10-10 |

## Part 2: DeviceNet

# SECTION 1 Overview

This section introduces the features and specifications of K3HB-DRT Digital Indicators.

| 1-1 | Features |                                         |     |
|-----|----------|-----------------------------------------|-----|
|     | 1-1-1    | Outline                                 | 3-2 |
|     | 1-1-2    | Communications Connection Example       | 3-2 |
|     | 1-1-3    | Using DeviceNet                         | 3-3 |
|     | 1-1-4    | Default Communications Settings         | 3-3 |
|     | 1-1-5    | Data Allocation                         | 3-3 |
|     | 1-1-6    | Remote I/O Communications               | 3-4 |
| 1-2 | Specific | ations                                  | 3-5 |
|     | 1-2-1    | DeviceNet Communications Specifications | 3-5 |
|     | 1-2-2    | DeviceNet General Specifications        | 3-6 |

# 1-1 Features

In this manual, the DeviceNet-compatible K3HB Digital Indicator is abbreviated as K3HB-DRT.

## 1-1-1 Outline

The K3HB-DRT Digital Indicators are slaves that connect to the DeviceNet open field network. DeviceNet communications enable controlling operation, collecting measurement data, and writing settings from a host computer or PLC. The K3HB-DRT support both remote I/O communications and explicit message communications.

Remote I/O communications allow the master and the K3HB-DRT to automatically share data via high-speed I/O without any special programming of the master. Remote I/O communications are particularly suited to operation control, error warnings, and monitoring applications.

Explicit messages use a communications protocol for sending commands and receiving responses. The main application for explicit message communications is for changing K3HB-DRT settings data.

## 1-1-2 Communications Connection Example

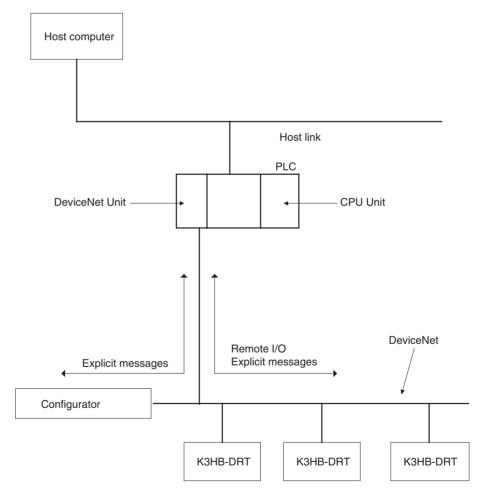

## 1-1-3 Using DeviceNet

| Remote I/O<br>Communications       | The master and K3HB-DRT Digital Indicators can share I/O by using remote I/O communications. Data in the K3HB-DRT Digital Indicators, such as measurement values and comparative set values, can be allocated for communications with the master to enable sending and receiving the allocated data via remote I/O communications without requiring special programming. |
|------------------------------------|----------------------------------------------------------------------------------------------------|
|                                    | <ul> <li>User-set Data Allocations with a Configurator<br/>The specific data required for communications with the master can be<br/>allocated by using I/O allocations from the DeviceNet Configurator.</li> </ul>                                                                                                    |
| Explicit Message<br>Communications | By sending commands from a PLC, various operations can be performed, including reading/writing specific monitor values and parameters, such as reading measurement values or writing comparative set values, and performing operations using operation commands. CompoWay/F communications commands can also be executed using explicit message communications.          |
| Automatically Detects<br>Baud Rate | Previously, the baud rate had to be set for each slave, but the K3HB-DRT Dig-<br>ital Indicators automatically detect and match the baud rate of the master, so<br>this setting is not required. (If the master's baud rate is changed, turn OFF the<br>communications power supply to the Digital Indicator and then turn it ON<br>again.)                              |

## 1-1-4 Default Communications Settings

The default settings required for communications when K3HB-DRT are used as DeviceNet slaves are listed in the following diagram.

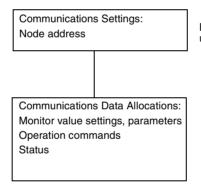

Be sure that the same node address is not used for another Unit on the same network.

Refer to the *DeviceNet Operation Manual* (Cat. No. W267) for information such as the order for turning ON power to the master and slaves and master I/ O tables.

## 1-1-5 Data Allocation

K3HB-DRT communications data must be allocated for the Read and Write Areas for communications with the master. Up to 30 items can be allocated for the Read Area and up to 15 items can be allocated for the Write Area. The data for each word is allocated using the parameters write data 1 to 15 and read data 1 to 15.

Unused words can be specified to reserve space according to data types or to otherwise reduce the number of words.

Refer to 4-2 I/O Allocation on page 6-2 for details on allocation methods.

# 1-1-6 Remote I/O Communications

Read/write table data is automatically read and written when communications start. The Communications Write setting must be set to ON to write data from the master to the K3HB-DRT. Data will not be written to the Digital Indicator if the Communications Write setting is OFF. The following diagram shows communications with the default data allocation parameters.

**Note** The Communications Write setting is ON by default.

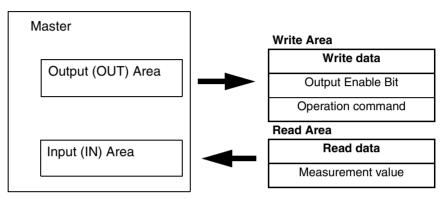

# 1-2 Specifications

# 1-2-1 DeviceNet Communications Specifications

| Item                                              |                           | Specifications                                                                                                    |                                          |                       |                        |
|---------------------------------------------------|---------------------------|----------------------------------------------------------------------------------------------------|------------------------------------------|-----------------------|------------------------|
| Communications protocol                           |                           | Conforms to DeviceNet                                                                                                    |                                          |                       |                        |
| Communica-<br>tions functions                     | Remote I/O communications | <ul> <li>Master-slave connections (polling, bit-strobe, COS, or cyclic)</li> <li>Conform to DeviceNet specifications.</li> </ul> |                                          |                       |                        |
|                                                   | I/O allocations           | Can allocate                                                                                                    | any I/O data from the Confi              | gurator.              |                        |
|                                                   |                           | <ul> <li>Can allocate<br/>Indicator vari</li> </ul>                                                                              | any data, such parameters<br>iable area. | specific to the Devic | eNet and the Digital   |
|                                                   |                           | Up to 2 block                                                                                                    | s for the IN Area, up to a to            | tal of 60 words (See  | note 1.)               |
|                                                   |                           | • One block for the OUT Area, up to 29 words (The first word is always allocated to Output Enable Bits.) (See note 2.)           |                                          |                       |                        |
|                                                   | Message com-              | Explicit mess                                                                                                    | sage communications                      |                       |                        |
|                                                   | munications               | <ul> <li>CompoWay/l<br/>explicit mess</li> </ul>                                                                                 | F communications commane<br>age format). | ds can be sent (com   | mands are sent in      |
| Connection forma                                  | at                        | Combination of multidrop and T-branch connections (for trunk and drop lines)                                                     |                                          |                       |                        |
| Baud rate                                         |                           | DeviceNet: 500, 250, or 125 kbps, or automatic detection of master baud rate                                                     |                                          |                       |                        |
| Communications                                    | media                     | Special 5-wire cable (2 signal lines, 2 power lines, and 1 shield line)                                                          |                                          |                       |                        |
| Communications                                    | distance                  | Baud rate                                                                                                    | Network length                           | Drop line length      | Total drop line length |
|                                                   |                           | 500 kbps                                                                                                    | 100 m max. (100 m max.)                  | 6 m max.              | 39 m max.              |
|                                                   |                           | 250 kbps                                                                                                    | 100 m max. (250 m max.)                  | 6 m max.              | 78 m max.              |
|                                                   |                           | 125 kbps                                                                                                    | 100 m max. (500 m max.)                  | 6 m max.              | 156 m max.             |
|                                                   |                           | The values in parentheses apply when Thick Cables are used.                                                                      |                                          |                       |                        |
| Communications                                    | power supply              | 11 to 25 VDC                                                                                                    |                                          |                       |                        |
| Maximum number of nodes that can be connected     |                           | 64 (includes Configurator when used)                                                                                             |                                          |                       |                        |
| Maximum number of slaves that<br>can be connected |                           | 63                                                                                                    |                                          |                       |                        |
| Error control                                     |                           | CRC error detection                                                                                                    |                                          |                       |                        |
| Power supply                                      |                           | Power supplied from DeviceNet communications connector                                                                           |                                          |                       |                        |

Note

- (1) The IN Area can be divided into two blocks only when a CS/CJ-series DeviceNet Unit is used as the master. (The connection type can also be selected.) If a CVM1, CV, or C200HX/HG/HE DeviceNet Master Unit is used as the master, the IN Area must be in 1 block with a maximum 100 words (200 bytes). (Polling connection only.)
- (2) If a CVM1, CV, or C200HX/HG/HE DeviceNet Master Unit used, only up to 32 words can be allocated per node.

# 1-2-2 DeviceNet General Specifications

| Item                    | Specifications                                                         |
|-------------------------|------------------------------------------------------------------------|
| Supply voltage          | DeviceNet power supply: 24 VDC (internal circuit)                      |
| Allowable voltage range | DeviceNet power supply: 11 to 25 VDC                                   |
| Current consumption     | DeviceNet power supply: 50 mA max. (24 VDC)                            |
| Vibration resistance    | Vibration: 10 to 55 Hz<br>Acceleration: 50 m/s <sup>2</sup>            |
| Shock resistance        | 150 m/s <sup>2</sup> max. 3 times each in 3 axes, 6 directions         |
| Dielectric strength     | 2,300 VAC for 1 min. between all the external terminals and case       |
| Insulation resistance   | 20 MΩ min. (at 500 VDC)                                                |
| Ambient temperature     | -10 to 55°C (with no condensation or icing)                            |
| Ambient humidity        | 25% to 85%                                                             |
| Storage temperature     | -25 to 65°C (with no condensation or icing)                            |
| Enclosure rating        | IP00 (connector)                                                       |
| Memory protection       | EEPROM (100,000 write operations)                                      |
| Weight                  | DeviceNet connector: Approx. 8 g<br>Crimp terminals: Approx 1 g (each) |

# SECTION 2 Operating Procedures

This section outlines the basic operating procedures for the K3HB-DRT Digital Indicators.

| 2-1 | Introduction |                                       |     |
|-----|--------------|---------------------------------------|-----|
|     | 2-1-1        | Setup Procedure                       | 4-2 |
|     | 2-1-2        | Startup Procedure                     | 4-2 |
|     | 2-1-3        | Setting Node Addresses                | 4-3 |
| 2-2 | Functio      | ns Supported Only by the K3HB-DRT     | 4-4 |
|     | 2-2-1        | Network Power Monitor Function        | 4-4 |
|     | 2-2-2        | Unit Conduction Time Monitor Function | 4-4 |

# 2-1 Introduction

Use the procedures in the following sections to prepare the K3HB-DRT Digital Indicators for use. Refer to the following reference pages/sections provided for detailed information on each step.

# 2-1-1 Setup Procedure

| Step | ltem                                         | Details                                                                                                    | Reference |
|------|----------------------------------------------|----------------------------------------------------------------------------------------------------|-----------|
| 1    | Mount the Digital Indicator.                 | Mount the Digital Indicator to the panel.                                                                                                    | page 5-2  |
| 2    | Wire the Digital Indicator.                  | Wire the temperature inputs and comparative outputs to the Digital Indicator terminals.                                                                               |           |
|      |                                              | <b>Note</b> Do not turn ON the power supply to the peripheral devices at this time.                                                                                   |           |
| 3    | Turn ON the power to the Digital Indi-       | Turn ON the power connected to the Digital Indicator.                                                                                                    |           |
|      | cator.                                       | Note The Digital Indicator will start.                                                                                                    |           |
| 4    | Set the DeviceNet node address.              | Set the DeviceNet node address (0 to 63) for the Digital Indi-<br>cator on the front panel. Set a unique node address for each<br>slave connected to the same master. | page 4-3  |
| 5    | Turn OFF the power to the Digital Indicator. | Turn OFF the power connected to the Digital Indicator.                                                                                                    |           |

# 2-1-2 Startup Procedure

Prepare the master, DeviceNet communications power supply, and Configurator that will be used in the system. Use the Configurator to allocate Digital Indicator data in the IN and OUT Areas. Refer to the *DeviceNet Operation Manual* (W267) for information on related connection devices.

**Note** Up to 30 items can be allocated in the IN Area and up to 15 items can be allocated in the OUT Area for remote I/O communications. To read and write larger amounts of data, use explicit messages. Use explicit messages also for reading and writing data only when required.

| Step | Item                           | Details                                                                                                    | Reference |
|------|--------------------------------|----------------------------------------------------------------------------------------------------|-----------|
| 6    | Connect the DeviceNet com-     | Connect the DeviceNet communications connector.                                                                                                    | page 5-4  |
|      | munications connector.         | <b>Note</b> Do not turn ON the communications power supply at this time. This power supply is also used as the internal circuit power supply for DeviceNet communications. |           |
| 7    | Turn ON the power to the Digi- | Turn ON the power connected to the Digital Indicator.                                                                                                    |           |
|      | tal Indicator.                 | Note The Digital Indicator will start.                                                                                                    |           |
| 8    | Turn ON the DeviceNet com-     | Turn ON the communications power supply to DeviceNet.                                                                                                    |           |
|      | munications power (V+, V–).    | Note The DeviceNet communications will start.                                                                                                    |           |
| 9    | Check the MS/NS indicators     | Check that the status of the MS and NS indicators is as fol-<br>lows:                                                                                                    | page 5-3  |
|      |                                | MS: Operating normally when lit green.                                                                                                    |           |
|      |                                | NS: Operating normally when lit green.<br>(DeviceNet online or communications connected.)                                                                                  |           |

| Step | Item                                  | Details                                                                                                    | Reference                                   |
|------|---------------------------------------|----------------------------------------------------------------------------------------------------|---------------------------------------------|
| 10   | Operate from the Configurator.        | Set from the Configurator when changing data allocated in the IN and OUT Areas from the default values.                                                                                                    | SECTION 4<br>Remote I/O Com-<br>munications |
|      |                                       | To split the IN Area used by the K3HB-DRT into two areas, select K3HB-DRT in the master's Edit Device Parameters Window and set the connection in the detailed settings.                                                                                                    |                                             |
|      |                                       | When the IN Area is split into two areas, for example, oper-<br>ating parameters, such as measurement values and com-<br>parative set values, can be allocated in IN Area 1, and<br>status values can be allocated in IN Area 2. For example, IN<br>Area 1 can be allocated in the DM Area and IN Area 2 can<br>be allocated in the CIO Area. |                                             |
| 11   | Start remote I/O communica-<br>tions. | Enable the master's scan list and change the PLC to RUN Mode.                                                                                                    |                                             |
|      |                                       | Remote I/O communications will start, and the contents of<br>the IN and OUT Areas in the master and K3HB-DRT Digital<br>Indicator will be synchronized.                                                                                                    |                                             |
| 12   | Use explicit message commu-           | Send explicit messages from the master.                                                                                                    | SECTION 5                                   |
|      | nications.                            | Explicit messages can be used to perform control and mon-<br>itoring that cannot be achieved using the IN and OUT Areas<br>alone, by sending explicit messages to the K3HB-DRT Digi-<br>tal Indicator.                                                                                                    | Explicit Message<br>Communications          |

Note

(1) When changing the baud rate of the master after starting the K3HB-DRT Digital Indicator, turn ON the communications power supply of the Digital Indicator again, and restart the Digital Indicator. When setting the Configurator only, without a master, the baud rate of the Configurator will be automatically detected.

- (2) The following points are important when editing device parameters using the Configurator.
  - It is recommended that device default values are uploaded before the parameters are edited because the EDS parameter defaults and the device defaults are different.
  - The setting for some parameters are different for the list of settings provided in the *CompoWay/F SECTION 2 List of Settings*. For example, the parameter setting for input type A is different for each model.
  - Set the unit number in the Communications Setting Level parameter group to change the node address.

# 2-1-3 Setting Node Addresses

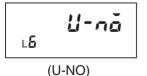

DeviceNet node addresses are set in the communications setting level. Set the node addresses on the front panel of the K3HB-DRT.

| Parameter         | Setting value | Meaning             |
|-------------------|---------------|---------------------|
| Unit No.<br>ป-กอั | 0 to 99       | 0 to 99 (See note.) |

Note

The node address will be 0 if an address between 64 and 99 is set.

#### Setting Parameters

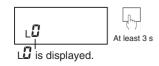

- A. Press the LEVEL Key for at least 3 s to move to the input initial setting level.
  - The initial setting level is indicated by L<sup>D</sup> being displayed in the level/bank display.

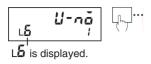

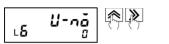

B. Press the LEVEL Key several times to move to the communications setting level.

- The communications setting level is indicated by L5 being displayed in the level/bank display.
- C. Press the SHIFT Key so that the SV display flashes.
- The SV will flash to indicate that it can be changed.

D. Press the UP and SHIFT Keys to change the Unit No. (DeviceNet node address) setting.

The number of words allocated will depend on the K3HB-DRT communications data allocations. The following points are important when setting node addresses or allocating I/O memory.

- Do not allocate the same words to other slaves.
- Make sure the I/O area does not exceed the valid range.

## 2-2 Functions Supported Only by the K3HB-DRT

A Configurator is used to make settings for the network power monitor function and Unit conduction time monitor function.

### 2-2-1 Network Power Monitor Function

The K3HB-DRT has a network power monitor function that turns ON the Communications Power Voltage Monitor Error Flag in the General Status when the communications power voltage drops below the set monitor value. The monitor value for the network power voltage is set using the Configurator and is found in the General Setting parameter group.

### 2-2-2 Unit Conduction Time Monitor Function

The K3HB-DRT has a Unit conduction time monitor function that records internally the total time communications power is supplied to the Digital Indicator. The Unit Maintenance Flag in the General Status will turn ON if the Unit conduction time exceeds a set monitor value.

The Detection Time (Unit conduction time monitor value) is set using a Configurator and is found in the General Setting parameter group.

The Unit conduction time monitor can be used as a guide for replacing the K3HB-DRT Digital Indicator.

Measurement unit: 0.1 h

Measurement range: 0 to 429496729.5 h (Stored data: 00000000 to FFFFFFF hex).

Note

- (1) The conduction time is held even when the power is turned OFF.
  - (2) The conduction time will not be measured if communications power is not supplied to the K3HB-DRT.
  - (3) The K3HB-DRT Digital Indicator checks the ON status of the target channel approximately every 0.1 h (6 min).

# **SECTION 3 Parts, Installation, and Wiring**

This section describes the methods used to install and wire K3HB-DRT Digital Indicators.

| 3-1 | Part Na | mes and Functions                                     | 5-2 |
|-----|---------|-------------------------------------------------------|-----|
|     | 3-1-1   | Part Names                                            | 5-2 |
|     | 3-1-2   | External Dimensions                                   | 5-2 |
|     | 3-1-3   | MS and NS Indicators                                  | 5-3 |
| 3-2 | Devicel | Net Communications Cables Wiring                      | 5-4 |
|     | 3-2-1   | Preparing DeviceNet Communications Cables.            | 5-4 |
|     | 3-2-2   | Attaching the DeviceNet Communications Unit Connector | 5-6 |

#### Part Names and Functions 3-1

#### 3-1-1 **Part Names**

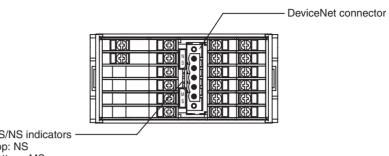

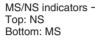

### DeviceNet Communications Connector

The DeviceNet communications connector is used to connect the communications cable to the DeviceNet network. The DeviceNet communications power is also supplied through this connector. The connector provided with the Digital Indicator is a HR31-5.08P-5SC(01) (Hirose Electric). The provided connector crimp terminals are HR31-SC-121 (Hirose Electric) and are for Thin DeviceNet Communications Cables. The K3HB-DRT cannot be used with any other connector than the DeviceNet one provided.

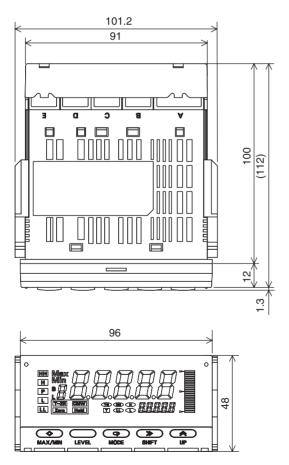

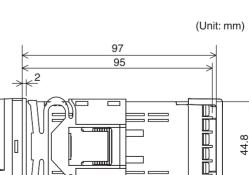

ň

#### 3-1-2 **External Dimensions**

### 3-1-3 MS and NS Indicators

The indicators show the status of the Digital Indicator and the DeviceNet Network.

| Indicator | Name           | Color | Status | Meaning (main errors)                                                                                                    |
|-----------|----------------|-------|--------|----------------------------------------------------------------------------------------------------|
| MS        | Module status  | Green | MS     | The Digital Indicator is normal.                                                                                                    |
|           |                | Red   | MS     | Fatal error<br>• Digital Indicator error<br>• Watchdog timer error (DeviceNet communications)                                                                                                    |
|           |                |       | MS     | Non-fatal error<br>• Unit error<br>• Unit changed<br>• Display Unit error<br>• Non-volatile memory error.                                                                                                    |
|           |                | OFF   | MS     | <ul> <li>No power is being supplied.</li> <li>DeviceNet communications power is not being supplied.</li> <li>Power is not being supplied to the Digital Indicator.</li> <li>The Digital Indicator is being reset.</li> <li>Waiting for initialization to start.</li> </ul> |
| NS        | Network status | Green | NS     | Online/communications established (normal network status)                                                                                                    |
|           |                |       | NS     | Online/communications established (waiting for com-<br>munications to be established with the master)                                                                                                    |
|           |                | Red   | NS     | Fatal communications error (The Digital Indicator has<br>detected an error that does not allow communications<br>with the network.)<br>• Node address duplication error<br>• Bus Off error detected                                                                        |
|           |                |       | NS     | Non-fatal communications error<br>• Communications timeout                                                                                                    |
|           |                | OFF   | NS     | <ul> <li>Offline or power supply is OFF</li> <li>Waiting for completion of the master's node address duplication check.</li> <li>DeviceNet communications power is not being supplied.</li> </ul>                                                                          |

**Normal Indicator Display** 

The MS and NS indicators are both lit green when the status of the Digital Indicator and the Network are normal.

## 3-2 DeviceNet Communications Cables Wiring

The methods used for preparing DeviceNet communications cables to be connected for DeviceNet communications are explained here.

For details on the DeviceNet Network, such as supplying the DeviceNet communications power and grounding the DeviceNet Network, refer to the *DeviceNet Operation Manual* (W267).

### **3-2-1** Preparing DeviceNet Communications Cables

Use the following procedure to prepare and connect the communications cables to the connectors.

1,2,3...1. Remove approximately 30 to 80 mm of the cable covering, being careful not to damage the shield mesh underneath. Do not remove too much covering or a short circuit may result.

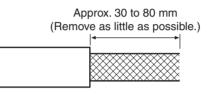

2. Carefully peel back the shield mesh to reveal the signal lines, power lines, and the shield wire. The shield wire is slightly harder to the touch than the mesh.

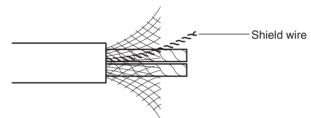

3. Remove the exposed mesh and the aluminum tape from the signal and power lines. Strip the covering from the signal and power lines to the proper length for the crimp terminals. Twist together the wires of each of the signal and power lines.

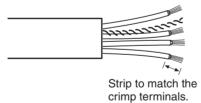

 Attach crimp terminals to the lines and then cover any exposed areas with vinyl tape or heat-shrink tubing.
 Making sure that the connector hole numbers are correct, insert each of the signal lines, power supply lines, and the shield wire into the corresponding connector holes, as shown in the following diagram.

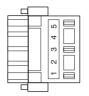

1: V- (Power line: black)

- 2: CAN low (Communications line: blue)
- 3: Shield
- 4: CAN high (Communications line: white)
- 5: V+ (Power line: red)

Make sure that the connector is oriented correctly before inserting the crimp terminal into the connector, as shown in the following diagram.

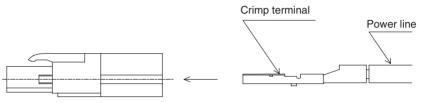

The crimp terminals can be crimped using a crimp tool that conforms to JIS C9711. The following crimp tool is also available: HR31-TC-01 (Hirose Electric)

If wiring is not correct, use an extraction tool to extract the wires using the following procedure.

- *1,2,3...* 1. Press down the molded transformer using the extraction tool, as shown in Fig. 1.
  - 2. While keeping the molded transformer pressed down, tilt the extraction tool to release the crimp terminal lock.
  - 3. Remove the extraction tool.
  - 4. Pull the cable and pull out the crimp terminal.

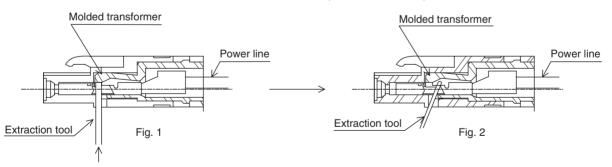

The following extraction tool is available: HR31-SC-TP (Hirose Electric)

### 3-2-2 Attaching the DeviceNet Communications Unit Connector

Align the DeviceNet Communications Unit connector (marked with a C) with the cable connector, and insert the cable connector fully into the DeviceNet Communications Unit connector.

Tighten the set screws to a torque between 0.18 and 0.22  $\ensuremath{\text{N}}\xspace$  m to secure the connector.

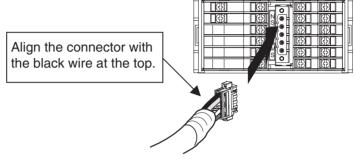

Use the following crimp terminals if using Thick DeviceNet Communications Cables.

HR31-SC-111 (Hirose Electric)

## SECTION 4 Remote I/O Communications

This section describes the input (IN) areas and output (OUT) areas that K3HB-DRT Digital Indicators can use for remote I/O communications. The methods to allocate data for master communications are also described using sample programming.

| 4-1 | Overvi  | ew                                                     | 6-2 |
|-----|---------|--------------------------------------------------------|-----|
| 4-2 | I/O All | ocation                                                | 6-2 |
|     | 4-2-1   | Allocation Area Sizes (IN Data Size and OUT Data Size) | 6-3 |
|     | 4-2-2   | Allocation Parameters.                                 | 6-3 |
|     | 4-2-3   | Allocation Default Values                              | 6-4 |
|     | 4-2-4   | Allocation Settings                                    | 6-4 |
|     | 4-2-5   | Input Data                                             | 6-5 |
|     | 4-2-6   | Output Data                                            | 6-5 |
|     | 4-2-7   | Operation Commands                                     | 6-6 |
| 4-3 | Ladder  | Programming Examples                                   | 6-7 |
|     | 4-3-1   | Zero Execute/Cancel Sample Programming                 | 6-7 |

## 4-1 Overview

I/O memory in the master can be allocated to data from the K3HB-DRT Digital Indicator, such as data from the Digital Indicator's variable area, merely by specifying what Digital Indicator data is to be transferred to where.

Data is automatically exchanged between the master and Digital Indicator, allowing the Digital Indicator to be controlled and monitored from the master without requiring special communications programming.

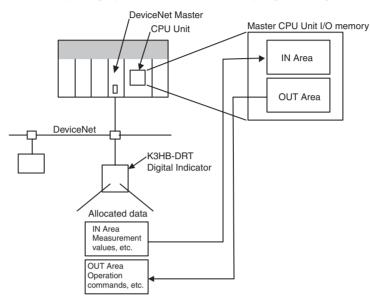

## 4-2 I/O Allocation

The Configurator can be used to select any data from the list of allocation parameters for the Digital Indicator and then allocate the data in a user-set destination.

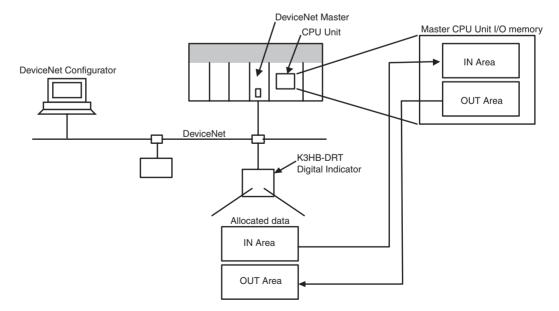

### 4-2-1 Allocation Area Sizes (IN Data Size and OUT Data Size)

The size of allocated data in each of the IN and OUT Areas is shown in the following table.

| I/O memory | Words   | Bytes    | Setting                         |                                 |
|------------|---------|----------|---------------------------------|---------------------------------|
|            |         |          | Allocated data<br>size: 2 bytes | Allocated data<br>size: 4 bytes |
| IN Area    | 0 to 60 | 0 to 120 | 30                              | 30                              |
| OUT Area   | 0 to 29 | 0 to 58  | 15                              | 15                              |

Note

- (1) When the master is a CS/CJ-series DeviceNet Unit, the IN Area can be divided into two areas (IN Area 1 and IN Area 2). Any allocation data from the list of parameters can be allocated in each area.
  - (2) The actual size of the allocated area depends on the size of allocation data selected.
  - (3) The default allocation data size is two bytes.

When the allocation data size is two bytes, the monitor and setting data will be displayed in the range FFFF hex to 0000 hex. Data will be fixed at 7FFF hex or 8000 hex if the data exceeds the range that can be displayed. For example, -32769 would be displayed as 8000 hex.

The following data sizes are fixed, however.

- General status: 2 bytes (fixed)
- K3HB-DRT status: 4 bytes (fixed)
- K3HB-DRT Output Enable Bits and operation commands: 2 bytes (fixed)
- **Note** Refer to *4-2-5 Input Data* on page 6-5 for details on General Status. Refer to *4-2-6 Output Data* on page 6-5 for details on Output Enable Bits and operation commands.

### 4-2-2 Allocation Parameters

The parameters that can be allocated are shown below. These parameters can be broadly classified as K3HB-DRT status bits/operation commands, and K3HB-DRT operation data and setting data.

 K3HB-DRT Status Bits/Operation Commands The status bits and operation commands for the K3HB-DRT Digital Indicator are shown in the following table. For status details, refer to the *CompoWay/F SECTION 2 List of Settings*.

| Read | Write | Item               |
|------|-------|--------------------|
| Yes  | No    | General status     |
| No   | Yes   | Operation commands |

Note

- (1) When items that are write-only are allocated in the IN Area, they are always set to 0.
- (2) When items that are read-only are allocated in the OUT Area, they are allocated words in memory but operate the same as if they had not been allocated.

2. K3HB-DRT Operation Data and Setting Data

Monitor values and setting data with communications addresses that belong to the following variable types can be allocated. Duplicate settings are possible and are processed in ascending order.

| Variable type |                        |  |
|---------------|------------------------|--|
| CO            | Operation monitor data |  |
| C2            | RUN level              |  |

- **Note** If items are allocated in the read-only area of the OUT Area, words are allocated in memory but operate as if they had not been allocated.
- Output Enable Bits
   Output Enable Bits are allocated in the first word of the OUT Area.
   When Output Enable Bits are allocated in the IN Area, they are always set
   to 0 (OFF).
- **Note** If data allocated to the IN or OUT Area is changed, use a software reset or cycle the power to enable the new settings.

## 4-2-3 Allocation Default Values

The default values for I/O allocations are listed in the following table.

| Area                        | Item               |
|-----------------------------|--------------------|
| IN Area                     | Measurement value  |
| OUT Area Output Enable Bits |                    |
|                             | Operation commands |

## 4-2-4 Allocation Settings

The I/O allocation settings are listed in the following table.

| Allocated<br>to IN<br>Area | Allocated<br>to OUT<br>Area | Configurator display              | Setting data name                 | Allocation data size   |
|----------------------------|-----------------------------|-----------------------------------|-----------------------------------|------------------------|
| No                         | Yes                         | -1                                | OUT Enabled Bits                  | 2 bytes, fixed         |
| No                         | Yes                         | Operation command                 | Operation command                 | Default value: 2 bytes |
| No                         | No                          | Generic status                    | Generic status                    | Default value: 2 bytes |
| Yes                        | No                          | Status                            | Status                            | 4 bytes, fixed         |
| Yes                        | No                          | Measurement value                 | Measurement value                 | Default value: 2 bytes |
| Yes                        | No                          | Maximum value                     | MAX value                         | Default value: 2 bytes |
| Yes                        | No                          | Minimum value                     | MIN value                         | Default value: 2 bytes |
| Yes                        | Yes                         | Comparative set value HH (OUT5)   | Comparative set value HH (OUT5)   | Default value: 2 bytes |
| Yes                        | Yes                         | Comparative set value H (OUT4)    | Comparative set value H (OUT4)    | Default value: 2 bytes |
| Yes                        | Yes                         | Comparative set value L (OUT2)    | Comparative set value L (OUT2)    | Default value: 2 bytes |
| Yes                        | Yes                         | Comparative set value LL (OUT1)   | Comparative set value LL (OUT1)   | Default value: 2 bytes |
| Yes                        | Yes                         | Comparative set value PASS (OUT3) | Comparative set value PASS (OUT3) | Default value: 2 bytes |

### 4-2-5 Input Data

The input data specific to Digital Indicators with DeviceNet communications that is not allocated in the variable area of the K3HB-DRT is described here.

#### **General Status**

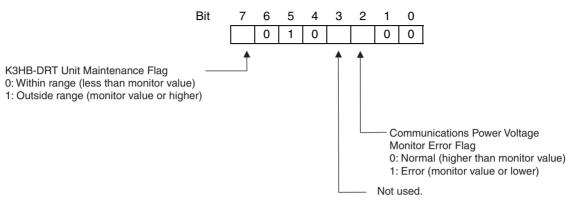

- The Communications Power Voltage Monitor Error Flag indicates the status of the power being supplied through the DeviceNet communications cable.
- The Unit Maintenance Flag is set to 1 when the Unit conduction time of the K3HB-DRT Digital Indicator exceeds the monitor value.

### 4-2-6 Output Data

Output data specific to DeviceNet that is not allocated to the K3HB-DRT variable area is described here.

Output Enable Bits Output Enable Bits are used when settings are written to the OUT Area, e.g., when comparative set values are set or RUN/STOP is executed using operation commands. The area for Output Enable Bits is always allocated in the first word of the OUT Area.

When Output Enable Bits are set to 0 (OFF), the settings and bits set in the OUT Area are not transmitted and, therefore, nothing is executed. The settings can be executed by setting the Output Enable Bits to 1 (ON). Writing is not executed if the Output Enable Bits are not set to 1.

Setting Output Enable Bits prevents unintentional setting changes and enables various settings in the OUT Area to be enabled simultaneously. For example, a new value may written to a word for which a SP has already been set. If the Output Enable Bits are set to 1 and then set to 0, no SP will be written even if one is accidentally allocated. (However, care must be taken because writing is enabled if Output Enable Bits are set to 1.)

Furthermore, if set values are written for all the words and the Output Enable Bits are set to 1, the set values will all be enabled at once.

**Note** When Output Enable Bits are set to 1, data allocated to the OUT Area is written whenever it changes.

### 4-2-7 Operation Commands

Operation commands are used to for software resetting, to move to setting area 1, and other similar operations. As shown in the following table, operation commands are executed using a combination of command codes, related information, and strobes.

| Command code | Details                | Related information           |
|--------------|------------------------|-------------------------------|
| 00           | Communications write   | 00: OFF (Read only)           |
|              |                        | 01: ON (Read/write)           |
| 01           | Reset                  | 00                            |
| 02           | Bank selection         | 00 to 07: Bank 0 to<br>bank 7 |
| 03           | Zero execute/cancel    | 00: Zero cancel               |
|              |                        | 01: Zero execute              |
| 06           | Software reset         | 00                            |
| 07           | Move to Setting Area 1 | 00                            |
| 08           | Move to protect level  | 00                            |
| 0B           | Initialize setting     | 00                            |

Operation commands for the K3HB-DRT are shown in the following table.

Note A software reset will not respond (no service PDU response).

Operation commands are created as shown in the following diagram.

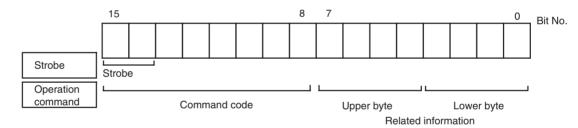

Bit 15 is strobe 2 and bit 14 is strobe 1. A logical OR is taken between the two leftmost bits of the command code and bits 15 and 14, and the result is attached as the strobe to the operation command. The command code for K3HB-DRT operation commands is  $0\square$  hex, so when the logical OR is  $8\square$  hex, the strobe is ON.

Resetting with an operation command is used for the following example.

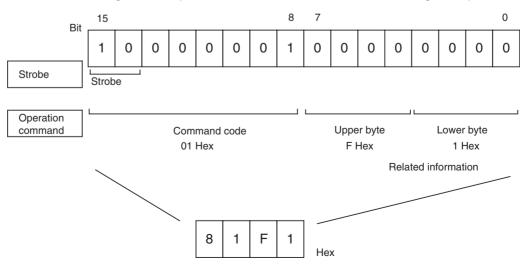

With the CS1W-DRM21 and CJ1W-DRM21 DeviceNet Units, operation commands are made ready for execution by writing to the allocated words (CIO 3202 when the default I/O allocation (fixed allocation area 1) is set.)

Operation commands are executed only when the Output Enable Bit is set to 1 (ON) and the strobe is ON. The strobe is ON when the following two conditions are met:

- 1. Strobe 2 = 1 and strobe 1 = 0
- 2. The strobe was cleared after the previous operation command was executed.

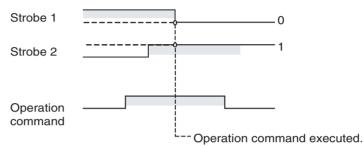

**Note** Software resets are executed again even if the strobe has not been cleared. Therefore the Output Enable Bit or the strobe must be cleared after the software reset command has been sent.

## 4-3 Ladder Programming Examples

### 4-3-1 Zero Execute/Cancel Sample Programming

The zero execute/cancel ladder programming example here is executed under the following conditions.

• Using default I/O allocations to allocate data in fixed allocation area 1 of a CS/CJ-series DeviceNet Unit (OUT Area = CIO 3200 to CIO 3263, IN Area = CIO 3300 to CIO 3363).

Outline This ladder programming example executes zero execute and zero cancel for the K3HB-DRT. Zero execute and zero cancel are executed using operation commands.

Output Enable Bit (CIO 320100) and strobe are used to execute the operation command.

Operation

- First, the Output Enable Bit is turned ON. The hexadecimal values are set to D1000 and D1001 at the start of the ladder program. These values prepare the zero cancel operation command 0300 hex and the zero execute operation command 0301 hex.
  - Zero cancel is executed when CIO 000000 turns ON.
  - The contents of D1000 (= 0300 hex) is copied to CIO 3202, where the operation command is allocated.
  - The strobe is turned ON (strobe 1 = 0 and strobe 2 = 1) and the operation command is executed.
  - A timer is used and the strobe is disabled to 1 after 0.1 s (see note).
  - Zero execute is executed in the same way as for zero cancel when CIO 000100 turns ON.

- **Note** When using this type of ladder programming, do not use the timer method used in this example. Instead, allocate the status and confirm that the value has changed and then disable the strobe, specifically:
  - a. Allocate status in the IN Area using the Configurator.
  - b. Execute operation commands and use the status to confirm that the status has been cleared to zero and then disable the strobe.

### Section 4-3

#### Programming Example

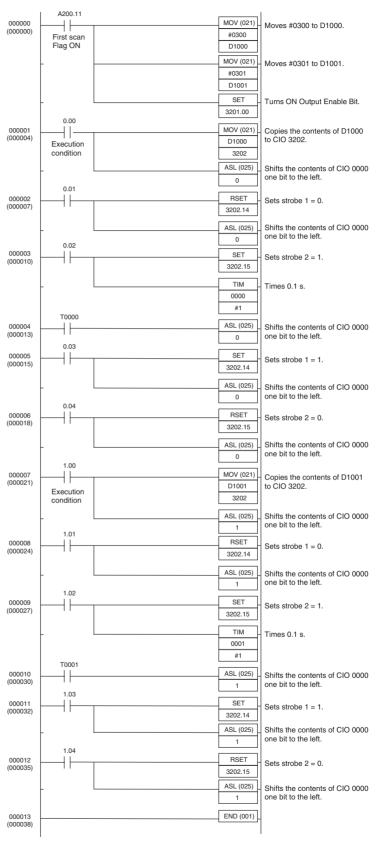

# SECTION 5 Explicit Message Communications

This section describes how to send explicit messages to the K3HB-DRT Digital Indicator, including how to send CompoWay/F commands using explicit messages.

| 5-1-1Explicit Message Communications7-25-1-2Explicit Message Types7-2     |
|---------------------------------------------------------------------------|
| 5.1.2 Explicit Message Types 77                                           |
| 5-1-2 Explicit message Types                                              |
| 5-1-3 Explicit Messages Basic Format                                      |
| 5-2 Sending CompoWay/F Commands to the Digital Indicator                  |
| 5-2-1 CompoWay/F Binary Commands                                          |
| 5-2-2 CompoWay/F ASCII Commands                                           |
| 5-3 Explicit Messages Specific to DeviceNet-compatible Digital Indicators |
| 5-3-1 Reading General Status. 7-7                                         |
| 5-3-2 Writing Maintenance Mode Data                                       |
| 5-3-3 Setting and Monitoring the Digital Indicator Words                  |

## 5-1 Overview of Explicit Message Communications

### 5-1-1 Explicit Message Communications

Explicit message communications is a communications protocol for sending commands from the master as explicit messages, and receiving explicit messages as responses from the nodes that receive the commands.

Explicit messages can be sent from the master to the Digital Indicator to read and write the K3HB-DRT Digital Indicator variable area, send operation commands, and read and write various other DeviceNet functions supported by the Digital Indicator.

Explicit message communications can be used to send and receive data that is not allocated in the IN and OUT Areas due to word size restrictions, and data that does not require the frequent refreshing used by the IN Area and OUT Area.

Use either of the following two methods depending on the application.

#### Reading/Writing K3HB-DRT Variable Area Data and Sending Operation Commands

Send CompoWay/F communications commands to K3HB-DRT Digital Indicators by embedding them in explicit messages.

#### **Reading/Writing K3HB-DRT Maintenance Information**

Send explicit messages specific to the DeviceNet-compatible Digital Indicator.

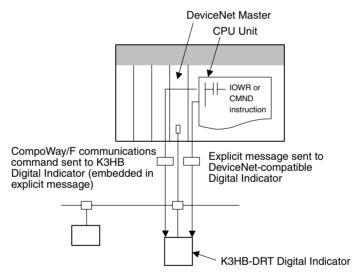

## 5-1-2 Explicit Message Types

The explicit messages sent to the Digital Indicator can be divided into two types: messages in which CompoWay/F commands are embedded and messages specific to DeviceNet-compatible Digital Indicators.

#### Sending CompoWay/F Commands to the K3HB-DRT (Embedded in Explicit Messages)

The master can send CompoWay/F communications commands to the K3HB-DRT Digital Indicator by sending them as explicit message data.

When DeviceNet-compatible Digital Indicators are used, the explicit messages are automatically converted to CompoWay/F communications commands and sent to the K3HB-DRT Digital Indicator. The responses from the Digital Indicator are converted into explicit messages and returned to the master. CompoWay/F commands are used to read from and write to the K3HB-DRT variable area and to execute operation commands.

CompoWay/F commands consist of binary commands and ASCII commands.

#### CompoWay/F Binary Commands

CompoWay/F binary commands are CompoWay/F communications commands expressed in hexadecimal, and are easy to execute from ladder programs. CompoWay/F communications commands that include ASCII data, however, cannot be sent or received. Therefore, Read Controller Attribute (05 03) and broadcasting (unit number = XX) cannot be used.

#### CompoWay/F ASCII Commands

CompoWay/F ASCII commands are CompoWay/F communications commands expressed in ASCII, so numerical values must be converted to ASCII when executing these commands from a ladder program. CompoWay/F binary commands cannot be used. Broadcasting (unit number = XX) cannot be used, but all other CompoWay/F communications commands can be sent and received, including Read Controller Attribute (05 03), which cannot be used with CompoWay/F binary commands.

#### Sending Explicit Messages Specific to DeviceNet-compatible Digital Indicators

The master can send explicit messages to a DeviceNet-compatible Digital Indicator to control various operations supported only by DeviceNet-compatible Digital Indicators and to read DeviceNet-specific settings and status information.

These explicit messages are used to read and write maintenance information specific to DeviceNet-compatible Digital Indicators.

### 5-1-3 Explicit Messages Basic Format

The basic formats of explicit message commands and responses are described here.

#### **Command Block**

| Destination<br>node<br>address | Service<br>code | Class ID | Instance ID | Attribute ID | Data |
|--------------------------------|-----------------|----------|-------------|--------------|------|
|--------------------------------|-----------------|----------|-------------|--------------|------|

#### **Destination Node Address**

This parameter specifies the node address of the Controller to which the explicit messages (commands) will be sent in single-byte (2-digit) hexadecimal.

#### Service Code, Class ID, Instance ID, Attribute ID

These parameters specify the command type, processing target, and processing details.

The Attribute ID does not need to be specified for some commands.

#### Data

Specifies the details of the commands, set values, etc. The data section is not required for read commands.

Response Block

The following format is used when a normal response is returned for the sent explicit message.

| No. of bytes<br>received Source node<br>address | Service code | Data |
|-------------------------------------------------|--------------|------|
|-------------------------------------------------|--------------|------|

The following format is used when an error response is returned for the sent explicit message.

| No. of bytes<br>received<br>0004 hex, fixed | Source node<br>address | Service code | Error code<br>(2 bytes, fixed) |
|---------------------------------------------|------------------------|--------------|--------------------------------|
|---------------------------------------------|------------------------|--------------|--------------------------------|

#### Number of Bytes Received

The number of data bytes received from the source node address is returned as a hexadecimal. When an error response is returned for the explicit message, the contents is always 0004 hex.

#### Source Node Address

The node address of the master that sent the explicit message is returned as a hexadecimal.

#### Service Code

For normal responses, the service code specified in the command turns with the most significant bit (bit 07) turned ON is returned. (For example, when the service code of the command is 0E hex, the service code of the response will be 8E hex.) When an error response is returned for the explicit message, the service code is always 94 hex.

#### Data

Read data is included in the response only when a read command is executed. There is no data for commands that do not read data.

#### **Error Code**

The following table shows the error codes for explicit messages.

| Error<br>code | Error name              | Cause                                                          |
|---------------|-------------------------|----------------------------------------------------------------|
| 08FF          | Service not supported   | The service code is incorrect.                                 |
| 09FF          | Invalid Attribute value | The Attribute Value is not supported.                          |
| 16FF          | Object does not exist   | The Instance ID is not supported.                              |
| 15FF          | Too much data           | The data string is too long.                                   |
| 13FF          | Not enough data         | The data string is too short.                                  |
| 14FF          | Attribute not supported | The Attribute ID is not supported.                             |
| 0CFF          | Object state conflict   | The command cannot be executed.                                |
| 0EFF          | Attribute not settable  | A write service code was sent for a read-only<br>Attribute ID. |
| 20**          | Invalid Parameter       | There is an error in the specified parameter.                  |

## 5-2 Sending CompoWay/F Commands to the Digital Indicator

The master can send CompoWay/F command frames to the K3HB-DRT Digital Indicator by embedding them in explicit message commands, and receive CompoWay/F response frames that are embedded in explicit messages responses.

The following services, however, cannot be used.

- Monitor value/set data composite registration read
- Monitor value/set data composite read registration (write)
- Monitor value/set data composite read registration confirmation (read)

### 5-2-1 CompoWay/F Binary Commands

CompoWay/F binary commands use hexadecimal values for the CompoWay/ F frames, and not ASCII. Therefore, the data volume is about half of Compo-Way/F ASCII commands. The following restrictions apply.

 Read Controller Attribute (05 03), which includes ASCII in the Compo-Way/F frame, cannot be used.

The following command and response formats are used when executing CompoWay/F binary commands from an OMRON Master.

#### **Command Block**

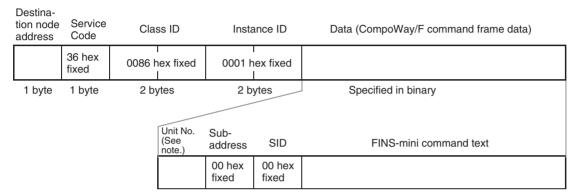

**Note** Specify the same value as the destination node address. Broadcasting cannot be specified.

#### **Response Block**

#### Normal Response

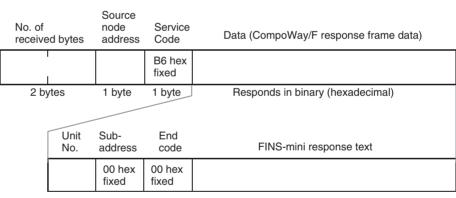

## 5-2-2 CompoWay/F ASCII Commands

When CompoWay/F ASCII commands are used, the CompoWay/F frames are expressed in ASCII (each digit in a specified numerical value is also converted to ASCII, so 52 is specified as ASCII 3532).

The following command and response formats are used when the commands are executed from an OMRON Master Unit.

#### Explicit Messages Specific to DeviceNet-compatible Digital Indicators

#### **Command Block**

**Response Block** 

| Destina-<br>tion node<br>address | Service<br>Code | Clas       | ss ID            | Instar  | nce ID                  | Data (CompoWay/F command frame data) |
|----------------------------------|-----------------|------------|------------------|---------|-------------------------|--------------------------------------|
|                                  | 37 hex<br>fixed | 0086 ł     | nex fixed        | 0001    | nex fixed               |                                      |
| 1 byte                           | 1 byte          | 2 by       | /tes             | 2 by    | tes                     | Specified in ASCII                   |
|                                  | Unit No. (      | See note.) | Sub-a            | address | SID                     | FINS-mini command text               |
|                                  |                 |            | [00]= 3<br>fixed | 030 hex | [0]= 30<br>hex<br>fixed |                                      |

**Note** Specify the same value as the destination node address. Broadcasting cannot be specified.

#### Source node No. of receive Service Data (CompoWay/F response frame data) address Code bytes B7 Hex fixed 2 bytes 1 byte 1 byte Returns in ASCII Unit No. Sub-address End code FINS-mini response text [00]= 3030 Hex fixed

Normal Response

## 5-3 Explicit Messages Specific to DeviceNet-compatible Digital Indicators

The following list shows explicit messages that can be sent to K3HB-DRT Digital Indicators. These messages are used to read and write maintenance information (such as Unit conduction time) for the DeviceNet-compatible Digital Indicator.

For details on sending explicit messages from an OMRON Master PLC, refer to the DeviceNet Master Unit operation manual.

**Note** The number of digits used for the Class ID, Instance ID, and Attribute ID depends on the master used. When sending parameters from an OMRON Master Unit, the values are expressed as follows:

Class ID: 4-digit (2-byte) hexadecimal Instance ID: 4-digit (2-byte) hexadecimal Attribute ID: 2-digit (1-byte) hexadecimal

## 5-3-1 Reading General Status

| Explicit                  | Read/ | Function                                                                                                    |                 |             | Response       |                 |              |        |
|---------------------------|-------|----------------------------------------------------------------------------------------------------|-----------------|-------------|----------------|-----------------|--------------|--------|
| message                   | write |                                                                                                    | Service<br>code | Class<br>ID | Instance<br>ID | Attribute<br>ID | Data<br>size |        |
| General<br>Status<br>Read | Read  | Reads the DeviceNet-com-<br>patible Digital Indicator's<br>general status bits (8 bits).<br>(Refer to page 6-5). | 0E hex          | 95 hex      | 01 hex         | 65 hex          |              | 1 byte |

## 5-3-2 Writing Maintenance Mode Data

| Explicit                            | Read/ | Function                                                                                                    | Command         |             |                |                 |              | Response |
|-------------------------------------|-------|----------------------------------------------------------------------------------------------------|-----------------|-------------|----------------|-----------------|--------------|----------|
| message                             | write |                                                                                                    | Service<br>code | Class<br>ID | Instance<br>ID | Attribute<br>ID | Data<br>size |          |
| Mainte-<br>nance<br>Counter<br>Save | Save  | Records the maintenance<br>counter (PV of Unit con-<br>duction time for all Digital<br>Indicators) in memory. | 16 hex          | 95 hex      | 01 hex         | 75 hex          |              |          |

## 5-3-3 Setting and Monitoring the Digital Indicator Words

| Explicit                                                  | Read/ | Function                                                                                         |                 |             | Comma          | and             |                                                                      | Response                                                                                      |
|-----------------------------------------------------------|-------|--------------------------------------------------------------------------------------------------|-----------------|-------------|----------------|-----------------|----------------------------------------------------------------------|-----------------------------------------------------------------------------------------------|
| message                                                   | write |                                                                                                  | Service<br>code | Class<br>ID | Instance<br>ID | Attribute<br>ID | Data size                                                            |                                                                                               |
| Set Value<br>for Unit<br>Conduction<br>Time               | Read  | Reads the set value<br>(monitor value) for the<br>Unit conduction time<br>(unit: 0.1 h (6 min)). | 0E hex          | 7A hex      | 01 hex         | 68 hex          |                                                                      | 4 bytes<br>00000000 to<br>FFFFFFF<br>hex (0 to<br>4294967295)                                 |
|                                                           | Write | Writes the set value<br>(monitor value) for the<br>Unit conduction time<br>(unit:0.1 h (6 min)). | 10 hex          | 7A hex      | 01 hex         | 68 hex          | 4 bytes<br>00000000<br>to<br>FFFFFFF<br>hex (0 to<br>429496729<br>5) |                                                                                               |
| Unit Con-<br>duction<br>Time Read                         | Read  | Reads the PV for the<br>Unit conduction time<br>(unit: 0.1 h (6 min)).                           | 0E hex          | 7A hex      | 01 hex         | 66 hex          |                                                                      | 4 bytes<br>00000000 to<br>FFFFFFF<br>hex (0 to<br>4294967295)                                 |
| Monitor<br>Status of<br>Unit Con-<br>duction<br>Time Read | Read  | Reads the monitor sta-<br>tus for the Unit conduc-<br>tion time.                                 | 0E hex          | 7A hex      | 01 hex         | 67 hex          |                                                                      | 1 byte<br>00 hex: Within<br>range<br>01 hex: Out of<br>range (moni-<br>tor value<br>exceeded) |

# SECTION 6 Communications Performance

This section provides information on the time required for a complete communications cycle, for an output response to be made to an input, to start the system, and to send messages.

| . 8-2 |
|-------|
| . 8-3 |
| . 8-4 |
| . 8-6 |
| . 8-6 |
| •     |

## 6-1 Remote I/O Communications Performance

The performance of remote I/O communications between an OMRON Master Unit and OMRON Slave is described in this section. Use this information for reference with precise timing is required.

The following conditions are assumed in the calculations provided in this section.

- The Master Unit is operating with the scan list enabled.
- All required slaves are participating in communications.
- No error has occurred in the Master Unit.
- No messages are being sent on the network by Configurators or other devices from other manufacturers.
- **Note** The calculations given in the section may not be accurate if a master from another manufacturer is used or if slaves from other manufacturers are used on the same network.

### 6-1-1 I/O Response Time

The I/O response time is the time required from when the master is notified of an input on an input slave until an output is made on an output slave (including ladder diagram processing in the PLC).

CS/CJ-series, C200HX/HG/HE (-Z), and C200HS PLCs

#### Minimum I/O Response Time

The minimum I/O response time occurs when the slave I/O refresh is performed immediately after the input is received by the master and the output is sent to the output slave at the beginning of the next I/O refresh.

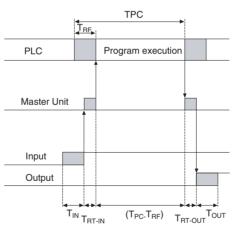

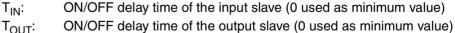

T<sub>RT-IN</sub>: Communications time for one slave for input slaves

T<sub>RT-OUT</sub>: Communications time for one slave for output slaves

T<sub>PC</sub>: Cycle time of PLC

T<sub>RF</sub>: DeviceNet Unit refresh time at PLC

**Note** Refer to the operation manuals for the slaves for the input slave ON/OFF delay times and the output slave ON/OFF delay times. Refer to *6-1-2 Communications Cycle time and Refresh Processing Time* and to the operation manual for the PLC for the PLC cycle time.

The minimum I/O refresh time can be calculated as follows:  $T_{MIN}$  =  $T_{IN}$  +  $T_{RT\text{-}IN}$  +  $(T_{PC}-T_{RF})$  +  $T_{RT\text{-}OUT}$  +  $T_{OUT}$ 

#### Maximum I/O Response Time

The maximum I/O response time occurs under the conditions shown in the following diagram.

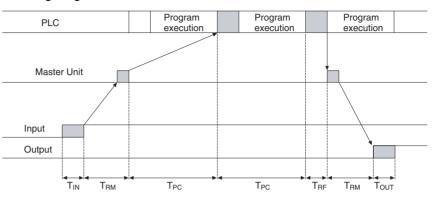

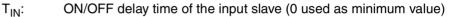

T<sub>OUT</sub>: ON/OFF delay time of the output slave (0 used as minimum value)

T<sub>RM</sub>: Communications time for entire network

T<sub>PC</sub>: Cycle time of PLC

- T<sub>RF</sub>: DeviceNet Unit refresh time at PLC
- **Note** Refer to the operation manuals for the slaves for the input slave ON/OFF delay times and the output slave ON/OFF delay times. Refer to *6-1-2 Communications Cycle time and Refresh Processing Time* and to the operation manual for the PLC for the PLC cycle time.

The maximum I/O refresh time can be calculated as follows:  $T_{MAX}$  = T\_{IN} + 2 x T\_{RM} + 2 x T\_{PC} + T\_{RF} + T\_{OUT}

### 6-1-2 Communications Cycle time and Refresh Processing Time

This section describes the communications cycle time and refresh processing time, which are required to calculate various processing times for DeviceNet.

#### Communications Cycle Time

The communications cycle time is the time from the completion of a slave's I/O communications processing until I/O communications with the same slave are processed again. The communications cycle time is the maximum communications cycle time  $T_{IN} + T_{OUT}$ .

The equations used to calculate the communications cycle time are described here.

#### **Communications Cycle Time Equations**

Total communications cycle time = IN communications cycle time + OUT communications cycle time.

#### IN Communications Cycle Time

IN communications cycle time =  $(39 \text{ ms} + 8 \text{ ms} \text{ x} \text{ number of allocated data}) + (6 \text{ ms} \times \text{total allocated words in IN Areas 1 and 2})$ 

#### OUT Communications Cycle Time

OUT communications cycle time =  $(29 \text{ ms} + 27 \text{ ms} \text{ x number of allocated data}) + (7 \text{ ms} \times \text{total allocated words in OUT Areas 1 and 2})$ 

| <u>Refresh Processing</u><br><u>Time</u>   | and the De  | The refresh processing time is the time required for the CPU Unit of the PLC and the DeviceNet Master Unit to pass I/O information back and forth. The cycle time of the PLC is affected as described below when a DeviceNet Unit is mounted.                                                                                                |  |  |  |  |
|--------------------------------------------|-------------|----------------------------------------------------------------------------------------------------|--|--|--|--|
| Note                                       |             | Refer to the operation manuals for the PLCs for details on the refresh processing time and the PLC's cycle time.                                                                                                    |  |  |  |  |
| <u>CS/CJ-series,</u><br>C200HX/HG/HE (-Z), |             | ng times for I/O refreshing are added to the cycle time of the PLC ster Unit is mounted.                                                                                                    |  |  |  |  |
| and C200HS PLCs                            | Item        | Processing time                                                                                                    |  |  |  |  |
|                                            | I/O refresh | DeviceNet Unit I/O Refresh Processing                                                                                                    |  |  |  |  |
|                                            |             | CS/CJ-series or C200HX/HG/HE (-Z) PLCs<br>1.72 + 0.022 x number of allocated words (see note) ms                                                                                                    |  |  |  |  |
|                                            |             | C200HS PLCs<br>2.27 + 0.077 x number of allocated words (see note) ms                                                                                                    |  |  |  |  |
|                                            | Note        | The number of allocated words is the total number of I/O area<br>words allocated to all of the slaves. Any unused areas within the al-<br>locations must be included. For example, if only node address 1<br>with a 1-word input and node address 5 with a 1-word input are<br>connected, the total number of words would be 5. When message |  |  |  |  |

cations are processed.

6-1-3 Networks with More Than One Master

The communications cycle time,  $T_{\rm RM},$  when there is more than one master in the same network is described in this section. Here, a network with two masters is used as an example.

communications are performed, the number of words required for message communications would have to be added to the above total number of words during the cycles in which message communi-

First, separate the network into two groups, slaves that perform remote I/O communications with master A and those that perform remote I/O communications with master B.

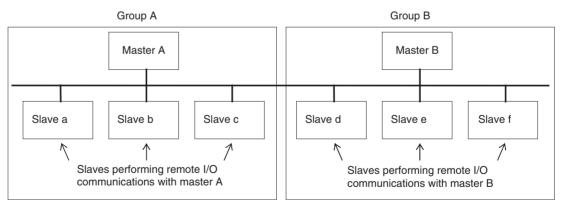

- Note
- te Although for convenience, the slave are positioned in groups with the masters, in the actual network, the physical positions of the slaves will not necessarily be related to the master with which they communicate.

Next, calculate the communications cycle time for each group referring to 6-1-2 Communications Cycle time and Refresh Processing Time.

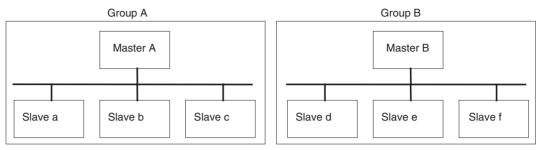

Group A communications cycle time:  $T_{RM-A}$ 

Group A communications cycle time:  $T_{RM-B}$ 

The communications cycle time for the overall network when there are two masters will be as follows:

 $\mathsf{T}_{\mathsf{RM}} = \mathsf{T}_{\mathsf{RM}-\mathsf{A}} + \mathsf{T}_{\mathsf{RM}-\mathsf{B}}$ 

Although this example uses a network with only two masters, the same method can be used for any number of masters. Simply divide the network up according to remote I/O communications groups and then add all of the communications cycle times for the individual groups to calculate the communications cycle time for the overall network.

**System Startup Time** This section describes the system startup time for a Network, assuming that the scan list is enabled and that remote I/O communications are set to start automatically at startup. The system startup time is the delay from the time that the Master Unit is turned ON or restarted until the time remote I/O communications begin.

The system startup time when the Master Unit is set to start up immediately after power supplies of all the slaves are turned ON is different from when the Master Unit is restarted while communications are in progress. The startup times are shown in the following table.

| Condition                                                   | Slave's indicator status                              | System startup<br>time |
|-------------------------------------------------------------|-------------------------------------------------------|------------------------|
| The master is started immedi-<br>ately after slave startup. | NS indicator is OFF or flashing green.                | 6 s                    |
| The master only is restarted.                               | NS indicator is flashing red while the master is OFF. | 8 s                    |
| The slaves only are restarted.                              |                                                       | 10 s                   |

**Sample Program** The times described above are required for the DeviceNet system to start. The sample program in this section shows how to use the Master Slave Status to skip slave I/O processing until remote I/O communications have started.

**Note** Refer to the operation manual for the Master Unit for information on the Master Status Area.

The following conditions apply to this sample program. PLC: CS1 Series Master Unit's unit number: 00

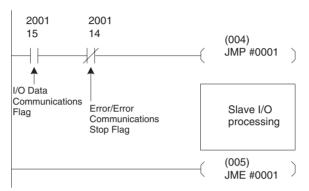

## 6-2 Message Communications Performance

### 6-2-1 Message Communications Time

The message communications time is the time required from when the Master Unit starts to send a message on the network until the entire message has been sent when a message is being sent from one node to another. The message will consist of data for a SEND or RECV instruction and a FINS command for an IOWR or CMND instruction.

**Note** If another message is sent before the message communications time elapses or is a message is received from another node before the message communications time elapses, the response message being sent or the message being received may be corrupted. When performing message communications it is thus necessary to allow the message communications time to elapse before performing message communications again using SEND, RECV, CMND, or IOWR instructions and to allow the message communications time to elapse between sending messages to the same node. If a send or receive message is corrupted, a record will be stored in the error log in the Master Unit. Use a FINS command to read the error record or use the Configurator to monitor the error log.

The message communications time can be estimated using the following equation:

Message communications time = Communications cycle time x {(number of message bytes + 15)  $\div$  6 + 1}

The number of message bytes in the number of bytes after the FINS command code. The communications cycle time will depend on whether remote I/O communications is being used and can be calculated as described next.

### Message Communications Performance

| <u>Only Message</u><br><u>Communications</u><br>(Remote I/O<br><u>Communications</u><br><u>Stopped)</u> | Communications cycle time = 2 (see note) + 0.11 x TB + 0.6 ms<br>TB depends on the baud range as follows:<br>500 KB/s: 2, 250 KB/s: 4, 125 KB/s: 8                                                                                                    |
|----------------------------------------------------------------------------------------------------|----------------------------------------------------------------------------------------------------|
| Note                                                                                                    | The communications cycle time when remote I/O communications are stopped is 2 ms.                                                                                                    |
| <u>Message</u><br><u>Communications and</u><br><u>Remote I/O</u><br><u>Communications</u>               | Communications cycle time = (communications cycle time for only remote I/O communications + 0.11 x TB + 0.6 ms<br>TB depends on the baud range as follows:<br>500 KB/s: 2, 250 KB/s: 4, 125 KB/s: 8                                                                                                    |
| Note                                                                                                    | The above calculations for the message communications times are only for<br>use as guidelines. They do not produce maximum values. The message com-<br>munications time depends on the frequency of messages, the load on the<br>remote node, the communications cycle time, etc. If network traffic is concen-<br>trated on one Master Unit, long times will be required that those produced by<br>the above calculations. Be sure to consider this when designing the system. |

## SECTION 7 Troubleshooting and Maintenance

This section describes error processing, periodic maintenance operations, and troubleshooting procedures needed to keep the DeviceNet Network operating properly. Details on resetting replaced Digital Indicators are also provided. Read through the error processing procedures in both this manual and the operation manual for the DeviceNet master being used before operation so that operating errors can be identified and corrected more quickly.

| 7-1 | Indicators and Error Processing |                              |     |  |
|-----|---------------------------------|------------------------------|-----|--|
| 7-2 | Mainter                         | nance                        | 9-3 |  |
|     | 7-2-1                           | Cleaning                     | 9-3 |  |
|     | 7-2-2                           | Inspection                   | 9-3 |  |
|     | 7-2-3                           | Replacing Digital Indicators | 9-4 |  |

# 7-1 Indicators and Error Processing

The following table lists the indicator status when errors occur, the probable causes and processing.

| Indicator status                   | Probable cause                                                                   | Remedy                                                                                                    |
|------------------------------------|----------------------------------------------------------------------------------|----------------------------------------------------------------------------------------------------|
| MS: OFF<br>NS: OFF                 | The power is not being<br>supplied to the Digital<br>Indicator.                  | Supply communications power from the DeviceNet connector.                                                                                     |
|                                    | The power voltage is not within the permitted range.                             | Use a power supply voltage within the permitted range.                                                                                        |
|                                    | The Digital Indicator is faulty.                                                 | Replace the Digital Indicator.                                                                                                    |
| MS: Flashing red<br>NS: No change  | A checksum error has<br>occurred in the parame-<br>ters registered in<br>EEPROM. | Repairs are required if this error per-<br>sists even if the parameters are reset.<br>Contact your nearest OMRON repre-<br>sentative.         |
|                                    | A EEPROM hardware error has occurred.                                            |                                                                                                    |
| MS: ON red<br>NS: OFF              | The Digital Indicator is faulty.                                                 | Repairs are required. Contact your nearest OMRON representative.                                                                              |
| MS: ON green<br>NS: Flashing green | Waiting to connect to DeviceNet communica-                                       | Check the following items and restart the Digital Indicator.                                                                                  |
|                                    | tions.                                                                           | <ul> <li>Are lengths of cables (trunk and<br/>branch lines) correct?</li> <li>Are cables short-circuited, broken,</li> </ul>                  |
|                                    |                                                                                  | or loose? <ul> <li>Are cables wired correctly?</li> </ul>                                                                                     |
|                                    |                                                                                  | <ul> <li>Is terminating resistance connected<br/>to both ends of the trunk line only?</li> </ul>                                              |
|                                    |                                                                                  | Is noise interference excessive?                                                                                                    |
|                                    |                                                                                  | <ul> <li>Is the power to the master ON?</li> </ul>                                                                                            |
|                                    | The Digital Indicator is faulty.                                                 | Repairs are required. Contact your nearest OMRON representative.                                                                              |
| MS: ON green<br>NS: ON red         | The DeviceNet is in Bus<br>Off status.                                           | Check the following items and restart the Digital Indicator.                                                                                  |
|                                    |                                                                                  | <ul> <li>Are lengths of cables (trunk and<br/>branch lines) correct?</li> </ul>                                                               |
|                                    |                                                                                  | <ul> <li>Are cables short-circuited, broken,<br/>or loose?</li> </ul>                                                                         |
|                                    |                                                                                  | <ul> <li>Is terminating resistance connected<br/>to both ends of the trunk line only?</li> </ul>                                              |
|                                    |                                                                                  | Is noise interference excessive?                                                                                                    |
|                                    | Node addresses dupli-<br>cated.                                                  | Reset node addresses correctly.                                                                                                    |
|                                    | The Digital Indicator is faulty.                                                 | Repairs are required. Contact your nearest OMRON representative.                                                                              |
| MS: ON green<br>NS: Flashing red   | A communications tim-<br>eout has occurred.                                      | Check the following items and restart the Digital Indicator.                                                                                  |
|                                    |                                                                                  | Are lengths of cables (trunk and branch lines) correct?                                                                                       |
|                                    |                                                                                  | <ul> <li>Are cables short-circuited, broken,<br/>or loose?</li> </ul>                                                                         |
|                                    |                                                                                  | <ul> <li>Is terminating resistance connected<br/>to both ends of the trunk line only?</li> <li>Is paired interformance proceeding?</li> </ul> |
|                                    |                                                                                  | Is noise interference excessive?                                                                                                    |
|                                    | The Digital Indicator is faulty.                                                 | Repairs are required. Contact your nearest OMRON representative.                                                                              |

## 7-2 Maintenance

This section describes the routine cleaning and inspection recommended as regular maintenance. Handling methods when replacing Digital Indicators are also explained here.

## 7-2-1 Cleaning

Clean the Digital Indicators regularly as described below in order to keep the Network in its optimal operating condition.

- Wipe the Digital Indicator with a dry, soft cloth for regular cleaning.
- When dust or dirt cannot be removed with a dry cloth, dampen the cloth with a neutral cleanser (2%), wring out the cloth, and wipe the Digital Indicator.
- Smudges may remain on the Digital Indicator from gum, vinyl, or tape that was left on for a long time. Remove these smudges when cleaning.
- **Note** Never use volatile solvents, such as paint thinner or benzene, or chemical wipes to clean the Digital Indicator. These substances may damage the surface of the Digital Indicator.

## 7-2-2 Inspection

Inspect the system periodically to keep it in its optimal operating condition. In general, inspect the system once every 6 to 12 months, but inspect more frequently if the system is used in high-temperature, humid, or dusty conditions.

**Inspection Equipment** Prepare the following equipment before inspecting the system.

**Equipment Required for Regular Inspection** A flat-blade and a Phillips screwdriver, a screwdriver for connecting communications connectors, a tester (or a digital voltmeter), industrial alcohol, and a clean cloth are required for routine inspection.

Other Equipment that May A synchroscope, oscilloscope, thermometer, or hygrometer may be required. Be Required

**Inspection Procedure** Check the items in the following table and correct any condition that is below standard by adjusting the Digital Indicator or improving the environmental conditions.

| Inspection item          | Details                                                              | Standard           | Equipment            |
|--------------------------|----------------------------------------------------------------------|--------------------|----------------------|
| Environmental conditions | Are ambient and cabinet temperatures correct?                        | −10 to +55°C       | Thermometer          |
|                          | Are ambient and cabinet humidity cor-<br>rect?                       | 25% to 85%         | Hygrometer           |
|                          | Has dust or dirt accumulated?                                        | No dust or dirt    | Visual inspection    |
| Installation conditions  | Are the connectors of the communica-<br>tions cables fully inserted? | No looseness       | Phillips screwdriver |
|                          | Are the external wiring screws tight?                                | No looseness       | Phillips screwdriver |
|                          | Are the connecting cables undamaged?                                 | No external damage | Visual inspection    |

#### 7-2-3 Replacing Digital Indicators

The Network consists of the DeviceNet Master Unit and Slave Units. The entire network is affected when a Unit is faulty, so a faulty Unit must be repaired or replaced quickly. We recommend having spare Units available to restore Network operation as quickly as possible.

**Precautions** 

Observe the following precautions when replacing a faulty Digital Indicator.

- After replacement make sure that there are no errors with the new Digital Indicator.
- When a Digital Indicator is being returned for repair, attach a sheet of paper detailing the problem and return the Digital Indicator to your OMRON dealer.
- If there is a faulty contact, try wiping the contact with a clean, lint-free cloth dampened with alcohol.
- **Note** Before replacing a Digital Indicator, always stop Network communications and turn OFF the power to all the nodes in the Network.

### SECTION 8 Additional Information for DeviceNet

| 8-1 | Detailed DeviceNet Specifications | 10-2  |
|-----|-----------------------------------|-------|
| 8-2 | Mounted Objects                   | 10-3  |
| 8-3 | DeviceNet Connection Hardware     | 10-7  |
| 8-4 | Glossary                          | 10-10 |

### 8-1 Detailed DeviceNet Specifications

### **Data Size and Connection Types**

If the connection type can be set when another company's configurator is being used, select a connection supported by the DeviceNet Communications Unit.

The following table shows the connection types and data sizes for OMRON DeviceNet Communications Units.

| Model    |      | Supported of | Data size (bytes)     |        |                         |                        |
|----------|------|--------------|-----------------------|--------|-------------------------|------------------------|
|          | Poll | Bit strobe   | Change of state (COS) | Cyclic | IN                      | OUT                    |
| K3HB-DRT | Yes  | Yes          | Yes                   | Yes    | 1 to 120<br>(See note.) | 1 to 58<br>(See note.) |

Note The size of the IN/OUT Areas depends on the setting.

DeviceNet I/O communications support the following types of connections.

| Connection type          | Details                                                                                                    | Remarks                                                                                                    |
|--------------------------|----------------------------------------------------------------------------------------------------|----------------------------------------------------------------------------------------------------|
| Poll                     | Used to exchange data between the master and<br>individual slaves by sending and receiving com-<br>mands and responses. (Output data is allocated<br>for commands and input data is allocated for<br>responses). |                                                                                                    |
| Bit strobe               |                                                                                                    | By using one command only, the communica-<br>tions cycle time is short, but bit strobe connec-<br>tions can be used only with slaves with 8 or less<br>input points.             |
| Change of state<br>(COS) | Normally, input and output data are sent by mas-<br>ter and slaves at regular cycles, but with a COS<br>connection, data is sent to the master or slave<br>when the master or slave data changes.                | By setting a long cycle interval, the Network will<br>not be loaded with communications for minor<br>data changes, thereby improving the overall effi-<br>ciency of the Network. |
| Cyclic                   | Masters and slaves send output or input data at regular cycles.                                                                                                    |                                                                                                    |

### **Device Profiles**

The following device profiles contain more detailed DeviceNet specifications for DeviceNet communications if more information needs to be registered in the scan list.

| General data         | Compatible DeviceNet Specifications    | Volume I - Release 2.0  |                    |  |
|----------------------|----------------------------------------|-------------------------|--------------------|--|
|                      |                                        | Volume II - Release 2.0 |                    |  |
|                      | Vendor name                            | OMRON Corporation       | Vendor ID = 47     |  |
|                      | Device profile name                    | Slaves: Generic Device  | Profile number = 0 |  |
|                      | Manufacturer catalog number            | N129                    |                    |  |
|                      | Manufacturer revision                  | 1.01                    |                    |  |
| Physical conformance | Network current consumption            | 50 mA max.              |                    |  |
| data                 | Connector type                         | Open plug               |                    |  |
|                      | Physical layer insulation              | No                      |                    |  |
|                      | Supported indicators                   | Module, Network         |                    |  |
|                      | MAC ID setting                         | Software switch         |                    |  |
|                      | Default MAC ID                         | 1                       |                    |  |
|                      | Baud rate setting                      | Automatic recognition   |                    |  |
|                      | Supported baud rates                   | 125 kbps, 250 kbps, and | 500 kbps           |  |
| Communications data  | Predefined Master/Slave connection set | set Group 2 only server |                    |  |
|                      | Dynamic connection support (UCMM)      | No                      |                    |  |
|                      | Explicit message fragmentation support | Yes                     |                    |  |

### 8-2 Mounted Objects

### Identity Object (0x01)

|          |           | Attribu | ute                     | Not supported Not supported |            |             |                      |
|----------|-----------|---------|-------------------------|-----------------------------|------------|-------------|----------------------|
|          |           | Servic  | e                       |                             |            |             |                      |
| Object   | Attribute | ID      | Contents                |                             | Get (read) | Set (write) | Value                |
| instance |           | 1       | Vendor                  | No                          | No         | 47          |                      |
|          |           | 2       | Device type             |                             | Yes        | No          | 0                    |
|          |           | 3       | Product code            |                             | Yes        | No          | 505                  |
|          |           | 4       | Revision                |                             | Yes        | No          | 1.1                  |
|          |           | 5       | Status (bits supported) |                             | Yes        | No          | Bit 00 only          |
|          |           | 6       | Serial number           |                             | Yes        | No          | Unique for each Unit |
|          |           | 7       | Product name            |                             | Yes        | No          | K3HB-DRT             |
|          |           | -       |                         |                             |            |             |                      |

|         | <ul><li>7 Product name</li><li>8 State</li></ul> |                      | Yes              | No | K3HB-DRT |  |
|---------|--------------------------------------------------|----------------------|------------------|----|----------|--|
|         | 8 State                                          |                      | No               | No |          |  |
| Service | DeviceNet service                                |                      | Parameter option |    |          |  |
|         | 05                                               | Reset                | No               |    |          |  |
|         | 0E                                               | Get_Attribute_Single | No               |    |          |  |

### Message Router Object (0x02)

| Object class                       | Attribute | Not supported |
|------------------------------------|-----------|---------------|
|                                    | Service   | Not supported |
| Object instance                    | Attribute | Not supported |
|                                    | Service   | Not supported |
| Vendor specifica-<br>tion addition |           | None          |

## **DeviceNet Object (0x03)**

| Object class |           | Attribute | 9                                      | Not supp | orted            |             |       |                  |  |
|--------------|-----------|-----------|----------------------------------------|----------|------------------|-------------|-------|------------------|--|
|              |           | Service   |                                        | Not supp | orted            |             |       |                  |  |
| Object       | Attribute | ID        | Contents                               |          | Get (read)       | Set (write) | Value |                  |  |
| instance     |           | 1         | MAC ID                                 |          | No               | No          |       |                  |  |
|              |           | 2         | Baud rate                              |          | Yes              | No          |       |                  |  |
|              |           | 3         |                                        | BOI      |                  | Yes         | No    | 00 (hexadecimal) |  |
|              |           | 4         | Bus Off counter                        |          | No               | No          |       |                  |  |
|              |           | 5         | Allocation informatio                  | n        | Yes              | No          |       |                  |  |
|              | Service   |           | DeviceNet service                      |          | Parameter option |             |       |                  |  |
|              |           | 0E        | Get_Attribute_Single                   | 9        | None             |             |       |                  |  |
|              |           | 4B        | Allocate_Master/<br>Slave_Connection_S | Set      | None             |             |       |                  |  |
|              |           | 4C        | Release_Master/<br>Slave_Connection_S  | Set      | None             |             |       |                  |  |

## Assembly Object (0x04)

| Object class                                                  | Attribute |       |                  | Not supported<br>Not supported |            |             |       |
|---------------------------------------------------------------|-----------|-------|------------------|--------------------------------|------------|-------------|-------|
| Service                                                       |           | vice  |                  |                                |            |             |       |
| Object instance                                               | Attribute | ID    | Cont             | ents                           | Get (read) | Set (write) | Value |
| 100: IN Area 1                                                |           | 1     | Number of me     | mbers in list                  | No         | No          |       |
| 101: IN Area 2                                                |           | 2     | Member list      |                                | No         | No          |       |
| 110: OUT Area 1     3     Data       Service     DeviceNet se |           | 3     | Data             |                                | Yes        | No          |       |
|                                                               |           | rvice | Parameter option |                                |            |             |       |
|                                                               |           | 0E    | Get_Attribute_   | Single                         | None       |             |       |

## **Connection Object (0x05)**

| Object class | Attribute                               | Not supported |
|--------------|-----------------------------------------|---------------|
|              | Service                                 | Not supported |
|              | Maximum number of active<br>connections | 1             |

| Object     | Section               | Information |                                    | Maximum number of instances |              |                    |  |
|------------|-----------------------|-------------|------------------------------------|-----------------------------|--------------|--------------------|--|
| instance 1 | Instance type         | Explicit    | t Message                          | 1                           |              |                    |  |
|            | Production<br>trigger | Cyclic      |                                    |                             |              |                    |  |
|            | Transport type        | Server      |                                    |                             |              |                    |  |
|            | Transport<br>class    | 3           |                                    |                             |              |                    |  |
|            | Attribute             | ID          | Contents                           | Get (read)                  | Set (write)  | Value              |  |
|            |                       | 1           | State                              | Yes                         | No           |                    |  |
|            |                       | 2           | Instance type                      | Yes                         | No           | 00 (hexadecimal)   |  |
|            |                       | 3           | Transport class trigger            | Yes                         | No           | 83 (hexadecimal)   |  |
|            |                       | 4           | Produced connection ID             | Yes                         | No           |                    |  |
|            |                       | 5           | Consumed connection ID             | Yes                         | No           |                    |  |
|            |                       | 6           | Initial comm. characteris-<br>tics | Yes                         | No           | 21 (hexadecimal)   |  |
|            |                       | 7           | Produced connection size           | Yes                         | No           | 0176 (hexadecimal) |  |
|            |                       | 8           | Consumed connection size           | Yes                         | No           |                    |  |
|            |                       | 9           | Expected packet rate               | Yes                         | Yes          | 01 (hexadecimal)   |  |
|            |                       | 12          | Watchdog time-out action           | Yes                         | No           | 01 (hexadecimal)   |  |
|            |                       | 13          | Produced connection<br>path length | Yes                         | No           | 00 (hexadecimal)   |  |
|            |                       | 14          | Produced connection path           | Yes                         | No           |                    |  |
|            |                       | 15          | Consumed connection path           | Yes                         | No           | 00 (hexadecimal)   |  |
|            | Service               |             | DeviceNet service                  |                             | Parameter of | option             |  |
|            |                       | 05          | Reset                              | None                        |              |                    |  |
|            |                       | 0E          | Get_Attribute_Single               | None                        |              |                    |  |
|            |                       | 10          | Set_Attribute_Single               | None                        |              |                    |  |

| Object     | Section               |        |                                    | Maximum number of instances |             |                    |
|------------|-----------------------|--------|------------------------------------|-----------------------------|-------------|--------------------|
| instance 2 | Instance type         |        |                                    | 1                           |             |                    |
|            | Production<br>trigger | Cyclic |                                    |                             |             |                    |
|            | Transport type        | Server |                                    |                             |             |                    |
|            | Transport<br>class    | 2      |                                    |                             |             |                    |
|            | Attribute             | ID     | Contents                           | Get (read)                  | Set (write) | Value              |
|            |                       | 1      | State                              | Yes                         | No          |                    |
|            |                       | 2      | Instance type                      | Yes                         | No          | 01 (hexadecimal)   |
|            |                       | 3      | Transport class trigger            | Yes                         | No          | 82 (hexadecimal)   |
|            |                       | 4      | Produced connection ID             | Yes                         | No          |                    |
|            |                       | 5      | Consumed connection ID             | Yes                         | No          |                    |
|            |                       | 6      | Initial comm. characteris-<br>tics | Yes                         | No          | 01 (hexadecimal)   |
|            |                       | 7      | Produced connection size           | Yes                         | No          |                    |
|            |                       | 8      | Consumed connection size           | Yes                         | No          |                    |
|            |                       | 9      | Expected packet rate               | Yes                         | Yes         |                    |
|            |                       | 12     | Watchdog time-out action           | Yes                         | No          | 00 (hexadecimal)   |
|            |                       | 13     | Produced connection<br>path length | Yes                         | No          | 06 (hexadecimal)   |
|            |                       | 14     | Produced connection path           | Yes                         | No          | See note 1.        |
|            |                       | 15     | Consumed connection path length    |                             |             | 06 (hexadecimal)   |
|            |                       | 16     | Consumed connection path           | Yes                         | No          | See note 2.        |
|            |                       | 17     | Production inhibit time            | Yes                         | No          | 0000 (hexadecimal) |
|            | Service               |        | DeviceNet service                  |                             | Parameter c | option             |
|            |                       | 05     | Reset                              | None                        |             |                    |
|            |                       | 0E     | Get_Attribute_Single               | None                        |             |                    |
|            |                       | 10     | Set_Attribute_Single               | None                        |             |                    |

1. Produced Connection Paths

IN Area 1: 20\_04\_24\_64\_30\_03 IN Area 2: 20\_04\_24\_65\_30\_03

2. Consumed Connection Paths OUT Area: 20\_04\_24\_6E\_30\_03

| Object<br>instance 4 | Section               | Information |                                 | Maximum number of instances |                  |                    |
|----------------------|-----------------------|-------------|---------------------------------|-----------------------------|------------------|--------------------|
|                      | Instance type         | COS C       | Cyclic Cyclic                   | 1                           |                  |                    |
|                      | Production<br>trigger | Cyclic      |                                 |                             |                  |                    |
|                      | Transport type        | Server      |                                 |                             |                  |                    |
|                      | Transport<br>class    | 2           |                                 | -                           |                  |                    |
|                      | Attribute             | ID          | Contents                        | Get (read)                  | Set (write)      | Value              |
|                      |                       | 1           | State                           | Yes                         | No               |                    |
|                      |                       | 2           | Instance type                   | Yes                         | No               | 01 (hexadecimal)   |
|                      |                       | 3           | Transport class trigger         | Yes                         | No               | 12 (hexadecimal)   |
|                      |                       | 4           | Produced connection ID          | Yes                         | No               |                    |
|                      |                       | 5           | Consumed connection ID          | Yes                         | No               |                    |
|                      |                       | 6           | Initial comm. characteristics   | Yes                         | No               | 01 (hexadecimal)   |
|                      |                       | 7           | Produced connection size        | Yes                         | No               |                    |
|                      |                       | 8           | Consumed connection size        | Yes                         | No               | 0800 (hexadecimal) |
|                      |                       | 9           | Expected packet rate            | Yes                         | Yes              |                    |
|                      |                       | 12          | Watchdog time-out action        | Yes                         | No               | 00 (hexadecimal)   |
|                      |                       | 13          | Produced connection path length | Yes                         | No               | 06 (hexadecimal)   |
|                      |                       | 14          | Produced connection path        | Yes                         | No               | See note.          |
|                      |                       | 15          | Consumed connection path length |                             |                  | 04 (hexadecimal)   |
|                      |                       | 16          | Consumed connection path        | Yes                         | No               | 202B2401           |
|                      |                       | 17          | Production inhibit time         | Yes                         | Yes              | 0000 (hexadecimal) |
|                      | Service               |             | DeviceNet service               |                             | Parameter option |                    |
|                      |                       | 05          | Reset                           | None                        |                  |                    |
|                      |                       | 0E          | Get_Attribute_Single            | None                        |                  |                    |
|                      |                       | 10          | Set_Attribute_Single            | None                        |                  |                    |

Note Produced Connection Paths IN Area 1: 20\_04\_24\_64\_30\_03 IN Area 2: 20\_04\_24\_65\_30\_03

### 8-3 DeviceNet Connection Hardware

### **DeviceNet Communications Cables**

| Model      | Specifications             | Manufacturer                        |
|------------|----------------------------|-------------------------------------|
| DCA1-5C10  | Thin Cable: 5 wires, 100 m | OMRON                               |
| DVN24-10G  | Thin Cable: 5 wires, 10 m  | Nihon Wire & Cable<br>(See note 1.) |
| DVN24-30G  | Thin Cable: 5 wires, 30 m  | Nihon Wire & Cable<br>(See note 1.) |
| DVN24-50G  | Thin Cable: 5 wires, 50 m  | Nihon Wire & Cable<br>(See note 1.) |
| DVN24-100G | Thin Cable: 5 wires, 100 m | Nihon Wire & Cable<br>(See note 1.) |
| DVN24-300G | Thin Cable: 5 wires, 300 m | Nihon Wire & Cable (See note 1.)    |

| Model         | Specifications                                                                                           | Manufacturer                     |
|---------------|----------------------------------------------------------------------------------------------------|----------------------------------|
| DVN24-500G    | Thin Cable: 5 wires, 500 m                                                                               | Nihon Wire & Cable (See note 1.) |
| 1485C-P1-C150 | Thin Cable: 5 wires, 150 m                                                                               | Allen-Bradley (See note 2.)      |
| DCA1-5CN W1   | Cable with shielded micro-size (M12) connectors on both ends (female socket and male plug)               | OMRON                            |
|               | Cable length: 0.5 m, 1 m, 2 m, 3 m, 5 m, and 10 m                                                        |                                  |
| DCA1-5CNDF1   | Cable with shielded micro-size (M12) connector (female socket) on one end                                | OMRON                            |
|               | Cable length: 0.5 m, 1 m, 2 m, 3 m, 5 m, and 10 m                                                        |                                  |
| DCA1-5CNDDH1  | Cable with shielded micro-size (M12) connector (male plug) on one end                                    | OMRON                            |
|               | Cable length: 0.5 m, 1 m, 2 m, 3 m, 5 m, and 10 m                                                        |                                  |
| DCA1-5CNDDW5  | Cable with shielded connector on both ends (male plug on mini-size end, female socket on micro-size end) | OMRON                            |
|               | Cable length: 1 m, 2 m, 5 m, and 10 m                                                                    |                                  |

Note

1. The product specifications of these cables are identical to the OMRON cable specifications.

2. The cables made by Allen-Bradley are stiffer than the cables made by OMRON and Nihon Wire & Cable Company Ltd., so do not bend the Allen-Bradley cables as much as the others.

Other DeviceNet communications cables are available from the following manufacturers. For details, refer to the product catalogs on the ODVA web site (http://www.odva.astem.or.jp/) or contact the manufacturer directly.

### **DeviceNet Connector**

| Model               | Specifications                | Manufacturer    |
|---------------------|-------------------------------|-----------------|
| HR31-5.08P-5SC (01) | For node connection           | Hirose Electric |
|                     | Includes connector set screws |                 |

### **Crimp Terminals for DeviceNet Communications Cables**

| Model                         | Manufacturer    |
|-------------------------------|-----------------|
| HR31-SC-121: For Thin Cables  | Hirose Electric |
| HR31-SC-111: For Thick Cables |                 |

### **Terminating Resistors for DeviceNet Network**

| Model  | Specifications                                                   | Manufacturer |
|--------|------------------------------------------------------------------|--------------|
| DRS1-T | Terminal-block Terminating Resistor, 121 $\Omega$ $\pm1\%$ 1/4 W | OMRON        |
| DRS2-1 | Shielded Terminating Resistor (male plug), micro-size (M12)      |              |
| DRS2-2 | Shielded Terminating Resistor (female socket), micro-size (M12)  |              |
| DRS3-1 | Shielded Terminating Resistor (male plug), mini-size             |              |

A Terminating Resistor can also be connected to a T-branch Tap or a one-branch Power Supply Tap.

### **T-branch Taps**

### **One-branch Taps**

| Model   | Specifications                                                                                                    | Manufacturer |
|---------|----------------------------------------------------------------------------------------------------|--------------|
| DCN1-1C | Includes three XW4B-05C1-H1-D parallel connectors with screws (When used on a trunk line, one branch line can be connected.)    | OMRON        |
|         | Connector insertion direction: Horizontal                                                                                       |              |
|         | A Terminating Resistor (included as standard) can be connected.                                                                 |              |
| DCN1-2C | Includes three XW4B-05C1-H1-D parallel connectors with screws (When used on a trunk line, one branch line can be connected.)    | OMRON        |
|         | Connector insertion direction: Vertical                                                                                         |              |
|         | A Terminating Resistor (included as standard) can be connected.                                                                 |              |
| DCN1-2R | Includes three XW4B-05C1-VIR-D orthogonal connectors with screws (When used on a trunk line, one branch line can be connected.) | OMRON        |
|         | Connector insertion direction: Vertical                                                                                         |              |
|         | A Terminating Resistor (included as standard) can be connected.                                                                 |              |

### **Three-branch Taps**

| Model   | Specifications                                                                                                    | Manufacturer |
|---------|----------------------------------------------------------------------------------------------------|--------------|
| DCN1-3C | Includes five XW4B-05C1-H1-D parallel connectors with screws (When used on a trunk line, three branch lines can be connected.) | OMRON        |
|         | Connector insertion direction: Horizontal                                                                                      |              |
|         | A Terminating Resistor (included as standard) can be connected.                                                                |              |
| DCN1-4C | Includes five XW4B-05C1-H1-D parallel connectors with screws (When used on a trunk line, three branch lines can be connected.) | OMRON        |
|         | Connector insertion direction: Vertical                                                                                        |              |
|         | A Terminating Resistor (included as standard) can be connected.                                                                |              |
| DCN1-4R | Includes five XW4B-05C1-VIR-D orthogonal connectors with screws                                                                | OMRON        |
|         | (When used on a trunk line, three branch lines can be connected.)                                                              |              |
|         | Connector insertion direction: Vertical                                                                                        |              |
|         | A Terminating Resistor (included as standard) can be connected.                                                                |              |

### **Shielded T-branch Connectors**

| Model   | Specifications                                                                                       | Manufacturer |
|---------|----------------------------------------------------------------------------------------------------|--------------|
| DCN2-1  | One-branch shielded T-branch connectors, three micro-size (M12) connectors                           | OMRON        |
| DCN3-11 | One-branch shielded T-branch connectors, three mini-size connectors                                  |              |
| DCN3-12 | One-branch shielded T-branch connectors, two mini-size connectors and one micro-size (M12) connector |              |

## **One-branch Power Supply Tap**

| Model   | Specifications                                                                                    | Manufacturer |
|---------|---------------------------------------------------------------------------------------------------|--------------|
| DCN1-1P | One-branch tap for power supply. Use this tap when connecting a communica-<br>tions power supply. | OMRON        |
|         | Includes two XW4B-05C1-H1-D parallel connectors with screws and two fuses as standard.            |              |
|         | A Terminating Resistor (included as standard) can be connected.                                   |              |

## 8-4 Glossary

The following table provides a list of commonly used DeviceNet terms.

| Term                     | Explanation                                                                                                    |
|--------------------------|----------------------------------------------------------------------------------------------------|
| Bus OFF                  | Indicates that the error rate in the network is extremely high. Errors are detected when a fixed threshold is exceeded by the internal error counter. (the internal error counter is cleared when the Master Unit is started or restarted.)                                                                                                    |
| CAN                      | CAN is short for Controller Area Network. It is a communications protocol developed as a LAN for use in automobiles. DeviceNet employs CAN technology.                                                                                                    |
| Configurator             | A device for setting the system settings. The Configurator can read ID information, read and write parameters, and display the network configuration.                                                                                                    |
|                          | OMRON's DeviceNet Configurator is designed for use with an OMRON Master Unit.                                                                                                    |
| Consumed Connection Size | Indicates the data size (byte length) received via the connection.                                                                                                    |
| ODVA                     | ODVA is short for Open DeviceNet Vendor Association, Inc. It is a non-profit organization formed by machine vendors with the aim to administer and popularize the DeviceNet specification.                                                                                                    |
| Produced Connection Size | Indicates the data size (byte length) sent via the connection.                                                                                                    |
| Connection               | This is a logical communication channel for facilitating communications between nodes.<br>Communications are maintained and managed between the master and slaves.                                                                                                    |
| Device Profile           | Standardizes the configuration and behavior (the smallest data configuration and opera-<br>tion that must be supported by the device) of devices of the same type (equipment, etc.).<br>Provides mutual exchangeability between devices of the same type. Also known as a<br>device model. Devices for which device profiles are currently being investigated include<br>sensors, valves, display units, and encoders. |
| Master/Slave             | A node can be either a master, which collects and distributes data, or a slave, which outputs and inputs data according to the instructions received from the master. OMRON's DeviceNet products are already provided with either master or slave functions in a predefined master/slave connection set.                                                                                                    |

# Part 3: BCD Output

| SEC | TION 1 BCD Communications                  | 11-1  |
|-----|--------------------------------------------|-------|
| 1-1 | Features                                   | 11-2  |
| 1-2 | Specifications                             | 11-3  |
| 1-3 | Accessories                                | 11-6  |
| 1-4 | Precautions for BCD Programming            | 11-7  |
| 1-5 | Programming Example 1: Connecting to a PLC | 11-7  |
| 1-6 | Programming Example 2: Connecting to a PLC | 11-10 |

### Part 3: BCD Output

## SECTION 1 BCD Communications

| 1-1 | Feature | 28                                   | 11-2  |
|-----|---------|--------------------------------------|-------|
|     | 1-1-1   | Overview                             | 11-2  |
|     | 1-1-2   | Connection Example                   | 11-2  |
| 1-2 | Specifi | cations                              | 11-3  |
|     | 1-2-1   | I/O Ratings                          | 11-3  |
|     | 1-2-2   | Pin Names                            | 11-3  |
|     | 1-2-3   | Pin Wiring Diagram                   | 11-4  |
|     | 1-2-4   | Timing Chart                         | 11-5  |
|     | 1-2-5   | Precautions                          | 11-5  |
| 1-3 | Access  | ories                                | 11-6  |
|     | 1-3-1   | Connectors (Included)                | 11-6  |
|     | 1-3-2   | Cable: K32-BCD                       | 11-6  |
|     | 1-3-3   | Operating Method                     | 11-7  |
| 1-4 | Precaut | tions for BCD Programming            | 11-7  |
| 1-5 | Program | nming Example 1: Connecting to a PLC | 11-7  |
|     | 1-5-1   | I/O Allocations                      | 11-7  |
|     | 1-5-2   | DM (Data Memory) Area                | 11-8  |
|     | 1-5-3   | Operation                            | 11-8  |
|     | 1-5-4   | Timing Chart                         | 11-8  |
|     | 1-5-5   | Ladder Programming                   | 11-9  |
| 1-6 | Program | nming Example 2: Connecting to a PLC | 11-10 |
|     | 1-6-1   | I/O Allocations                      | 11-10 |
|     | 1-6-2   | DM (Data Memory) Area                | 11-11 |
|     | 1-6-3   | Operation                            | 11-11 |
|     | 1-6-4   | Timing Chart                         | 11-12 |
|     | 1-6-5   | Ladder Programming                   | 11-13 |

### 1-1 Features

#### 1-1-1 Overview

Measurement values (display values) output from Digital Indicators with a BCD output can be read by devices such as a PLC, a large sized display device (e.g., the M7E), or other devices.

#### 1-1-2 Connection Example

#### **PLC Connection**

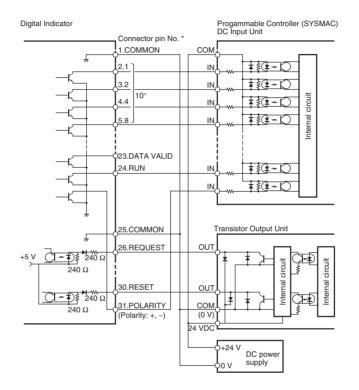

#### M7E Connection Example

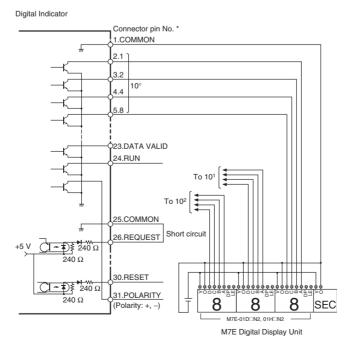

## 1-2 Specifications

### 1-2-1 I/O Ratings

| I/O    | signal names            | lte                | em          | Rating                   |
|--------|-------------------------|--------------------|-------------|--------------------------|
| Input  | REQ                     | Input signal       |             | No-voltage contact input |
|        | HOLD                    | No-voltage input c | urrent      | 10 mA                    |
|        | (COMPENSATION)          | Signal level       | ON voltage  | 1.5 V max.               |
|        | MIN<br>RESET            |                    | OFF voltage | 3 V min.                 |
| Output | DATA                    | Max. load voltage  |             | 24 VDC                   |
|        | POLARITY<br>OVER        | Max. load current  |             | 10 mA                    |
|        | DATA VALID<br>RUN       | Leakage current    |             | 100 μΑ                   |
|        | HH (OUT5)               | Max. load voltage  |             | 24 VDC                   |
|        | H (OUT4)<br>PASS (OUT3) | Max. load current  |             | 50 mA                    |
|        | L (OUT2)<br>LL (OUT1)   | Leakage current    |             | 100 μΑ                   |

#### 1-2-2 Pin Names

| K32-BCD<br>pin<br>number | Digital<br>Indicator BCD<br>pin number | Signal name | Signal direction | Meaning                           |
|--------------------------|----------------------------------------|-------------|------------------|-----------------------------------|
| 1                        | 1                                      | COM         |                  | GND: VO                           |
| 2                        | 3                                      | RD1-1       | Output           | 1 Read data 10 <sup>0</sup> digit |
| 3                        | 5                                      | RD1-2       | Output           | 2 Read data 10 <sup>0</sup> digit |
| 4                        | 7                                      | RD1-4       | Output           | 4 Read data 10 <sup>0</sup> digit |
| 5                        | 9                                      | RD1-8       | Output           | 8 Read data 10 <sup>0</sup> digit |
| 6                        | 11                                     | RD2-1       | Output           | 1 Read data 10 <sup>1</sup> digit |
| 7                        | 13                                     | RD2-2       | Output           | 2 Read data 10 <sup>1</sup> digit |
| 8                        | 15                                     | RD2-4       | Output           | 4 Read data 10 <sup>1</sup> digit |
| 9                        | 17                                     | RD2-8       | Output           | 8 Read data 10 <sup>1</sup> digit |
| 10                       | 19                                     | RD3-1       | Output           | 1 Read data 10 <sup>2</sup> digit |
| 11                       | 21                                     | RD3-2       | Output           | 2 Read data 10 <sup>2</sup> digit |
| 12                       | 23                                     | RD3-4       | Output           | 4 Read data 10 <sup>2</sup> digit |
| 13                       | 25                                     | RD3-8       | Output           | 8 Read data 10 <sup>2</sup> digit |
| 14                       | 26                                     | RD4-1       | Output           | 1 Read data 10 <sup>3</sup> digit |
| 15                       | 27                                     | RD4-2       | Output           | 2 Read data 10 <sup>3</sup> digit |
| 16                       | 28                                     | RD4-4       | Output           | 4 Read data 10 <sup>3</sup> digit |
| 17                       | 29                                     | RD4-8       | Output           | 8 Read data 10 <sup>3</sup> digit |
| 18                       | 30                                     | RD5-1       | Output           | 1 Read data 10 <sup>4</sup> digit |
| 19                       | 31                                     | RD5-2       | Output           | 2 Read data 10 <sup>4</sup> digit |
| 20                       | 32                                     | RD5-4       | Output           | 4 Read data 10 <sup>4</sup> digit |
| 21                       | 33                                     | RD5-8       | Output           | 8 Read data 10 <sup>4</sup> digit |
| 22                       | 34                                     | OVER        | Output           | Data overflow, data underflow     |
| 23                       | 35                                     | D·V         | Output           | Data valid signal                 |
| 24                       | 36                                     | RUN         | Output           | RUN signal                        |

| K32-BCD<br>pin<br>number | Digital<br>Indicator BCD<br>pin number | Signal name         | Signal direction | Meaning                                        |
|--------------------------|----------------------------------------|---------------------|------------------|------------------------------------------------|
| 25                       | 37                                     | COM                 |                  |                                                |
| 26                       | 38                                     | REQ                 | Input            | Measurement value output request               |
| 27                       | 39                                     | MAX                 | Input            | Maximum value output request                   |
| 28                       | 40                                     | MIN                 | Input            | Minimum value output request                   |
| 29                       | 41                                     | HOLD (COMPENSATION) | Input            | HOLD input (COMPENSATION input)<br>See note 2. |
| 30                       | 42                                     | RESET               | Input            | RESET input                                    |
| 31                       | 43                                     | POL                 | Output           | Data polarity signal (- when ON, + when OFF)   |
| 32                       | 44                                     | HH (OUT5)           | Output           | Output HH (OUT5) See note 3.                   |
| 33                       | 45                                     | H (OUT4)            | Output           | Output H (OUT4) See note 3.                    |
| 34                       | 46                                     | PASS (OUT3)         | Output           | Output PASS (OUT3) See note 3.                 |
| 35                       | 47                                     | L (OUT2)            | Output           | Output L (OUT2) See note 3.                    |
| 36                       | 48                                     | LL (OUT1)           | Output           | Output LL (OUT1) See note 3.                   |
| 37                       | 49                                     | СОМ                 |                  | GND: V0                                        |

Note

e (1) Common pins 1, 25, and 37 are internally connected.

- (2) Pin 29 is the HOLD input to the K3HB-X/V/H/S/R/P, and the COMPEN-SATION input to the K3HB-C.
- (3) OUT1 to OUT5 are for the K3HB-C.

#### 1-2-3 Pin Wiring Diagram

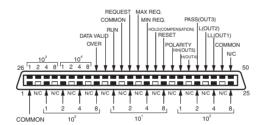

Note

- (1) Either of the BCD common pins can be used for any of the signals.
  - (2) Pins shown as blank in the diagram ( $\Box$ ) have been removed.
  - (3) OUT1 to OUT3 and COMPENSATION are for the K3HB-C.
  - Applicable connector (sold separately): HDR-E50MAG1 (made by Honda Tsushin Kogyo Co., Ltd.)
  - Special cable (sold separately): K32-BCD (OMRON), (HDR-E50MAG1 and 0.3-m cable)

#### 1-2-4 Timing Chart

#### **Outputting Sampling Data**

Data becomes valid and the Data Valid (D.V.) signal turns ON approximately 30 ms after the rising edge of the REQ signal. Read the data while the D.V. signal is ON.

The D.V. signal turns OFF after 40 ms, and then the DATA turns OFF after another 16 ms.

When reading the data from a PLC, read the data while the D.V. signal is ON.

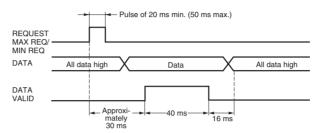

#### **Outputting Continuous Data**

While the REQ signal is ON, the DATA signals will be output every 64 ms. If the HOLD input is turned ON while changing between data 1 and data 2, the DATA signals will hold either data 1 or data 2, depending on the timing of the HOLD input. The Data signals will never turn OFF in this case.

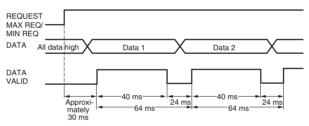

#### 1-2-5 Precautions

- The MAX.REQ. signal and MIN.REQ. signal cannot be used for the K3HB-C.
- The K3HB-C has no HOLD input pin.
- When reading the maximum or minimum value from the Digital Indicator, the data is valid 30 ms after the rising edge of the MAX.REQ signal or MIN.REQ signal. Read data while the D.V. signal is ON.
- The RUN signal is ON while in Run Mode or Test Mode; however, when an error other than an overflow or an underflow occurs, the RUN signal turns OFF. When the RUN signal is not ON, the D.V. signal and DATA signal are also not output.
- When the HOLD input turns ON, the Digital Indicator stops reading inputs and holds the measurement value taken immediately prior to the HOLD input turning ON.

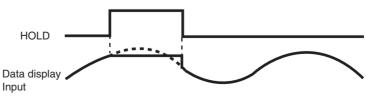

• When the RESET input turns ON, all BCD signals turn OFF.

- In Setup Mode, all BCD data turns OFF.
- When the POL signal is ON, the polarity is negative. When the polarity signal is OFF, the polarity is positive.

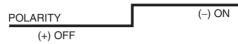

• The OVER signal is output when there is a BCD data overflow or underflow. At that time, the display of the Digital Indicator displays flashing numeric values.

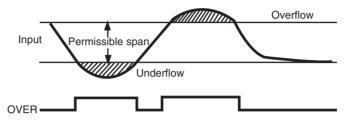

- In Test Mode, the display value that is currently keyed in is output for the REQ signal, MAX signal, or MIN signal.
- The REQ signals from two or more Digital Indicators cannot be input at the same time. Use wired OR connections and offset the timing of REQ signal inputs.

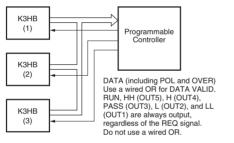

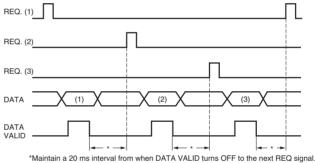

### **1-3** Accessories

### 1-3-1 Connectors (Included)

### 1-3-2 Cable: K32-BCD

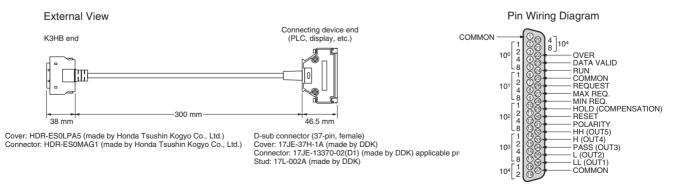

Note

D-sub connectors are connected to the BCD output cable.
 Cover: 17JE-37H-1A (made by DDK)
 Connector: 17JE-23370-02(D1) (made by DDK) suitable product

### 1-3-3 Operating Method

Setting with front keys is not required for models with a BCD output.

### **1-4 Precautions for BCD Programming**

- *1,2,3...* 1. With models with a BCD output, only the measurement value, maximum value, or minimum value can be read out.
  - 2. The "+" and "-" polarity correspond to low and high of the POL signal.
  - 3. Read data while the D.V. is ON.
  - 4. Data cannot be written from the PLC to the Digital Indicator.

### **1-5 Programming Example 1: Connecting to a PLC**

The following programming example shows a single Digital Indicator connected to the SYSMAC C500 (OMRON).

#### 1-5-1 I/O Allocations

| Pin<br>number | Signal name | Signal direction |      | Meaning                           | I/O allocation        |
|---------------|-------------|------------------|------|-----------------------------------|-----------------------|
| 1             | COM         |                  | GN   | D: V0*                            |                       |
| 2             | RD1-1       | Output           | 1 `  | ∫ Read data 10 <sup>0</sup> digit | Input Unit, IR 0000   |
| 3             | RD1-2       | Output           | 2    | Read data 10 <sup>0</sup> digit   | Input Unit, IR 0001   |
| 4             | RD1-4       | Output           | 4    | Read data 10 <sup>0</sup> digit   | Input Unit, IR 0002   |
| 5             | RD1-8       | Output           | 8 -  | Read data 10 <sup>0</sup> digit   | Input Unit, IR 0003   |
| 6             | RD2-1       | Output           | 1 ~  | ì Read data 10 <sup>1</sup> digit | Input Unit, IR 0004   |
| 7             | RD2-2       | Output           | 2    | Read data 10 <sup>1</sup> digit   | Input Unit, IR 0005   |
| 8             | RD2-4       | Output           | 4    | Read data 10 <sup>1</sup> digit   | Input Unit, IR 0006   |
| 9             | RD2-8       | Output           | 8 -  | Read data 10 <sup>1</sup> digit   | Input Unit, IR 0007   |
| 10*           | RD3-1       | Output           | 1 ~  | ì Read data 10 <sup>2</sup> digit | Input Unit, IR 0008   |
| 11*           | RD3-2       | Output           | 2    | Read data 10 <sup>2</sup> digit   | Input Unit, IR 0009   |
| 12*           | RD3-4       | Output           | 4    | Read data 10 <sup>2</sup> digit   | Input Unit, IR 0010   |
| 13*           | RD3-8       | Output           | 8 -  | Read data 10 <sup>2</sup> digit   | Input Unit, IR 0011   |
| 14*           | RD4-1       | Output           | 1 `  | Read data 10 <sup>3</sup> digit   | Input Unit, IR 0012   |
| 15*           | RD4-2       | Output           | 2    | Read data 10 <sup>3</sup> digit   | Input Unit, IR 0013   |
| 16*           | RD4-4       | Output           | 4    | Read data 10 <sup>3</sup> digit   | Input Unit, IR 0014   |
| 17*           | RD4-8       | Output           | 8 -  |                                   | Input Unit, IR 0015   |
| 18*           | RD5-1       | Output           | 1 ~  | Read data 10 <sup>4</sup> digit   | Input Unit, IR 0100   |
| 19*           | RD5-2       | Output           | 2    | Read data 10 <sup>4</sup> digit   | Input Unit, IR 0101   |
| 20*           | RD5-4       | Output           | 4    | Read data 10 <sup>4</sup> digit   | Input Unit, IR 0102   |
| 21*           | RD5-8       | Output           | 8 -  | Read data 10 <sup>4</sup> digit   | Input Unit, IR 0103   |
| 22*           | OVER        | Output           | Data | a overflow, data underflow        | Input Unit, IR 0104*  |
| 23*           | D·V         | Output           | Data | a valid signal                    | Input Unit, IR 0105   |
| 24*           | RUN         | Output           |      | N signal                          | Input Unit, IR 0106   |
| 25*           | COM         |                  | GN   | D: V0*                            |                       |
| 26*           | REQ         | Input            | Mea  | asurement value output request    | Output Unit, IR 0200  |
| 27*           | MAX         | Input            | Мах  | kimum value output request        | Output Unit, IR 0201* |

**Programming Example 1: Connecting to a PLC** 

| Pin<br>number | Signal name | Signal direction | Meaning                      | I/O allocation        |
|---------------|-------------|------------------|------------------------------|-----------------------|
| 28*           | MIN         | Input            | Minimum value output request | Output Unit, IR 0202* |
| 29*           | HOLD        | Input            | HOLD input                   | Output Unit, IR 0203* |
| 30*           | RESET       | Input            | RESET input                  | Output Unit, IR 0204* |
| 31            | POL         | Output           | Data polarity signal         | Input Unit, IR 0107   |

- **Note** (1) I/O allocations marked with an asterisk are not used in this programming example.
  - (2) The pin numbers shown in the above table are the pin numbers of the Dsub connector on the special BCD output cable (sold separately).

#### 1-5-2 DM (Data Memory) Area

Read data is stored in the memory, as shown below.

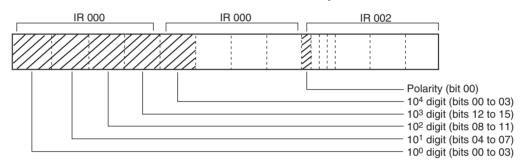

#### 1-5-3 Operation

In this programming example, IR 00113 in the CPU Unit of the PLC is turned ON to read the measurement value of the Digital Indicator to the PLC and store it in the DM area. No matter how long IR 00113 remains ON, data is sampled only once.

#### 1-5-4 Timing Chart

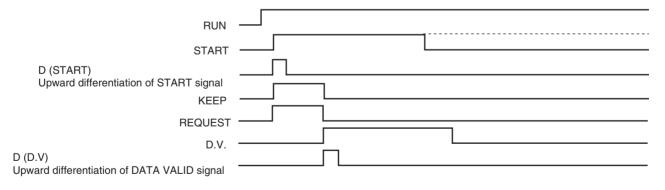

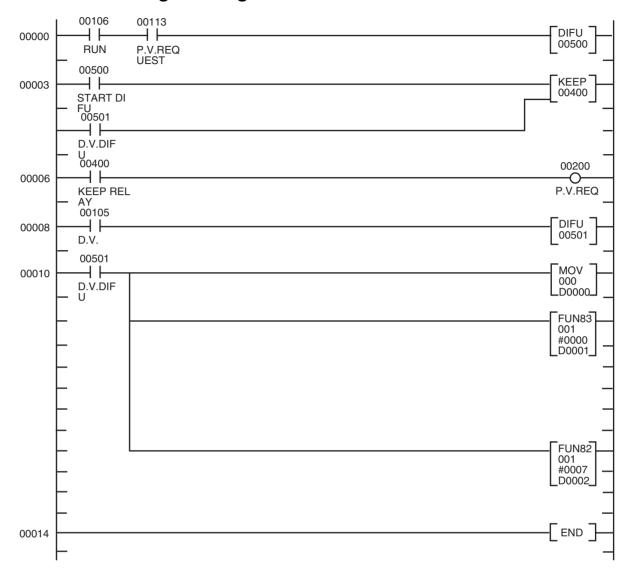

#### 1-5-5 Ladder Programming

## 1-6 Programming Example 2: Connecting to a PLC

The following programming example shows three Digital Indicators connected to the SYSMAC C500 (OMRON).

#### 1-6-1 I/O Allocations

| Pin number |       |       | Signal | Signal Signal |     | Meaning                           | I/O allocation        |
|------------|-------|-------|--------|---------------|-----|-----------------------------------|-----------------------|
| DPM-A      | DPM-B | DPM-C | name   | direction     |     |                                   |                       |
| 1          | 1     | 1     | COM    |               | GN  | D: V0                             | Input Unit, IR 0000   |
| 2          | 2     | 2     | RD1-1  | Output        | 1 \ | ì Read data 10 <sup>0</sup> digit | Input Unit, IR 0001   |
| 3          | 3     | 3     | RD1-2  | Output        | 2   | Read data 10 <sup>0</sup> digit   | Input Unit, IR 0002   |
| 4          | 4     | 4     | RD1-4  | Output        | 4   | Read data 10 <sup>0</sup> digit   | Input Unit, IR 0003   |
| 5          | 5     | 5     | RD1-8  | Output        | 8 - | Read data 10 <sup>0</sup> digit   | Input Unit, IR 0004   |
| 6          | 6     | 6     | RD2-1  | Output        | 1 \ | ì Read data 10 <sup>1</sup> digit | Input Unit, IR 0005   |
| 7          | 7     | 7     | RD2-2  | Output        | 2   | Read data 10 <sup>1</sup> digit   | Input Unit, IR 0006   |
| 8          | 8     | 8     | RD2-4  | Output        | 4   | Read data 10 <sup>1</sup> digit   | Input Unit, IR 0007   |
| 9          | 9     | 9     | RD2-8  | Output        | 8 - | Read data 10 <sup>1</sup> digit   | Input Unit, IR 0008   |
| 10*        | 10*   | 10*   | RD3-1  | Output        | 1 \ | Read data 10 <sup>2</sup> digit   | Input Unit, IR 0009   |
| 11*        | 11*   | 11*   | RD3-2  | Output        | 2   | Read data 10 <sup>2</sup> digit   | Input Unit, IR 0010   |
| 12*        | 12*   | 12*   | RD3-4  | Output        | 4   | Read data 10 <sup>2</sup> digit   | Input Unit, IR 0011   |
| 13*        | 13*   | 13*   | RD3-8  | Output        | 8 - | Read data 10 <sup>2</sup> digit   | Input Unit, IR 0012   |
| 14*        | 14*   | 14*   | RD4-1  | Output        | 1 ` | ì Read data 10 <sup>3</sup> digit | Input Unit, IR 0013   |
| 15*        | 15*   | 15*   | RD4-2  | Output        | 2   | Read data 10 <sup>3</sup> digit   | Input Unit, IR 0014   |
| 16*        | 16*   | 16*   | RD4-4  | Output        | 4   | Read data 10 <sup>3</sup> digit   | Input Unit, IR 0015   |
| 17*        | 17*   | 17*   | RD4-8  | Output        | 8 - | Read data 10 <sup>3</sup> digit   | Input Unit, IR 0100   |
| 18*        | 18*   | 18*   | RD5-1  | Output        | 1 \ | ì Read data 10 <sup>4</sup> digit | Input Unit, IR 0101   |
| 19*        | 19*   | 19*   | RD5-2  | Output        | 2   | Read data 10 <sup>4</sup> digit   | Input Unit ,IR 0102   |
| 20*        | 20*   | 20*   | RD5-4  | Output        | 4   | Read data 10 <sup>4</sup> digit   | Input Unit, IR 0103   |
| 21*        | 21*   | 21*   | RD5-8  | Output        | 8 - | Read data 10 <sup>4</sup> digit   | Input Unit, IR 0104*  |
| 22*        | 22*   | 22*   | OVER   | Output        | Dat | a overflow, data underflow        | Input Unit, IR 0105   |
| 23*        |       |       | D·V    | Output        | Dat | a valid signal A                  | Input Unit, IR 0106   |
| 24*        |       |       | RUN    | Output        | RUI | N signal A                        | Input Unit, IR 0109   |
|            | 23    |       | D·V    | Output        | Dat | a valid signal B                  | Input Unit, IR 0110   |
|            | 24    |       | RUN    | Output        | RUI | N signal B                        | Input Unit, IR 0111   |
|            |       | 23    | D·V    | Output        | Dat | a valid signal C                  | Input Unit, IR 0112   |
|            |       | 24    | RUN    | Output        | RUI | N signal C                        |                       |
| 25         | 25    | 25    | COM    |               | GN  | D: V0                             | Output Unit, IR 0200  |
| 26         |       |       | REQ    | Input         | PV  | output request A                  | Output Unit, IR 0201  |
|            | 26    |       | REQ    | Input         | PV  | output REQUEST B                  | Output Unit, IR 0202  |
|            |       | 26    | REQ    | Input         | PV  | output REQUEST C                  | Output Unit, IR 0203* |
| 27         |       |       | MAX    | Input         | Pea | k value output REQUEST A          | Output Unit, IR 0204* |
|            | 27    |       | MAX    | Input         | Pea | k value output REQUEST B          | Output Unit, IR 0205* |
|            |       | 27    | MAX    | Input         | Pea | k value output REQUEST C          | Output Unit, IR 0206* |
| 28         |       |       | MIN    | Input         | Pea | k value output REQUEST A          | Output Unit, IR 0207* |
|            | 28    |       | MIN    | Input         | Pea | k value output REQUEST B          | Output Unit, IR 0208* |
|            |       | 28    | MIN    | Input         | Pea | k value output REQUEST C          | Output Unit, IR 0209* |

| Р     | in numb | er    | Signal Signal |           | Meaning              | I/O allocation        |
|-------|---------|-------|---------------|-----------|----------------------|-----------------------|
| DPM-A | DPM-B   | DPM-C | name          | direction |                      |                       |
| 29    |         |       | HOLD          | Input     | HOLD input A         | Output Unit, IR 0210* |
|       | 29      |       | HOLD          | Input     | HOLD input B         | Output Unit, IR 0211* |
|       |         | 29    | HOLD          | Output    | HOLD input C         |                       |
| 30    |         |       | RESET         | Input     | RESET input A        | Output Unit, IR 0212* |
|       | 30      |       | RESET         | Input     | RESET input B        | Output Unit, IR 0213* |
|       |         | 30    | RESET         | Input     | RESET input C        | Output Unit, IR 0214* |
| 31    | 31      | 31    | POL           | Output    | Data polarity signal | Output Unit, IR 0107  |

Note

- (1) I/O allocations marked with an asterisk are not used in this programming example.
  - (2) The pin numbers shown in the above table are the pin numbers of the Dsub connector on the special BCD output cable (sold separately).

#### 1-6-2 DM (Data Memory) Area

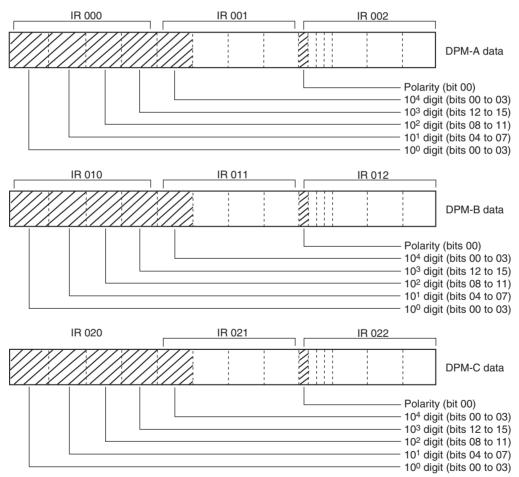

Read data is stored in the memory, as shown below.

#### 1-6-3 Operation

In this programming example, IR 00113 in the CPU Unit of the PLC is turned ON to read the measurement value of the three Digital Indicators (A, B and C) to the PLC and store them in the DM area. No matter how long IR 00113 remains ON, data is sampled only once for each of Digital Indicators A, B and C.

#### 1-6-4 Timing Chart

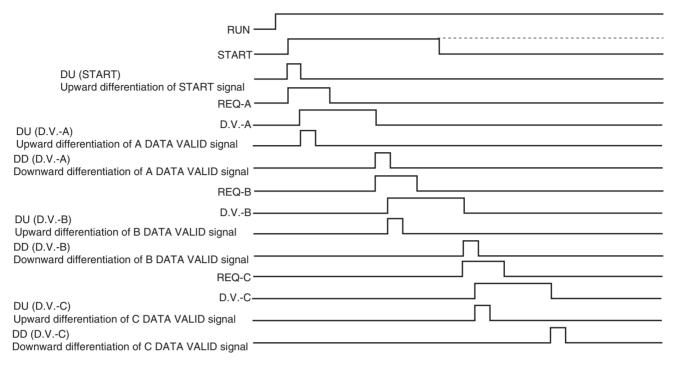

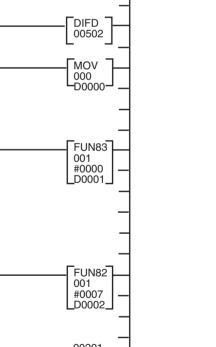

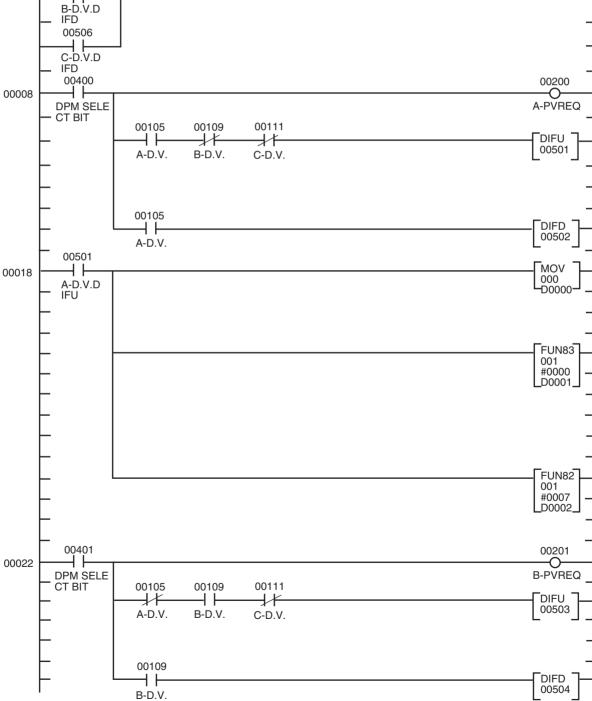

#### Ladder Programming 1-6-5

00106

┥┝

A-RUN

00500

START DI FU

00502

A-D.V.D

00504 -| |

00000

00002

00004

00110

┥┝

**B-RUN** 

00112

+ +

C-RUN

00113

+ +

REQUEST

BCD

DIFU

MOV #0001 -0004

ASL 004

00500

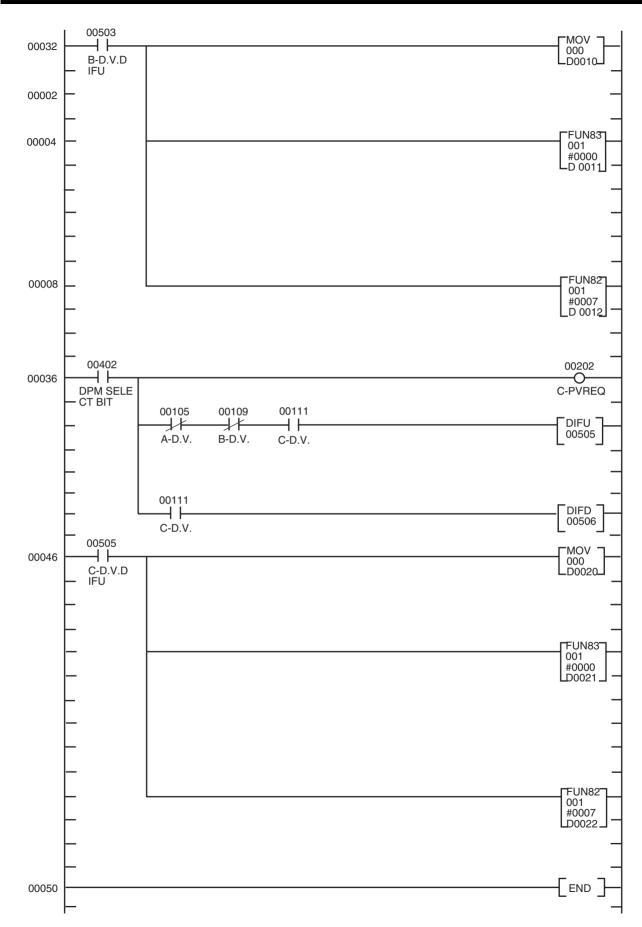

### Α

accessories BCD communications, 11-6 addresses (CompoWay/F communications), 1-8 advanced function setting level, 2-10

### В

Bank Selection, 1-18 baud rate automatic detection, 3-3 BCD communications, 11-1 accessories, 11-6 cables, 11-6 connection example, 11-2 connectors, 11-6 data overflow, 11-6 data underflow, 11-6 DM Area, 11-8, 11-11 I/O allocations, 11-7, 11-10 I/O ratings, 11-3 ladder programming, 11-9, 11-13 operation, 11-7, 11-8, 11-11 overview, 11-2 precautions, 11-5 programming example for PLC connection, 11-7, 11-10 specifications, 11-3 timing charts, 11-5, 11-8, 11-12 bit strobe, 10-2

## С

cables BCD communications, 11-6 communications cables models, 10-7 change of state (COS), 10-2 cleaning, 9-3 command block, 7-3, 7-5, 7-6 commands Bank Selection, 1-18 CompoWay/F ASCII commands, 7-3, 7-5 CompoWay/F binary commands, 7-3, 7-5 CompoWay/F communications, 1-13 Controller Status Read (CompoWay/F communications), 1 - 21Echo Back Test, 1-22 Initialize Settings, 1-20

Monitor Value Read (CompoWay/F communications), 1 - 13Monitor Value/Setting Data Compound Read (Compo-Way/F communications), 1-14 Monitor Value/Setting Data Compound Read Store (Write), 1-16 Monitor Value/Setting Data Compound Store Read, 1-17 Move to Protect Level, 1-20 Move to Setting Area 1, 1-20 Read Machine Attributes, 1-21 Reset, 1-18 Setting Data Compound Write (CompoWay/F communications), 1-16 Setting Data Read (CompoWay/F Communications), 1-13 Setting Data Write (CompoWay/F communications), 1 - 15Software Reset, 1-19 Write Via Communication, 1-18 Zero Execute/Cancel, 1-19 communications connection example, 3-2 connection example for BCD communications, 11-2 cycle time, 8-3 distance, 3-5 performance, 8-1 specifications, 3-5 communications cables, 10-7 DeviceNet, 10-7 preparing, 5-4 wiring, 5-4 communications monitoring settings, 2-3 Communications Power Voltage Monitor Error Flag, 4-4, 6-5 communications setting level, 2-10 communications specifications, 1-2 comparative set value level, 2-7 CompoWay/F commands, 7-4 communications method, 1-2 CompoWay/F ASCII commands, 7-3, 7-5 CompoWay/F binary commands, 7-3, 7-5 CompoWay/F commands, 7-2 Configurator operations, 4-2 connection types, 10-2 connections hardware, 10-7 connectors attaching, 5-6

BCD communications, 11-6 models, 10-8 Controller Status Read (CompoWay/F communications), 1-21 crimp terminals, 5-4, 10-8 models, 10-8 current consumption, 3-6 cyclic, 10-2

### D

data overflow BCD communications, 11-5 DATA signal BCD communications, 11-5 data underflow BCD communications, 11-5 Data Valid signal BCD communications, 11-5 device profiles, 10-3 DeviceNet Communications Unit connector, 5-6 DeviceNet connector, 5-2, 10-8 dimensions, 5-2 display adjustment level, 2-7 DM Area BCD communications, 11-8, 11-11

### E

EC Directives, xiii conformance, xiii Echo Back Test, 1-22 EMC Directives, xiii end codes (CompoWay/F communications), 1-6 error codes, 7-4 explicit messages, 3-3, 7-2 basic format, 7-3 error codes, 7-4 General Status Read, 7-7 Maintenance Counter Save, 7-7 sending, 7-6 specific to DeviceNet, 7-6 types, 7-2 Unit Conduction Time or Total RUN Time Read, 7-7

### F

FINS-mini service commands, 1-7

frame configuration (CompoWay/F communications), 1-5 frames CompoWay/F communications, 1-5

#### G

general status, 6-5

### Η

HOLD input BCD communications, 11-5

I/O allocations, 6-2 area size, 6-3 BCD communications, 11-7, 11-10 default values, 6-4 parameters, 6-3 settings, 6-4 I/O ratings BCD communications, 11-3 I/O response time, 8-2 IN Area, 6-4 indicators, 5-3, 9-2 troubleshooting, 9-2 initial setting level, 2-4 Initialize Settings, 1-20 input adjustment level, 2-6 inspection, 9-3

#### L

ladder programming BCD communications, 11-9, 11-13 linear output level, 2-9

### Μ

maintenance, 9-1, 9-3
replacing Units, 9-4
MAX.REQ signal
BCD communications, 11-5
message communications time, 8-6
MIN.REQ signal
BCD communications, 11-5

module status (MS indicator), 5-3

Monitor Value Read (CompoWay/F communications), 1-13

Monitor Value/Setting Data Compound Read (Compo-Way/F communications), 1-14

Monitor Value/Setting Data Compound Read Store (Write), 1-16 Monitor Value/Setting Data Compound Read Store Check

(Read), 1-17

Monitor Value/Setting Data Compound Store Read, 1-17

Move to Protect Level, 1-11, 1-20

Move to Setting Area 1, 1-12, 1-20

### Ν

network power monitor, 4-4 network status (NS indicator), 5-3 networks multiple masters, 8-4 node addresses setting, 4-3

## 0

One-branch Power Supply Taps, 10-9 One-branch Taps, 10-9 operation BCD communications, 11-7, 11-8 commands, 1-11, 6-6 CompoWay/F communications, 1-11 data, 6-3 example, 1-24 explicit messages, 7-2 parameters, 6-3 programming example, 6-7 remote I/O, 3-4 OUT Area, 6-4 Output Enable Bits, 3-4, 6-4, 6-5 **OVER** signal BCD communications, 11-6

### Ρ

part names, 5-2 POL signal BCD communications, 11-6 poll, 10-2 precautions, ix, xi BCD communications, 11-5 BCD programming, 11-7 definitions, viii replacing Digital Indicators, 9-4 programming samples, 6-7 protect level, 2-3 Protect Level Setting Data Write, 1-15

### R

Read Machine Attributes, 1-21 refresh processing time, 8-4 replacing Units, 9-4 REQ signal BCD communications, 11-5 Reset, 1-18 RESET input BCD communications, 11-5 response block, 7-3, 7-5, 7-6 responses CompoWay/F communications, 1-13 RUN level, 2-3 RUN signal BCD communications, 11-5 RUN/adjustment protection, 2-11

### S

sampling data BCD communications, 11-5 service commands CompoWay/F communications, 1-7 setting areas, 1-12, 1-20 Setting Data Compound Write (CompoWay/F communications), 1-16 Setting Data Read (CompoWay/F communications), 1-13 Setting Data Write (CompoWay/F communications), 1-15 setup mode BCD communications, 11-6 setup procedure, 4-2 Shielded T-branch Connectors, 10-9 Software Reset, 1-11, 1-19, 6-6 specifications BCD communications, 11-3 communications, 3-5 DeviceNet, 10-2 general, 3-6

startup procedure, 4-2 startup time, 8-5 strobe, 6-6, 6-7 supply voltage, 3-6 system startup time, 8-5

### Т

T-branch Taps, 10-9 Terminating Resistors, 10-8 test mode BCD communications, 11-5 Three-branch Taps, 10-9 timing charts BCD communications, 11-5, 11-8, 11-12 transfer protocol (CompoWay/F communications), 1-2 troubleshooting, 9-1

### U

Unit conduction time monitor, 4-4 Unit Maintenance Flag, 6-5

### V

variable areas, 1-8

### W

wiring, 5-4 wiring diagrams, 1-3 Write via Communications, 1-18

### Ζ

Zero Execute/Cancel, 1-19

### **Revision History**

A manual revision code appears as a suffix to the catalog number on the front cover of the manual.

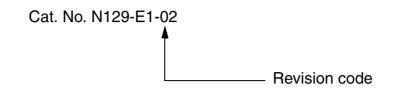

The following table outlines the changes made to the manual during each revision. Page numbers refer to the previous version.

| Revision code | Date          | Revised content                                                                             |
|---------------|---------------|---------------------------------------------------------------------------------------------|
| 01            | February 2004 | Original production                                                                         |
| 02            | October 2004  | Page ix: Model numbers added.                                                               |
|               |               | Page xii: Sentence added to item number 19.                                                 |
|               |               | Page 1-14: Variable types removed, address range changed.                                   |
|               |               | Page 1-15: Scaling level added, address range changed in second table.                      |
|               |               | Page 1-16: Variable types removed and address range changed in first and second tables.     |
|               |               | Page 1-21: Data for new models added to first table.                                        |
|               |               | Page 2-10: Settings for new models added.                                                   |
|               |               | Page 6-4: Modifications to table, including additions and changes of items and col-<br>ums. |
|               |               | Page 11-1: Section on BCD output added.                                                     |